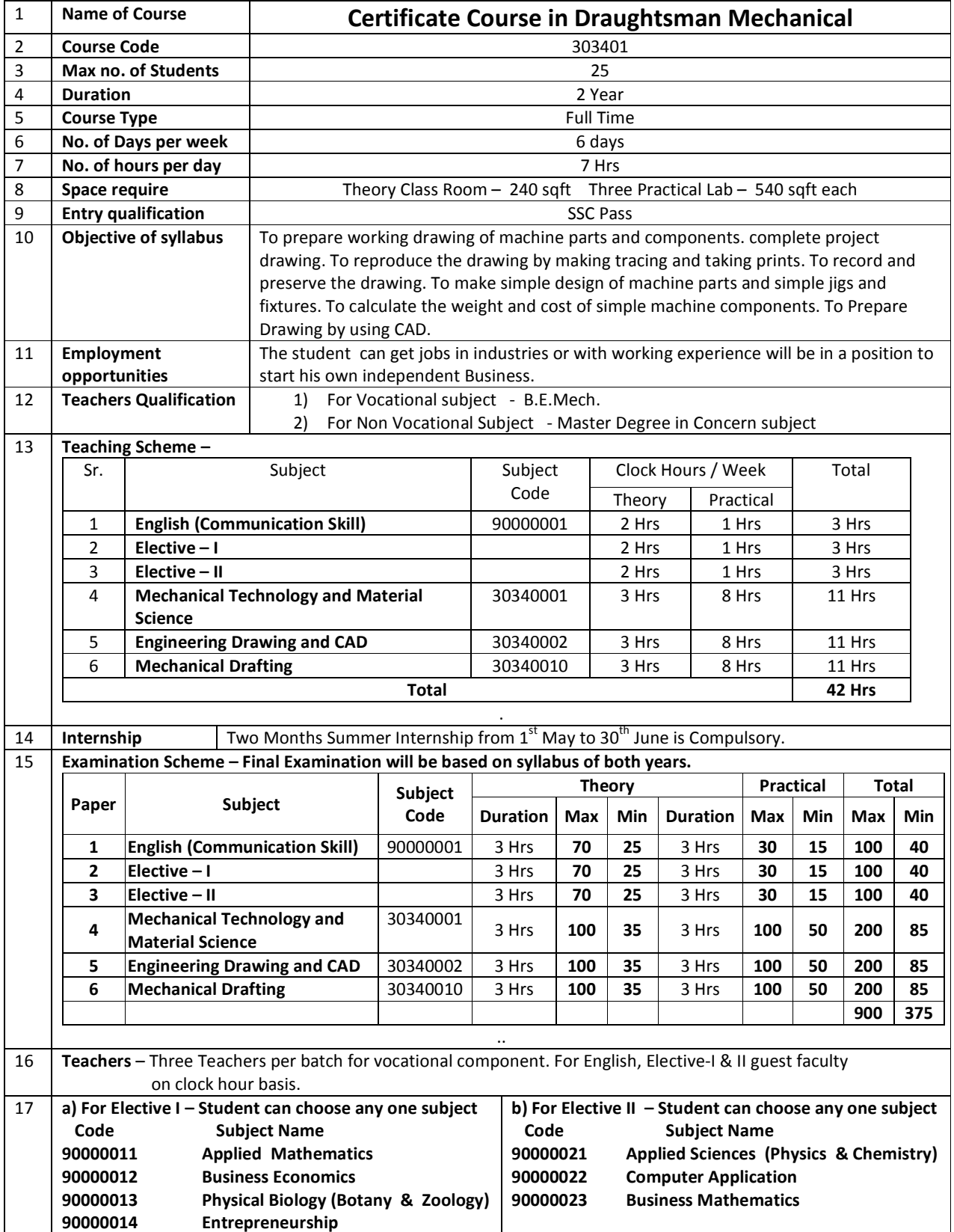

## **Subject Name :** English (Communication Skill) **- 1st Year**

## **(Subject code : 90000001)**

### 1) PROSE

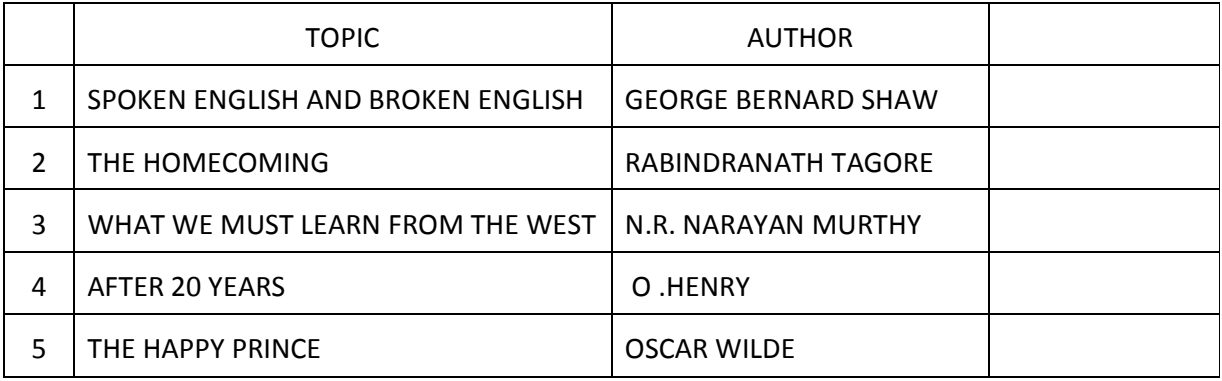

### 2) POETRY

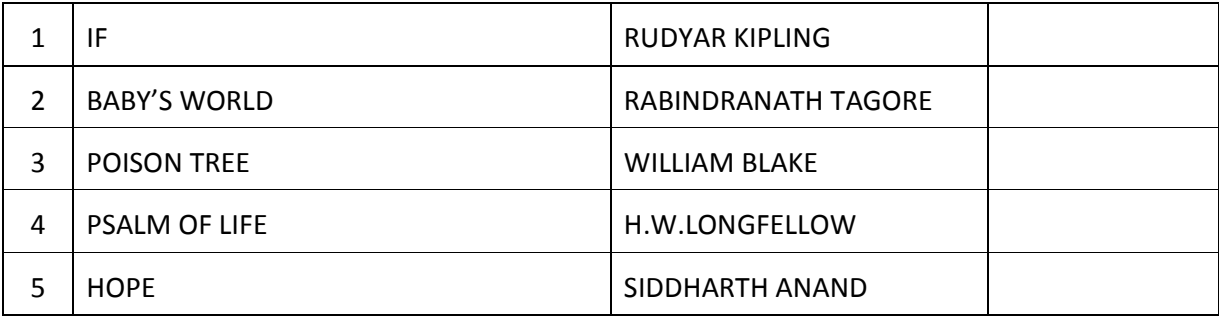

### 3) GRAMMER

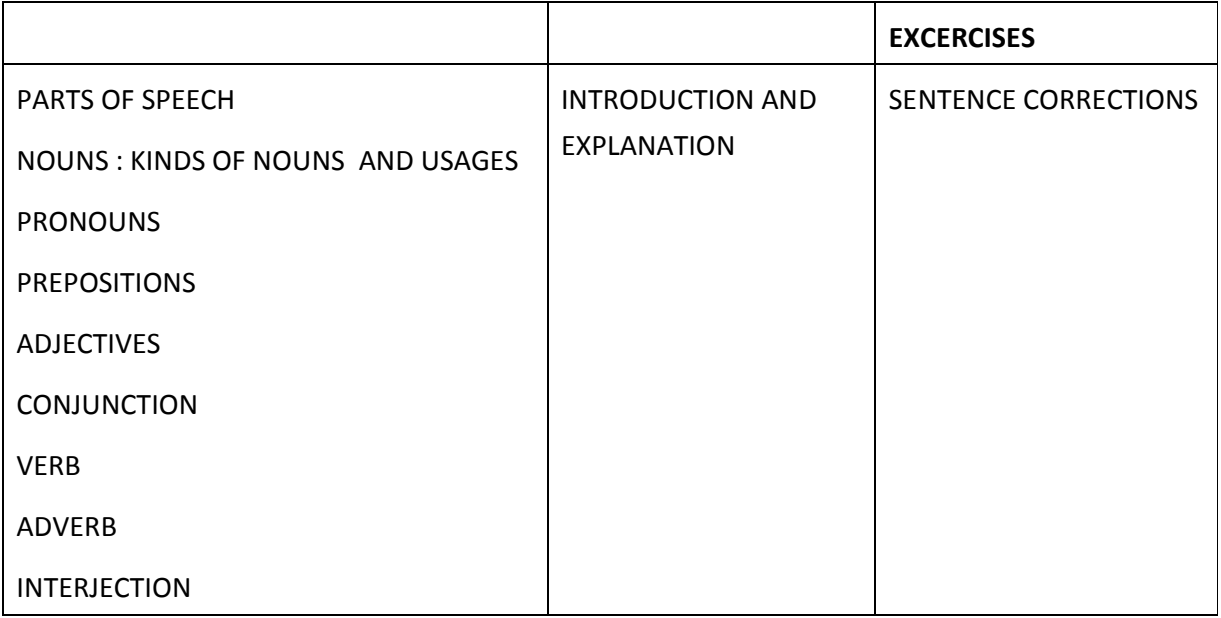

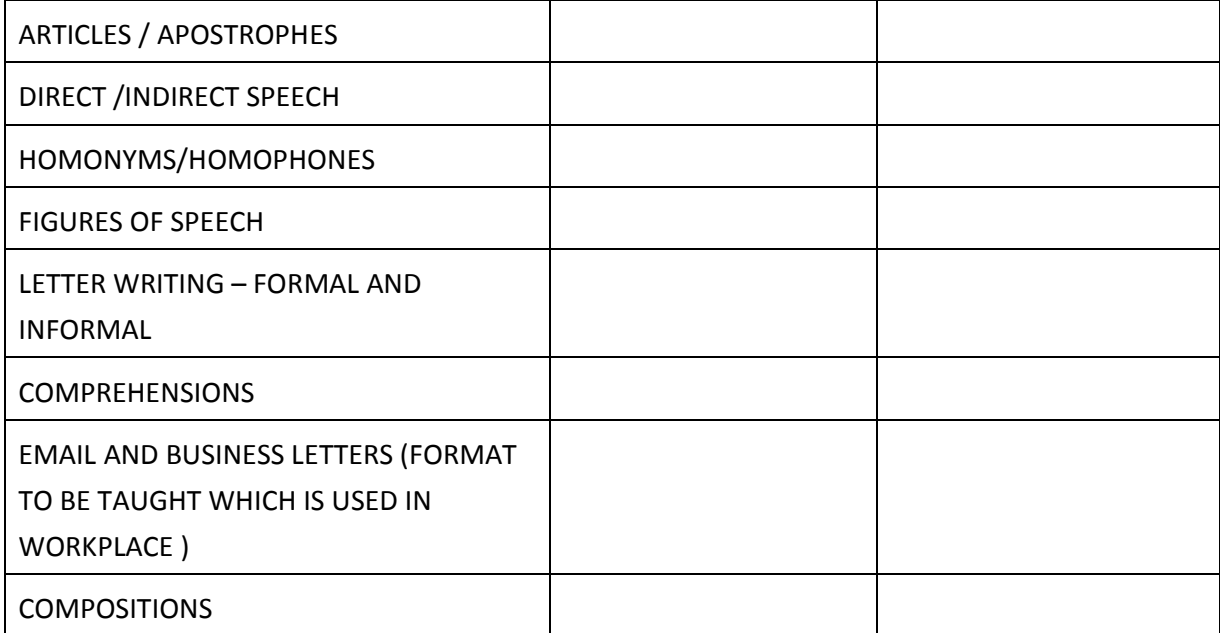

### 4) NON DETAIL

My experiments with truth – M.K.GANDHI

(an autobiography)

### 5) PRACTICAL

PRACTICALS – 30 MARKS

(BASED ON PERSONAL ENHANCEMENT)(THROUGH SKITS/CHARTS/FLASH CARDS/SKITS/PRACTICAL PROJECT )

OBJECTIVE : GROOMING THE STUDENT TOWARDS HIS CAREER.

AT THE END OF EACH TOPIC, THE STUDENT HAS TO HAVE BENEFITTED FROM IT.

KNOW THYSELF

GOAL SETTING HELP STUDENTS IDENTIFY THEIR OWN GOALS AND THUS LINK TO THEIR CAREERS AS PART OF CURRICULUM

TIME MANAGEMENT

TEAM WORK

INTERPERSONAL COMMUNICATION

GENERAL KNOWLEDGE/ QUIZ BASED ON THEIR SUBJECT

SPOKEN ENGLISH

# English (Communication Skill)  $-2^{nd}$  year.

### 1) PROSE

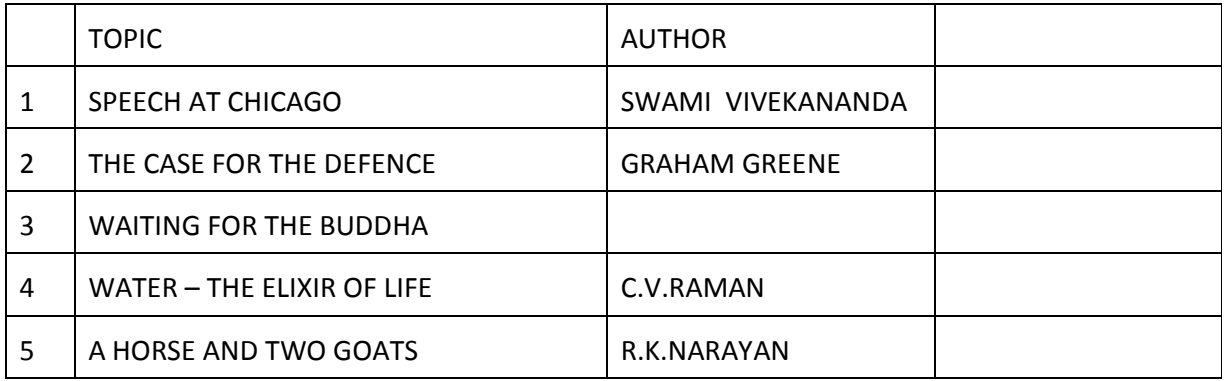

### 2) POETRY

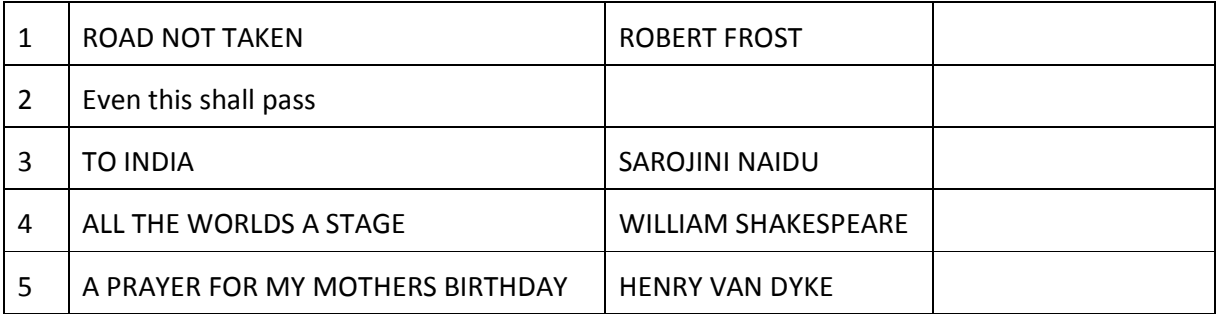

### 3) GRAMMER

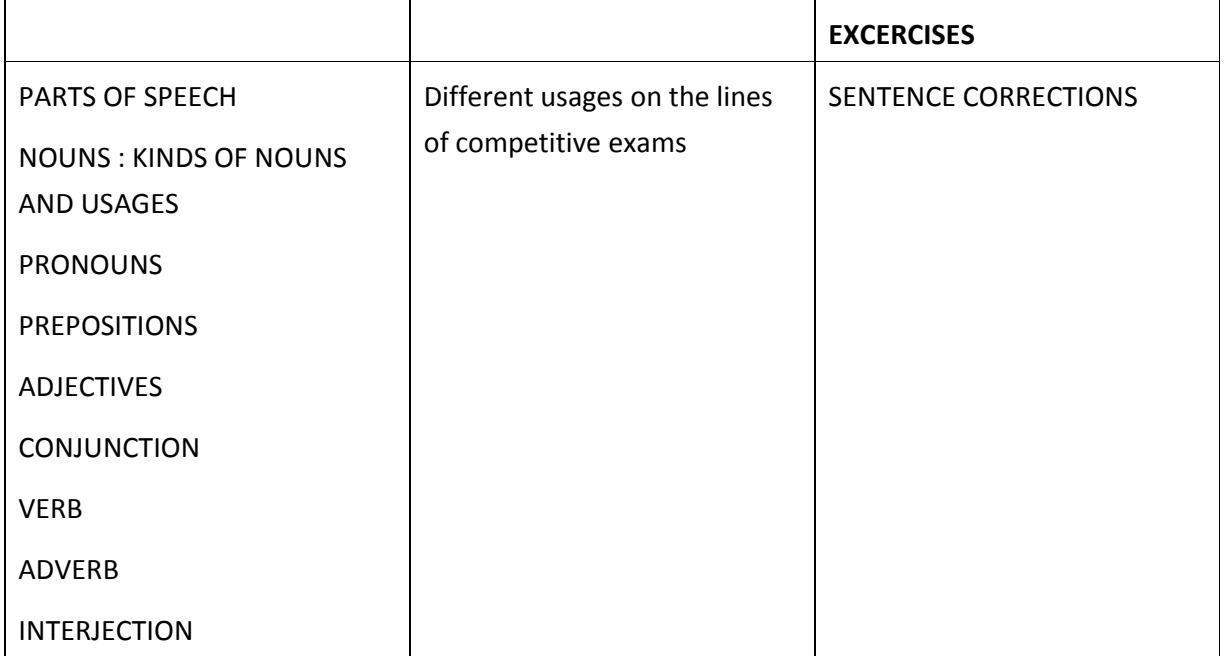

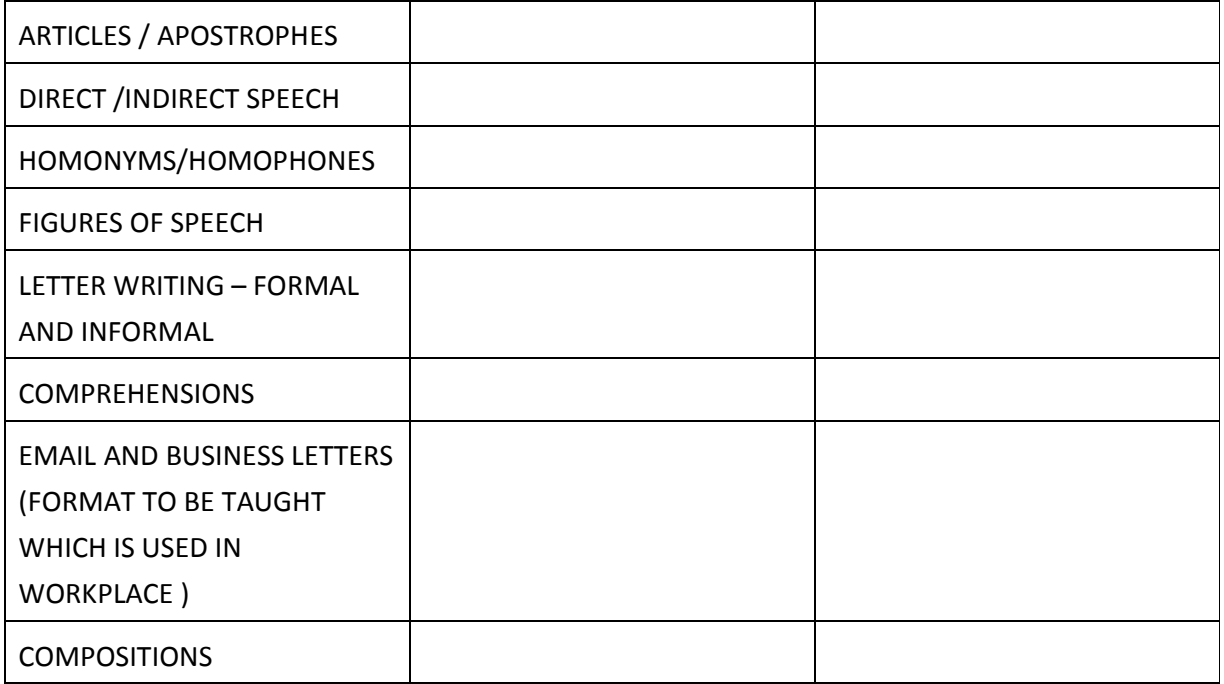

### 4) NON DETAIL

MY EXPERIMENTS WITH TRUTH – M.K.GANDHI

### 5) PRACTICALS

CAREER CHART.(DEPENDING ON THE STREAM CHOSEN BY THE STUDENT)

ETIQUETTE FOR INTERVIEWS

BODY LANGUAGE

BUSINESS LETTERS

PRESENTATIONS

MARKING SCHEME :

PROSE : 20

POETRY : 15

GRAMMAR : 25

NON DETAIL : 10

PRACTICALS : 30

# **Elective 1 : Applied Mathematics - 1st Year**

# **(Subject code : 90000011)**

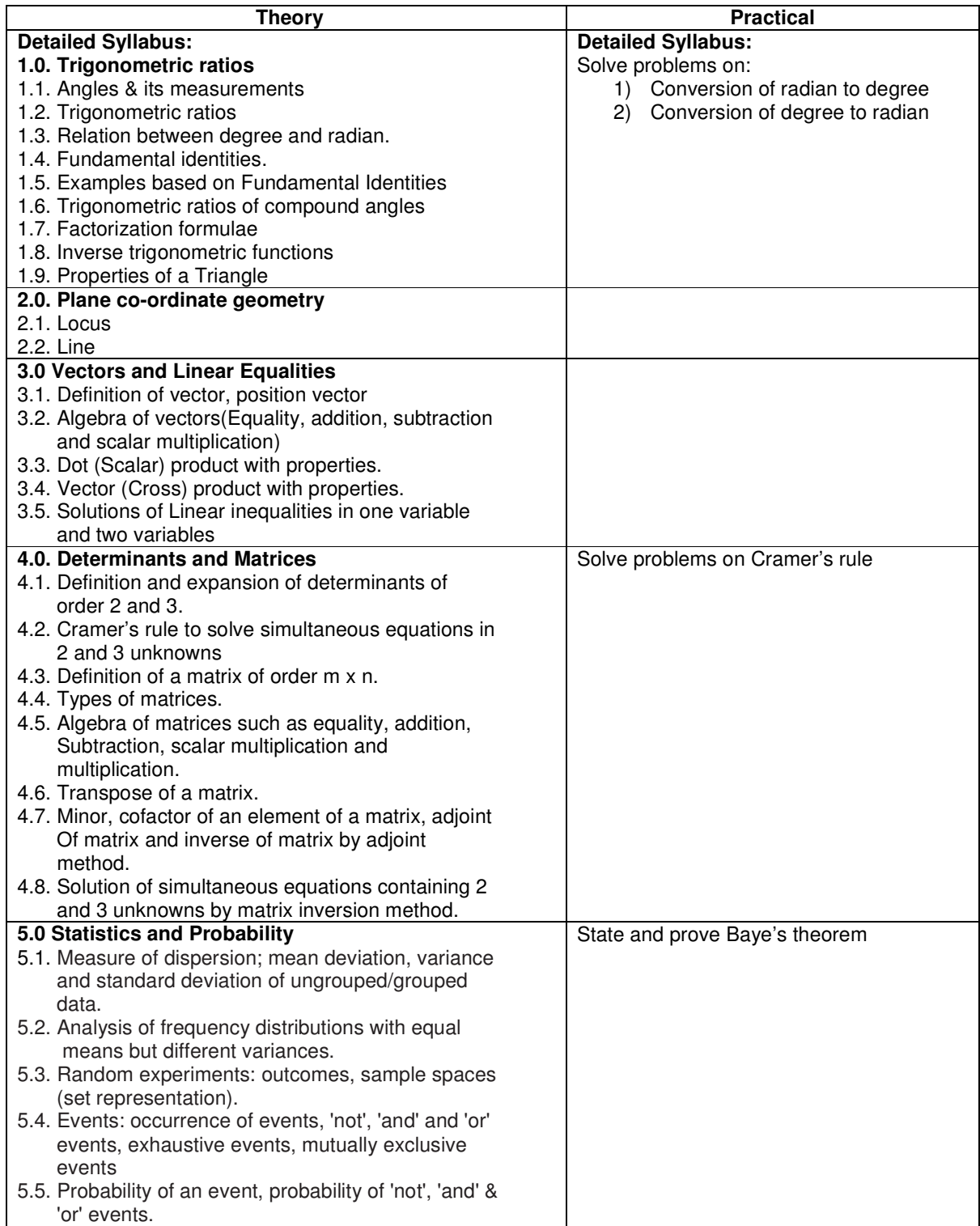

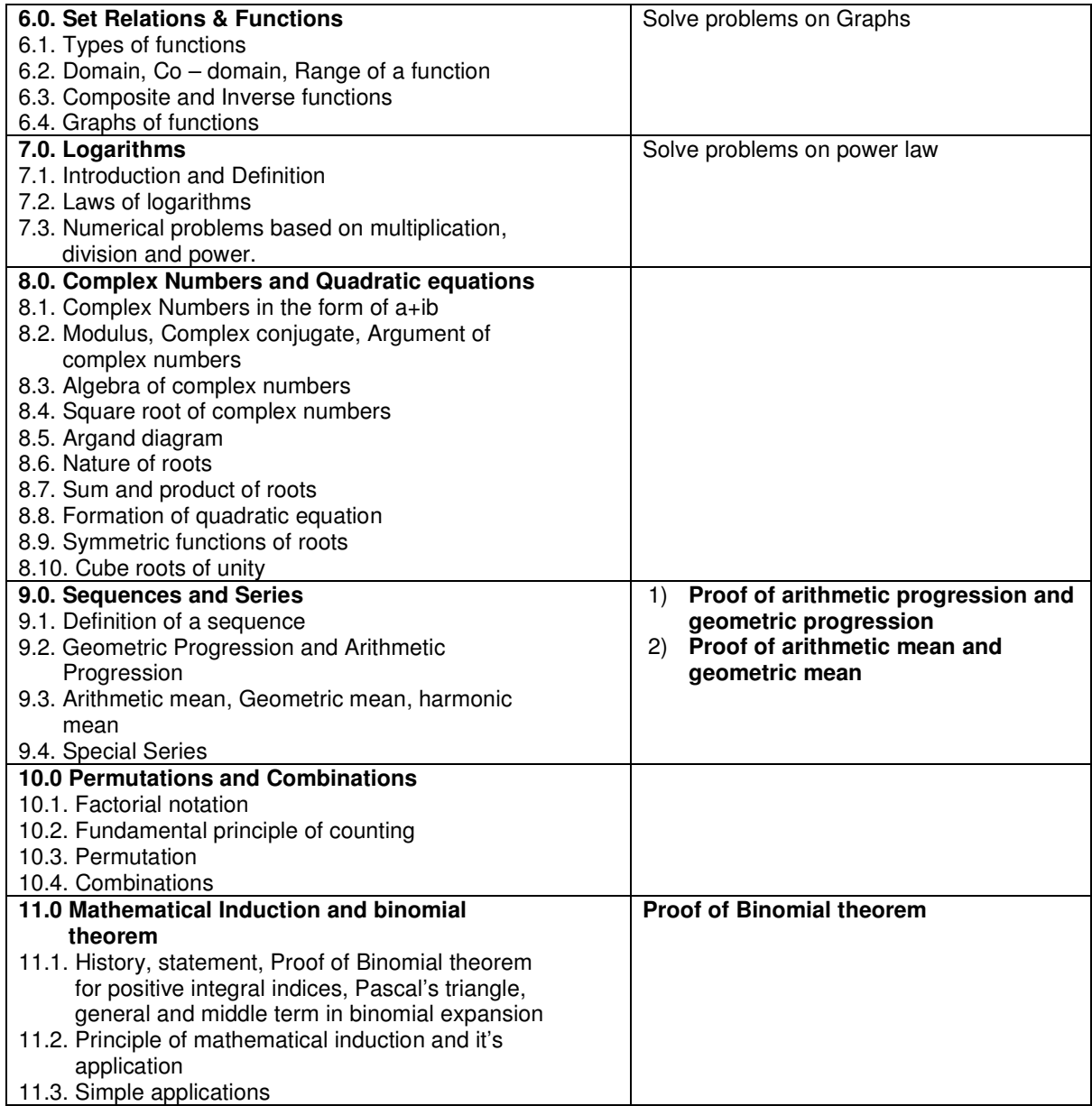

## **Elective 1 : Applied Mathematics - 2 nd Year**

## **(Subject code : 90000011)**

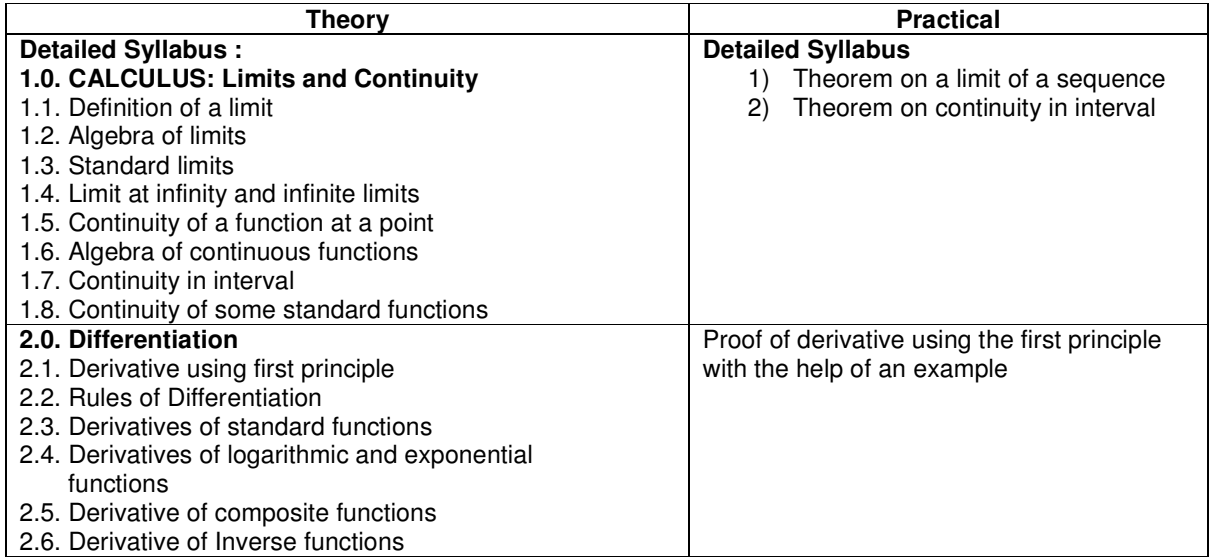

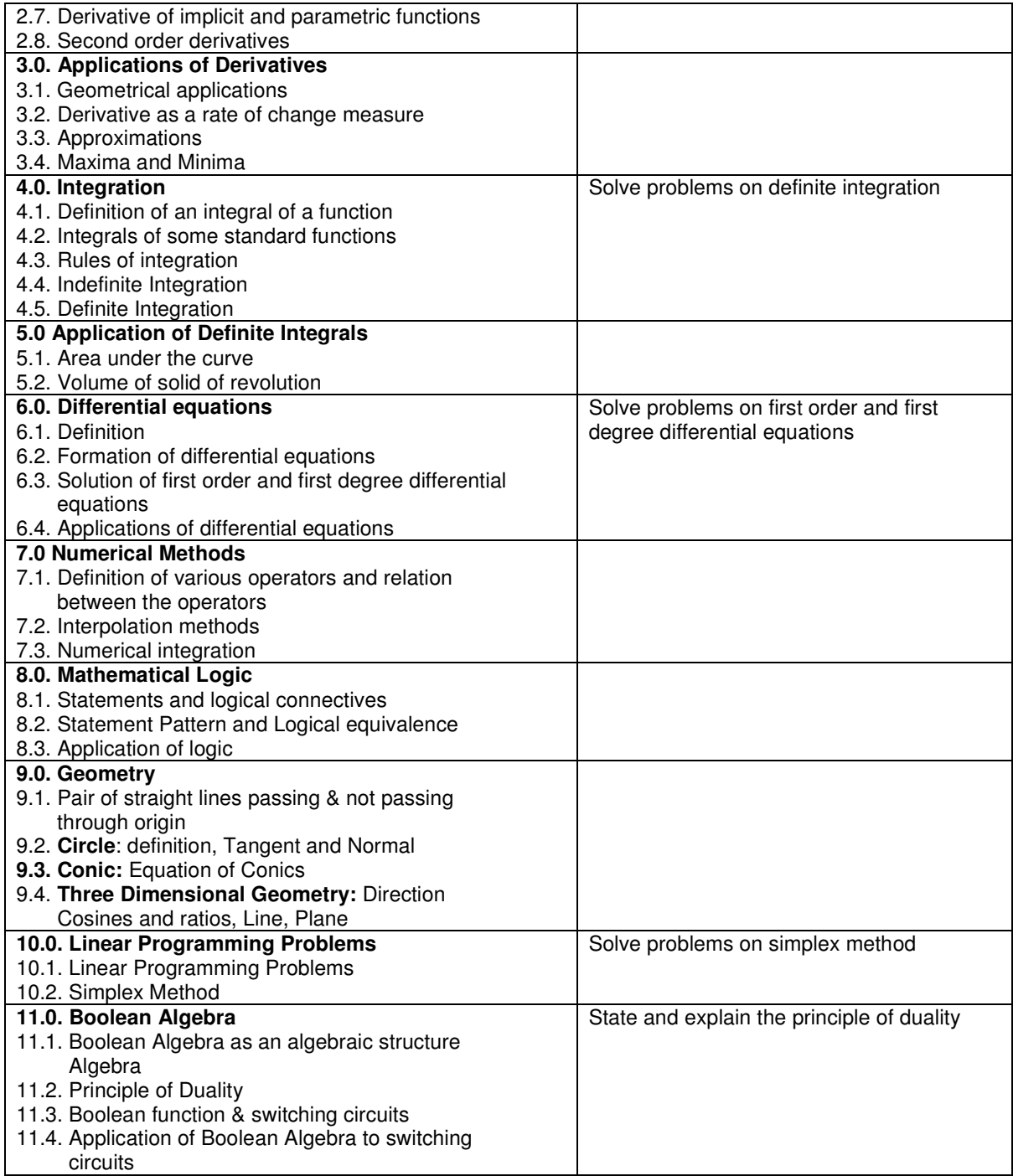

## **Elective - I - Business Economics – 1st year**

## **(Subject Code – 90000012)**

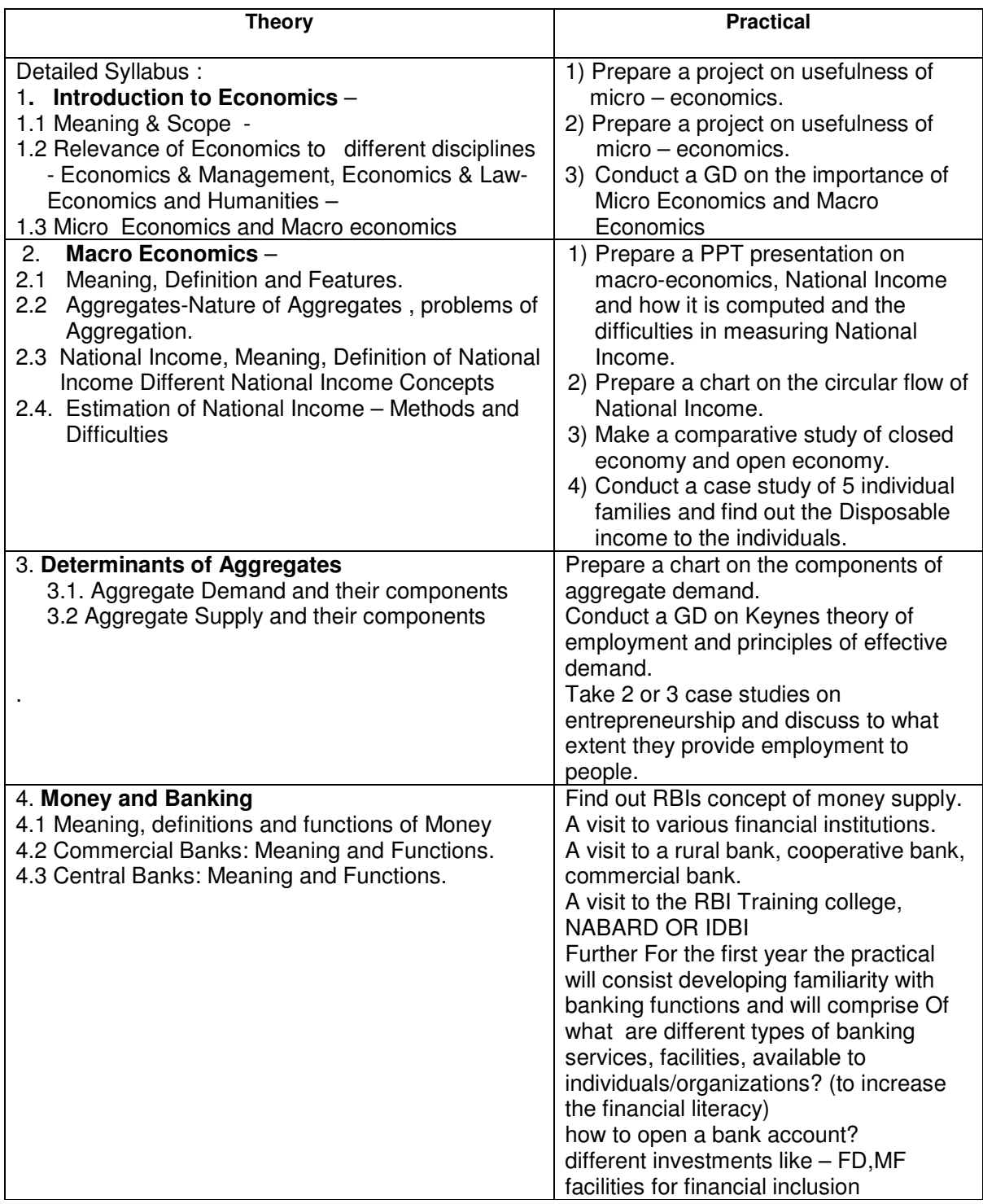

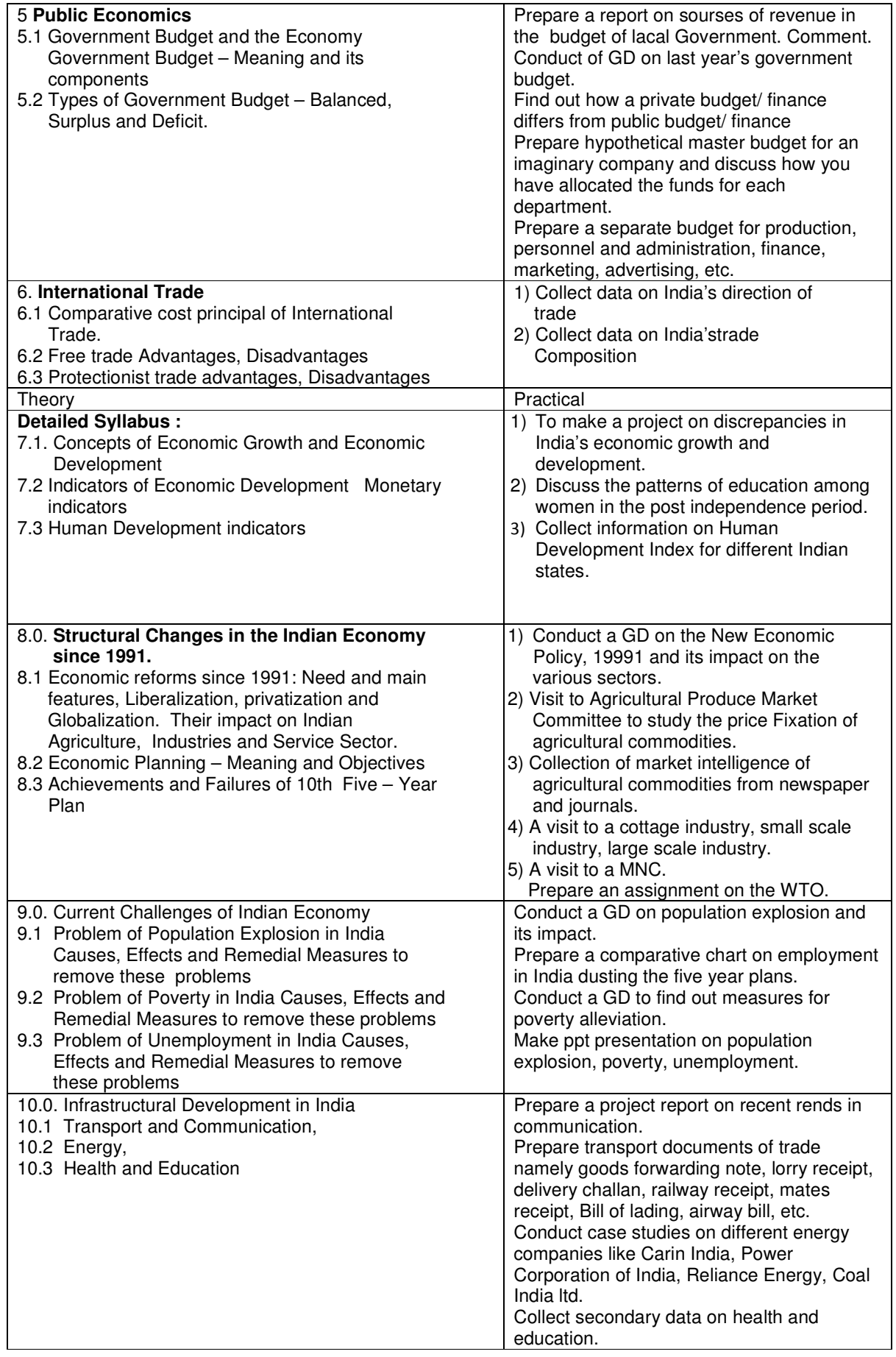

(Subject Code – 90000012)

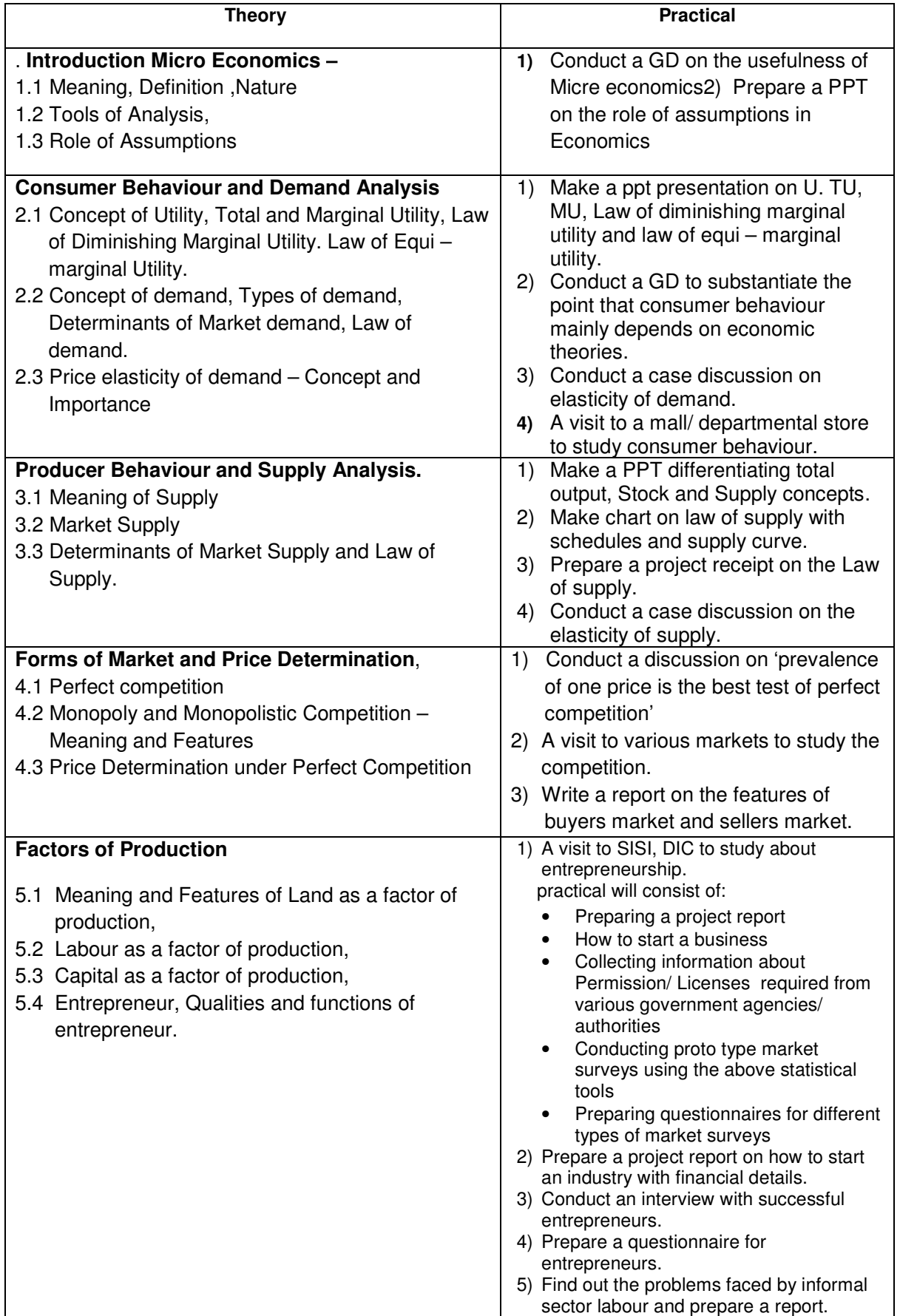

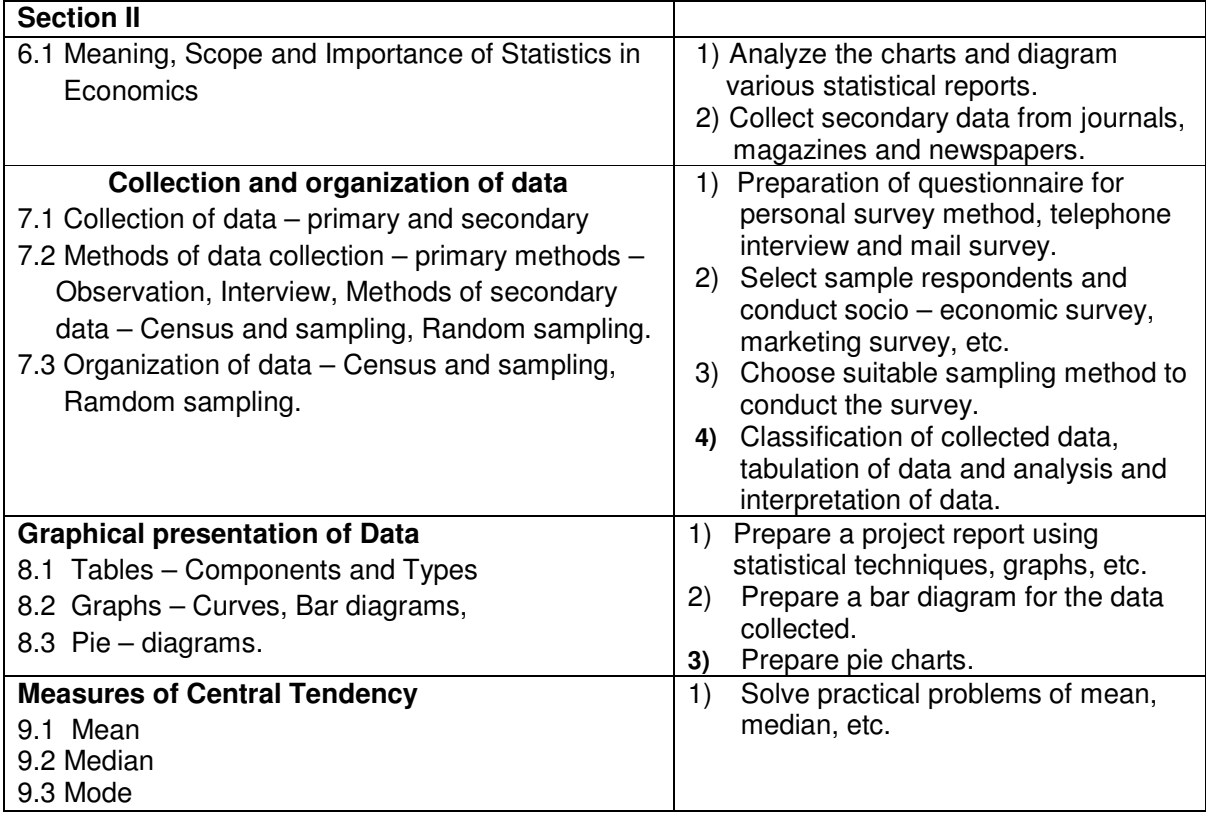

## **Elective - I PHYSICAL BIOLOGY (Botany & Zoology) – 1st Year (Subject Code : 90000013)**

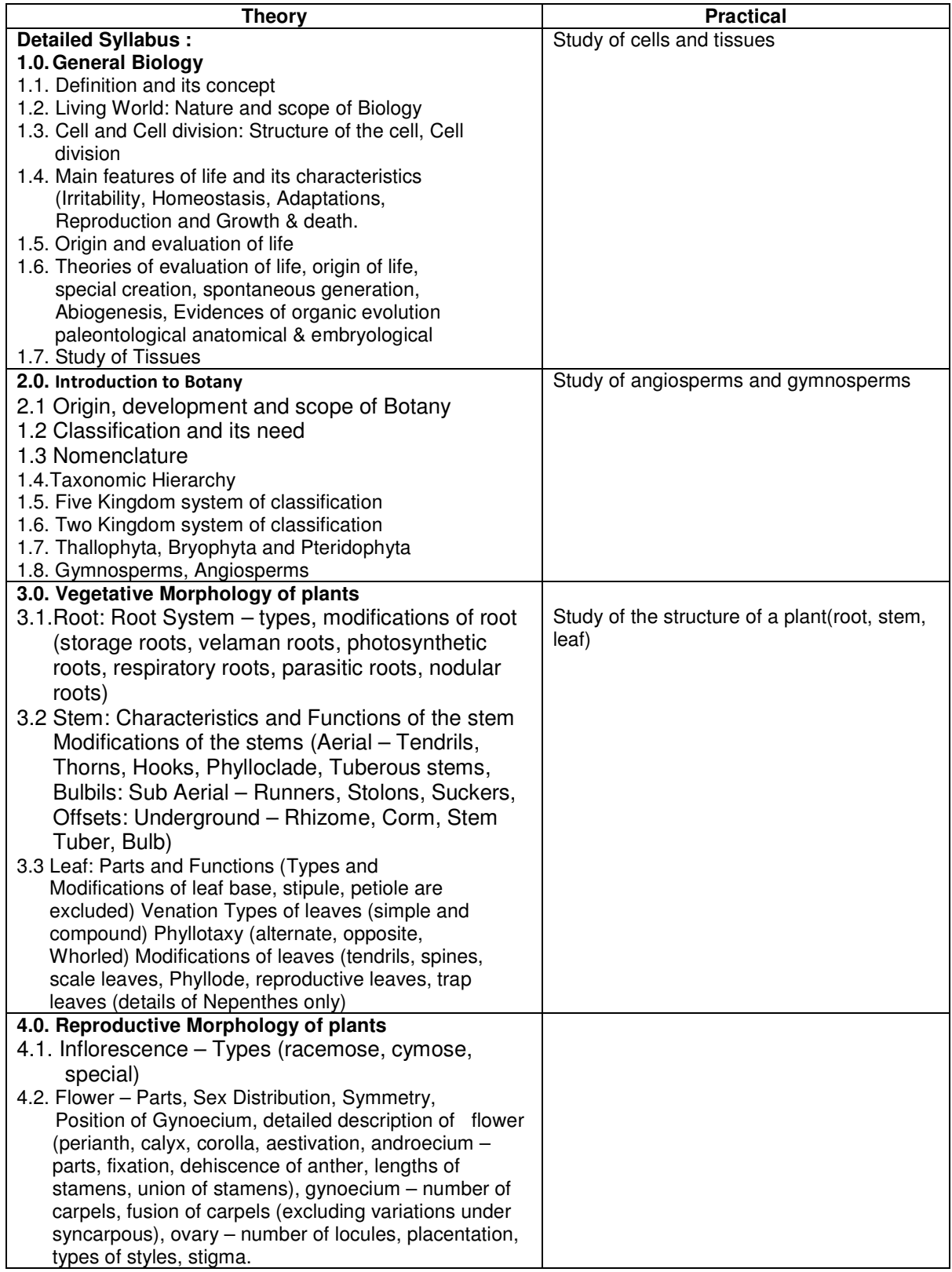

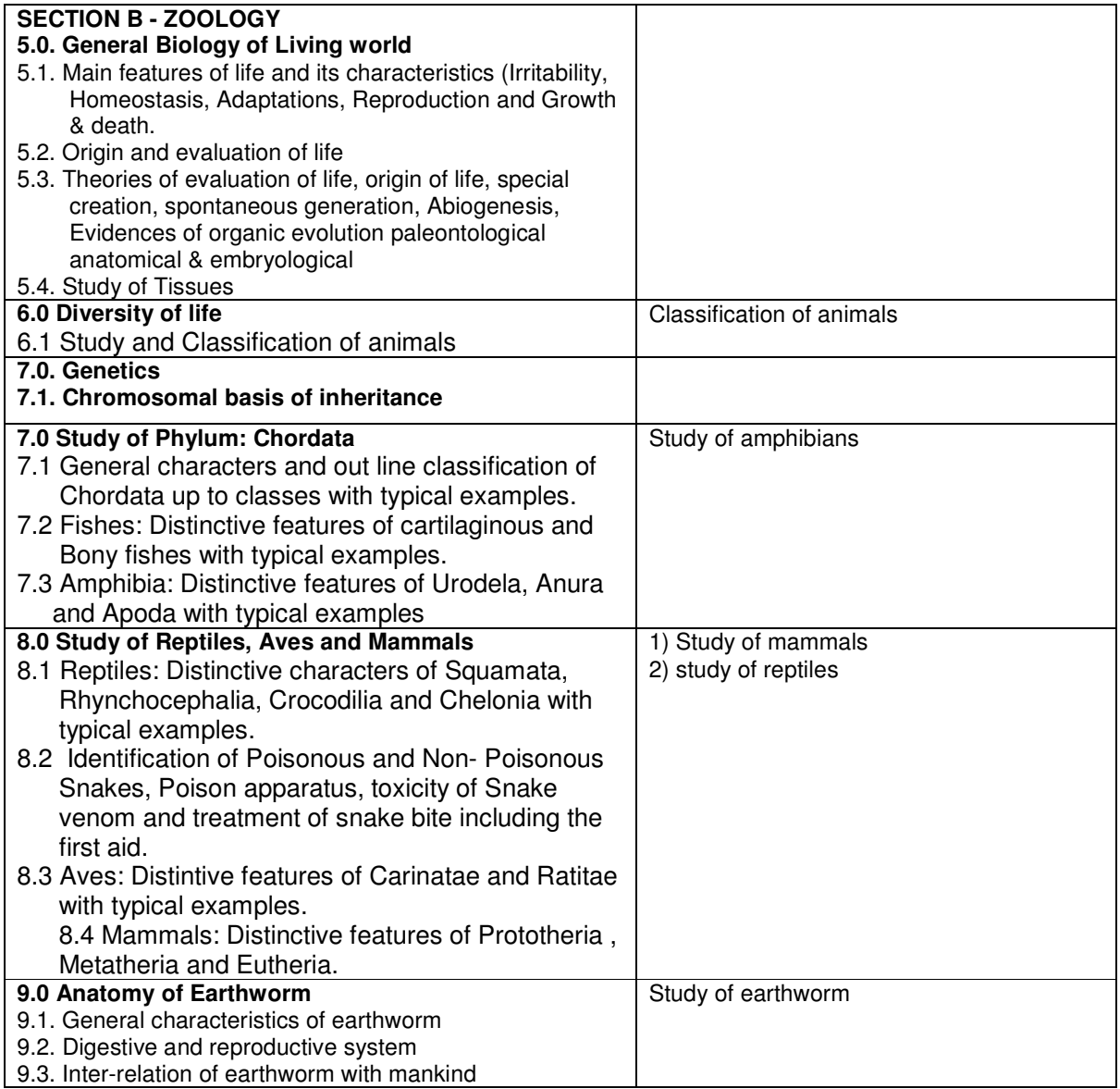

# **Elective - I PHYSICAL BIOLOGY (Botany & Zoology) – 2nd Year**

## **(Subject Code : 90000013)**

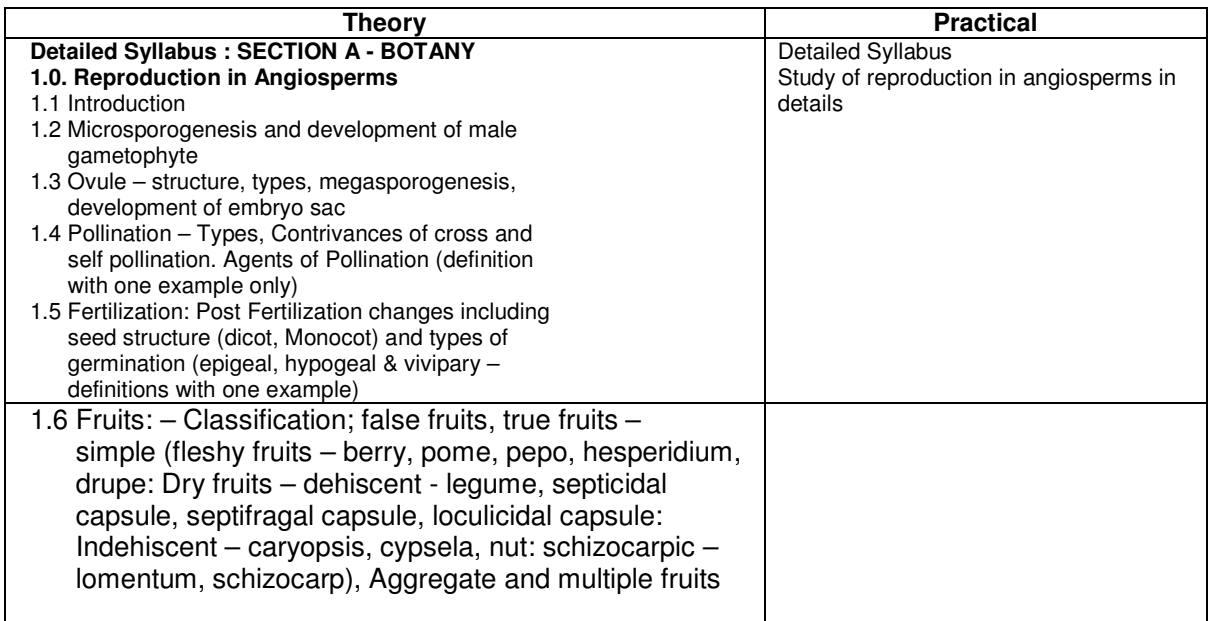

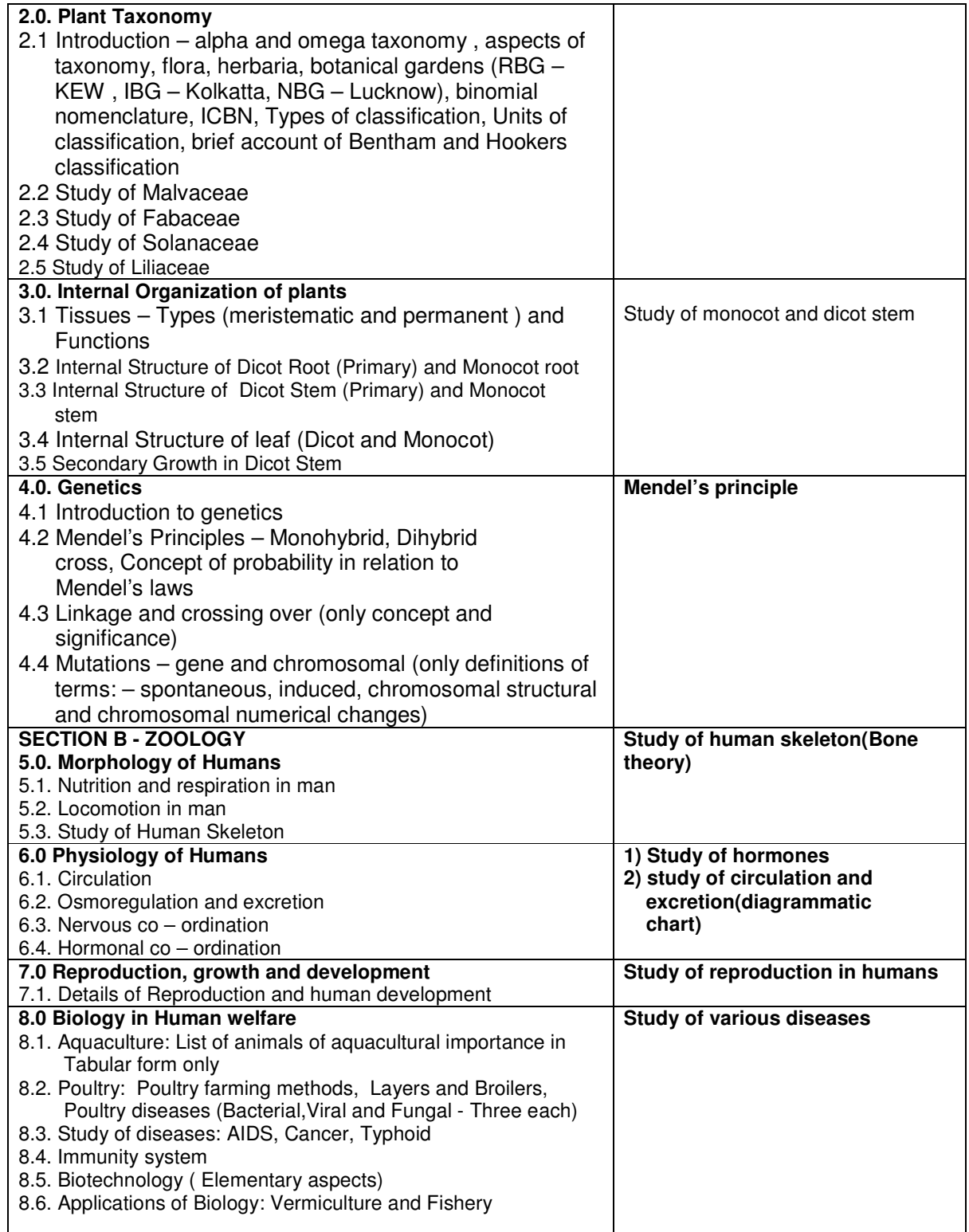

# **Subject Name : ENTREPRENEURSHIP – 1st Year**

## **(Subject code : 90000014)**

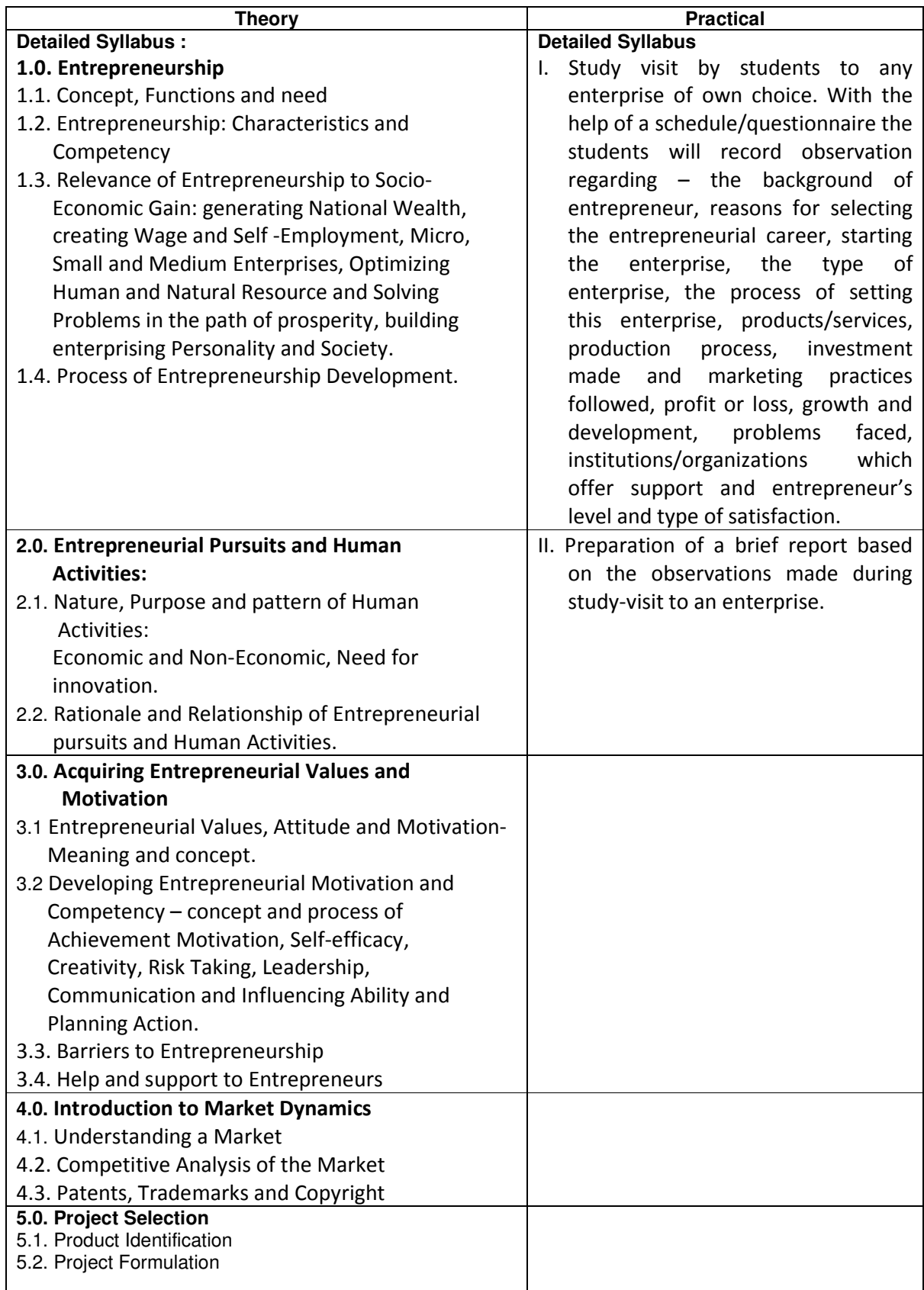

# **ENTREPRENEURSHIP – 2nd Year**

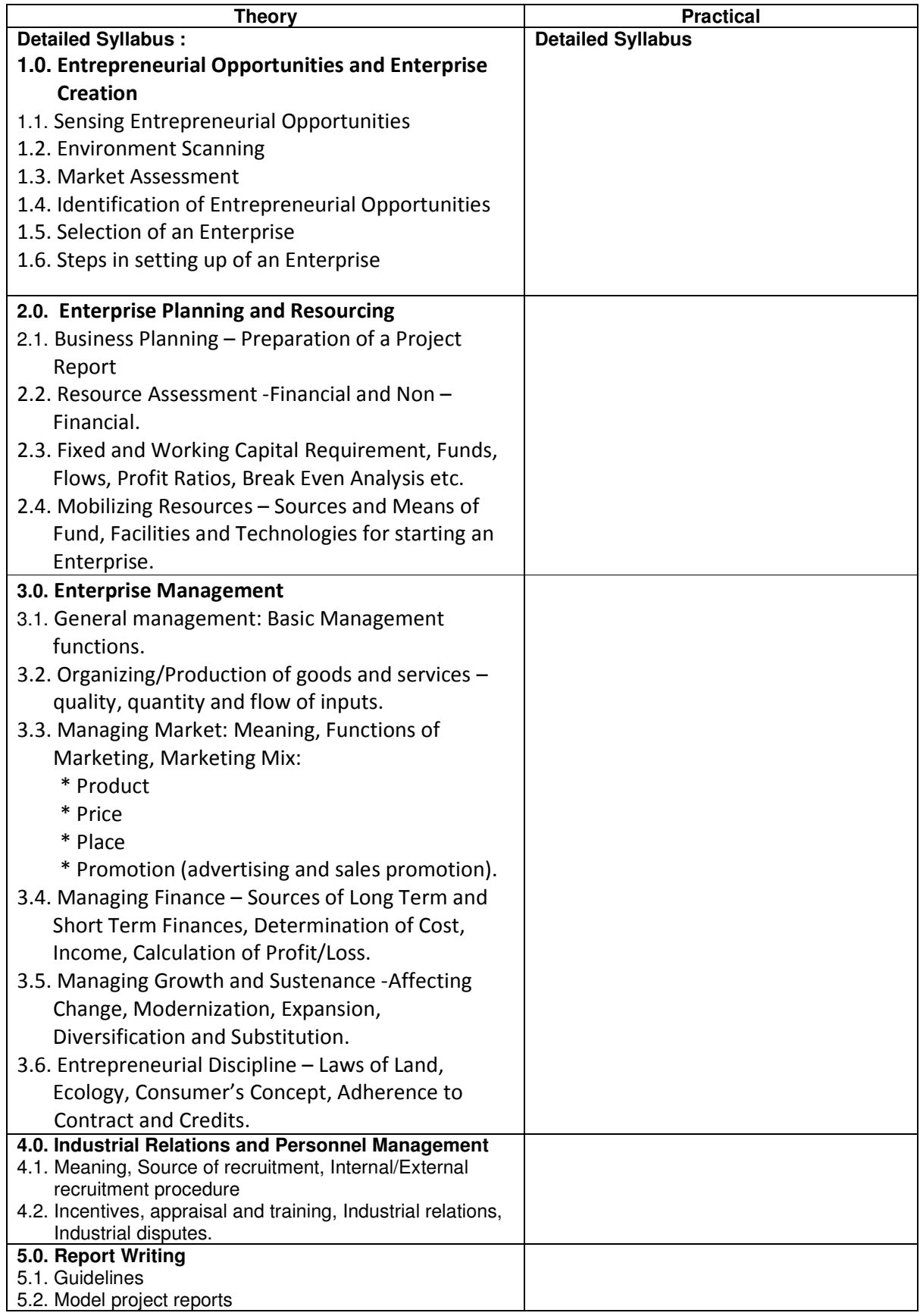

#### **PRACTICAL (Second Year)**

#### **Introduction:**

The Main objective of the course in Entrepreneurship is to generate in the students initiative, self reliance and enthusiasm so as to empower them to become entrepreneurs both in spirit and performance. A number of skills such as observation, evaluation, communication, resource mobilization and management, risk assessment, team building etc. is also to be developed in the students. Leadership qualities, sensitivity to business ethics and adherence to a positive value system are the core issues that the course highlights while presenting different concepts related to entrepreneurship.

Such a course should necessarily have a strong experiential component in the form of practical work. The objectives of the practical work are:

- 1 To introduce the students to the world of business by developing in them the core skills and competencies required for an entrepreneur.
- 2. To develop in the students qualities such as leadership, self-confidence, initiative, facing uncertainties, commitment, creativity, people and team building, integrity and reliability.
- 3. To enable the students to acquire the skills and knowledge needed for conducting surveys, collecting, recording and interpreting data and preparing simple estimates of demand for products and services.
- 4. To guide the students to prepare a Project Report.
- 5. To equip the students with knowledge and skills needed to plan and manage an enterprise through case studies conducted and recorded by the students in different fields such as resource assessment, market dynamics, finance management, cost determination, calculation of profit and loss etc.
- 6. To instill in the students important values and entrepreneurial discipline.

#### **FORMAT**

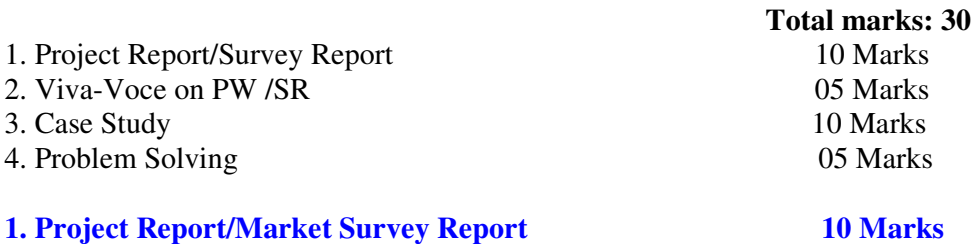

#### **a) Project Report:**

Preparation of a Project Report for an enterprise involving products/services Students may be provided adequate guidance to choose a project based on their interests and availability of information and authentic inputs in the locality. The specimen proforma of project report given in the textbook may be used for preparing the report. However, mechanical preparation of the report by filling in the information in the proforma should be discouraged.

Further, as the students will be required to appear for a Viva-voce on the basis of their projects, sufficient care should be taken by the students to prepare the report after studying the various aspects involved thoroughly. In a nutshell, the project report should lead to viable enterprise.

#### **b) Market Survey Report**

Market research is the process and technique of finding out who your potential customers are and what they want. The survey may be on products and services already available in the market or students may also conduct surveys for new products and services. The report of the survey should be organised under the following broad headings :

- 1. Objectives.
- 2. Methods and tools (interviews ,questionnaires etc.) to be used to collect information.
- 3. Records of data and information.
- 4. Analysis of data and information.
- 5. Interpretation and conclusion.

 For example, a survey may be conducted to find out the choice of households in toiletry soap, tooth paste etc. The data may be analysed to establish a pattern that may be useful to an entrepreneur.

#### **Guidelines for assessment of Project Report / Survey Report**

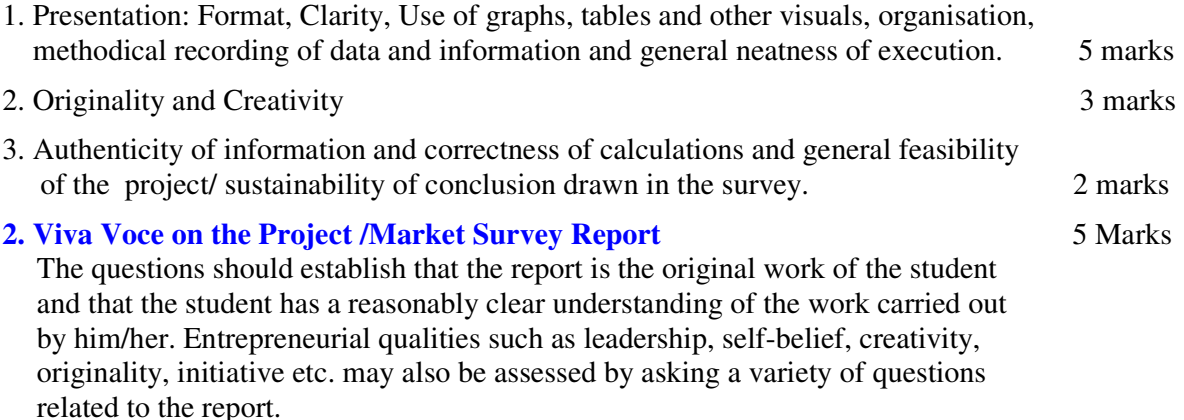

#### **3. Case Study**

10 marks

A case study is a focused research on an organisation, enterprise, practice, behaviour or person undertaken to highlight an aspect that the study attempts to examine. For instance, a case study may be conducted on the pollution control methods being employed by an industry. Or a successful industrialist may be chosen as a subject of a case study to analyze and understand the strategies that the industrialist adopted :to achieve success.

Ideally, a case study should be conducted on subjects with the objectives of bringing to the fore beliefs, practices, strategies, values etc. that have made them what they are. Such studies help us to understand the way in which great minds think and operate. We may also conduct case studies on failures; why a company collapsed, how a service lost its market etc. From both the types of case study, we learn lessons; how to do something or how not to do something. They also provide valuable insight into the processes involved in an enterprise.

### **A few topics are suggested for carrying out case studies :**

- i) Drawing a profile of a successful entrepreneur.
- ii) Studying a public sector undertaking and highlighting its sucess/failure, by analyzing the factors responsible.
- iii) Studying a small scale unit in the locality to bring out the procedures and processes adopted by the unit to become a feasible business venture.
- iv) A study of competition in business by choosing two or more rivals in the market and analyzing their strengths and weaknesses.
- v) Take the school itself for a case study and analyze any two aspects of the school plant for chalking out a plan of action: infrastructure, academics, co-curricular activities etc.
- vi) A case study on a thriving fast food shop/restaurant in your locality. What makes it so popular?
- vii) A case study on the ways in which a business unit has mobilised its financial resources.
- viii) A case study on the enterprise management techniques adopted by a business house.
- ix) A case study on the marketing strategies of a sucessful consumer durable company.
- x) A case study on the financial management of a Public Limited Company.
- xi) A case study on any Specialized Institution that supports and guides the establishment of a small scale unit.
- xii) Studying the balance sheets of two big private companies to assess their trade and credit worthiness.
- xiii) Studying the inventory management of a large manufacturing industry to ascertain the processes involved for optimizing cost.
- xiv) Carrying out a case study on an established industrial house/company to find out the value system of the company and how it fulfils its social commitment/obligations.
- xv) Carrying out a case study on an established industry to ascertain the processes followed to reduce/prevent pollution.
- xvi) Study on enviourment friendly companies and their contribution to preservation.

#### **Assessment of Case Studies**

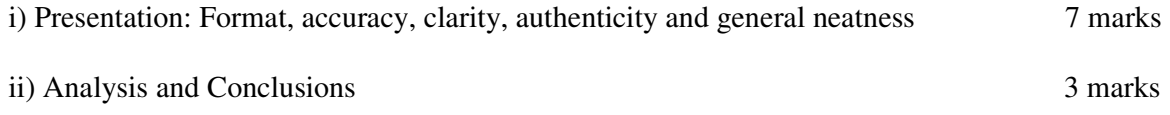

#### **4. Problem Solving 5 marks** 5 marks

 In this session, the students will be requried to solve a problem in the form of a written test. The examiner may choose any problem related to the units in class XII Text Book and set it for the class. The problem may be in the following areas :

- a. How to scan the environment to establish the feasibility of a project.
- b. Given certain figures showing the consumption pattern of a product, drawing conclusions that have a bearing on similar products.
- c. Carrying out market assessment for a given product/service to ascertain the feasibility factor.
- d. Assessment of Working Capital.
- e. Calculation of total cost of production.
- f. Calculation of break-even point.
- g. Determining location of a manufacturing unit.
- h. Problems in inventory control (calculation of the Economic Order Quantity and carrying out ABC analysis).
- i. Applying Pricing methods to determine the price of a product or service.
- j. Applying promotion mix to plan a sales campaign for a product or service.
- k. Working out a simple budget for a given task or job.

#### **Assessment of Answers**

The examiner may prepare five problems which are solved by him/her before they are presented to the students. The student may choose anyone of the problems and solve it, showing the different steps/different reasons involved in the solution. If the problem does not involve actual calculations, it may not have anyone correct answer. So weightage should be given not only to the final answer but to the entire process of problem solving that the student has followed. Originality and innovative spirit should be rewarded. The students should not be penalized for pelling errors, grammatical mistakes etc. as long as the answer is coherent. Where definite formulas are involved, accuracy should be given due weightage.

#### **LIST OF SUGGESTED REFERENCE BOOKS**

- 01. Entrepreneurship Class XI C. B. S. E., Delhi.
- 02. Entrepreneurship Class XII- C. B. S. E., Delhi.
- 03. Udyamita (in Hindi) by Dr. M M.P. Akhouri and S.P Mishra, pub. by National Institute for Entrepreneurship and Small Business Development (NIESBUD), NSIC-PATC Campus, Okhla.
- 04. Trainer's Manual on Developing Entrepreneurial Motivation, By M.M.P. Aukhori, S.P. Mishra and R. Sengupta, Pub. by (NIESBUD), NSIC-PATC Campus, Okhla.
- 05. Behavioral Exercises and games manual for trainers, learning systems, by M. V. Despande, P. Mehta and M. Nandami.
- 06. Product Selection by Prof. H.N. Pathak, Pub. By (NIESBUD), NSIC-PATC Campus, Okhla.
- 07. Entrepreneurial Development Dr. S. Moharana and Dr. C.R.Dash, Pub. by RBSA Publishers, Jaipur.
- 08. Entreprenurial Development by S.S.Khanna, Published by S.Chand & Company Ltd., Ram Nagar, New Delhi.
- 09. Entrepreneurial Development by C.B. Gupta and N.P.Srinivasan, Publisher Sultan Chand & Sons, 1992.
- 10. Entrepreneurship Development Principles, Policies and Programmes by P. Saravanavel, Publishers Ess Pee Kay Publishing House, Madras.
- 11. Entrepreneurship, Growth and Development, by Rashi Ali, Pub. by Chugh Publication and Strech Road, Civil Lines, Post Box No. 101, Allahabad-211991.
- 12. Entrepreneur and Entrepreneurship Development and Planning in India, by D.N.Mishra, pub. by Chugh Publication, Allahabad.
- 13. Aoudhogik Disha Nirdesh (in Hindi) Pub. by Centre for Entrepreneurship Development, M.P. (CEDMAP), 60, Jail Road, Jhangerbad, Bhopal-462008.
- 14. Entrepreneur, Industry and Self-employment Project, Part-l and 2(in Hindi), Pub. by Centre for Entrepreneurship Development, M.P. (CEDMAP), 60 Jail Road, Jhangerbad, Bhopal-462008.
- 15. Small Scale Industry & Self-Employment Projects, Part-l and 2 (in Hindi), Pub. by Centre for Entrepreneurship Development, M.P. (CEDMAP),60 Jail Road, Jhangerbad Bhopal.

#### **Magazines**

- 01. Udyamita Samachar Patra,(Monthly, Hind), Pub. by Centre for Entrepreneurship Development, M.P.(CEDMAP), 60 Jail Road, Jhangerbad, Bhopal-462008.
- 02. Science Tec. Entrepreneur (A Bi Monthly Publication), centre for Enterprenurship Development, M.P. (CEDMAP), 60 Jail Road, Jhangerbad , Bhopal -462008.
- 03. Laghu Udhyog Samachar.
- 04. Project Profile by DCSSI.
- 05. Project Profile by Pub. Centre for Enterpreeurship Development, M.P. (CEDMAP), 60 Jail . Road, Jhangerbad, Bhopal-462008.

## **Elective – II - APPLIED SCIENCE (Physics & Chemistry) – 1st Year**

## **(Subject Code – 90000021)**

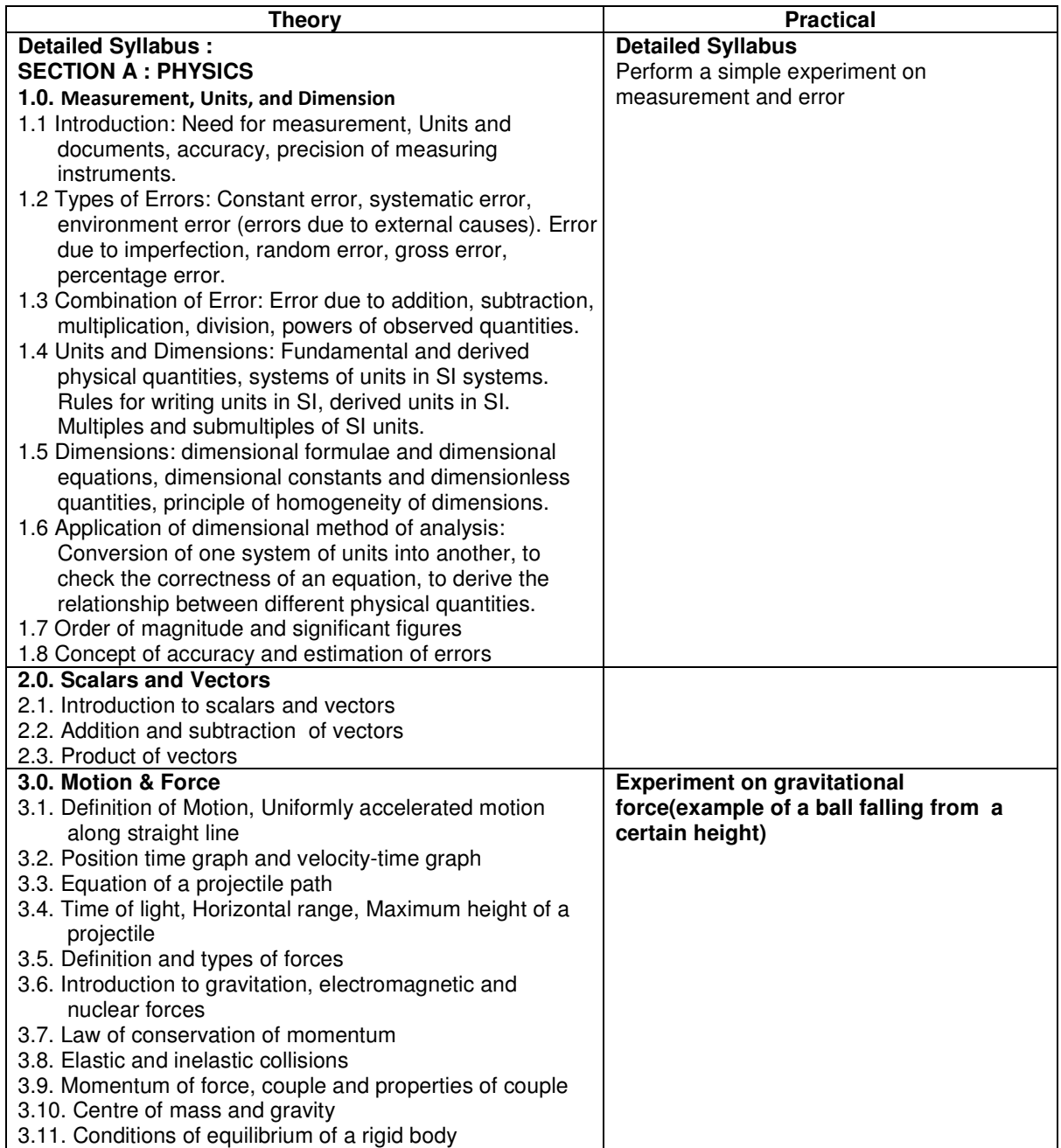

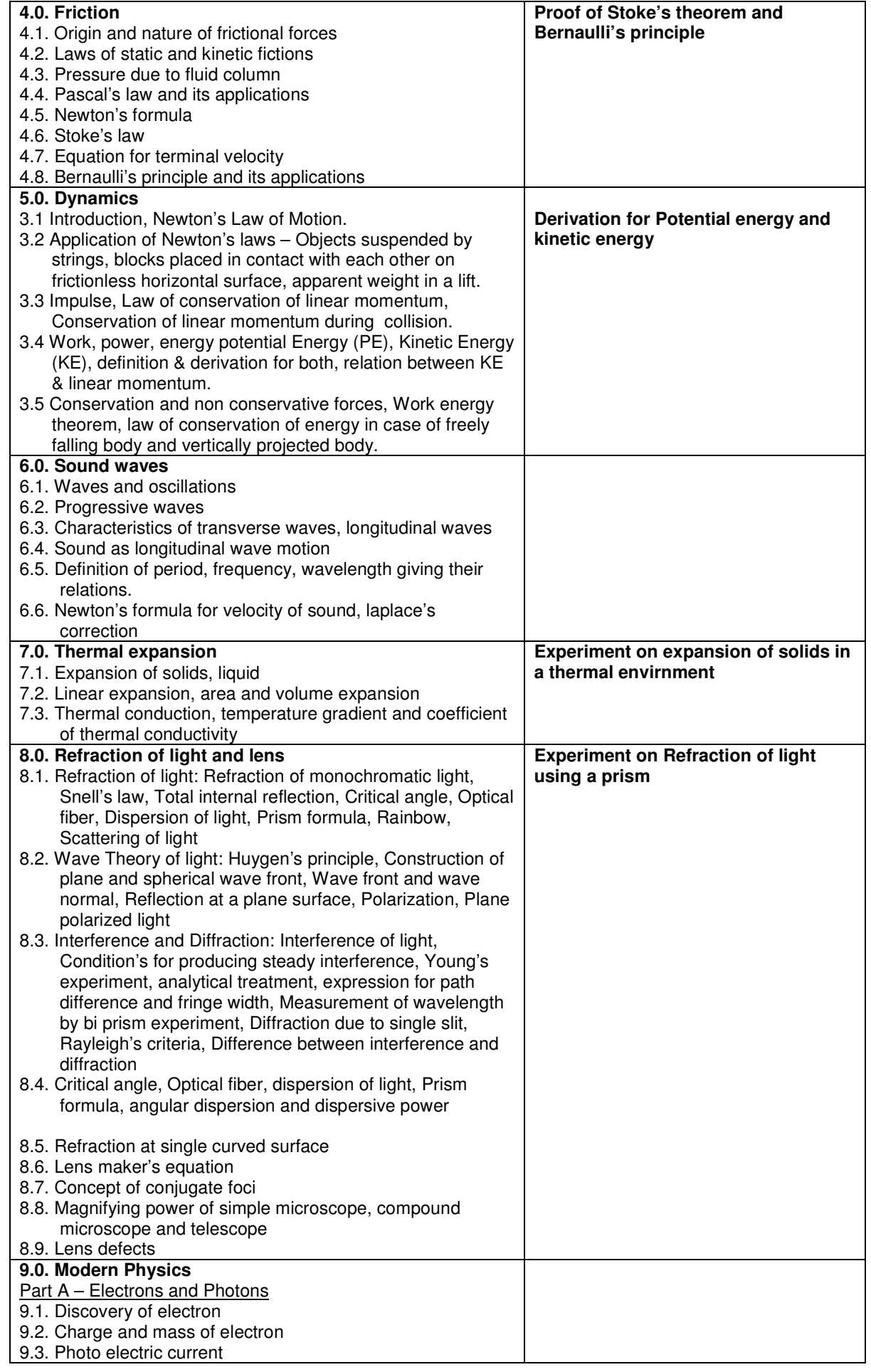

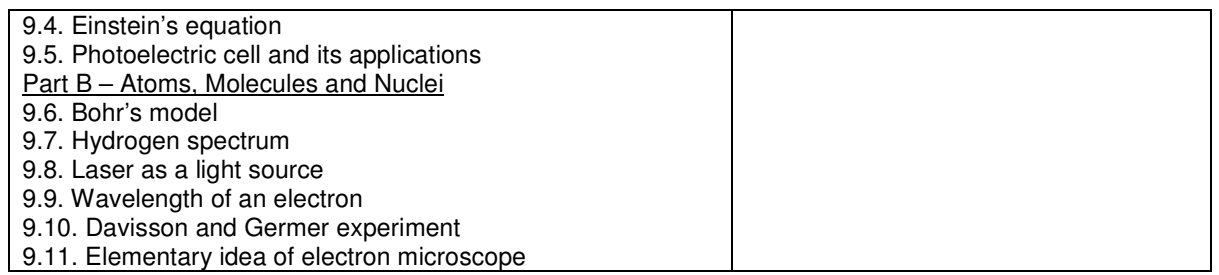

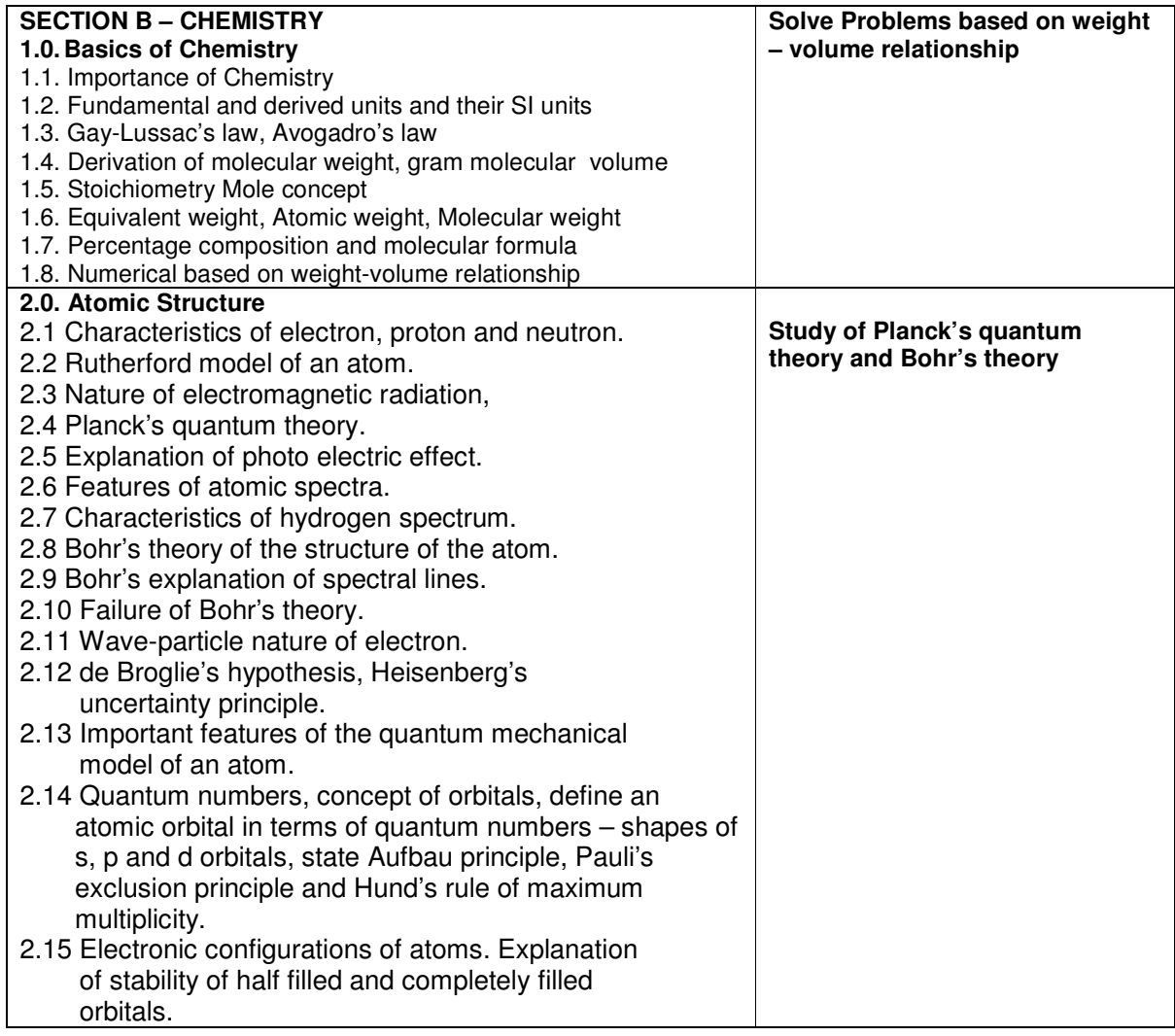

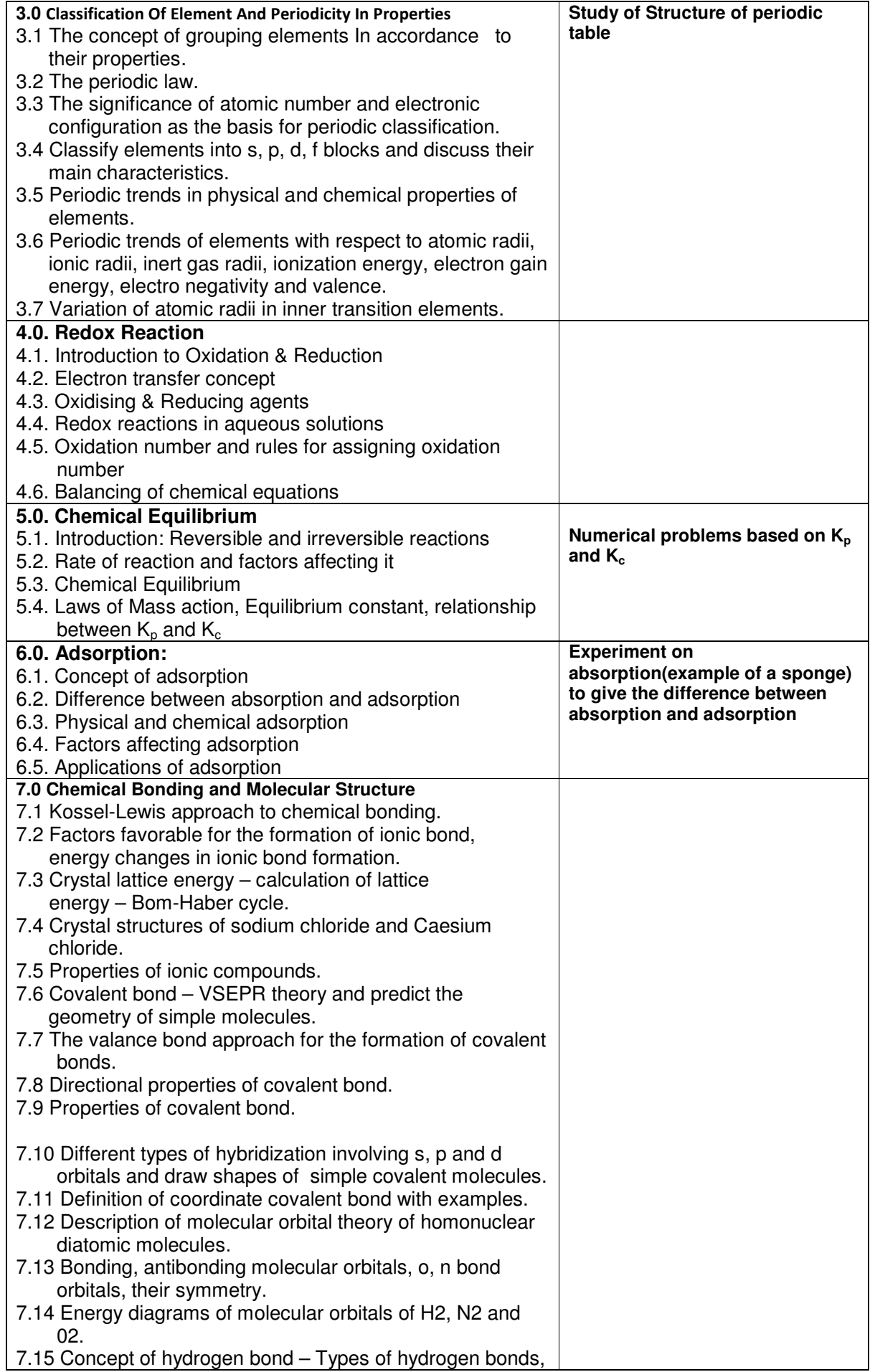

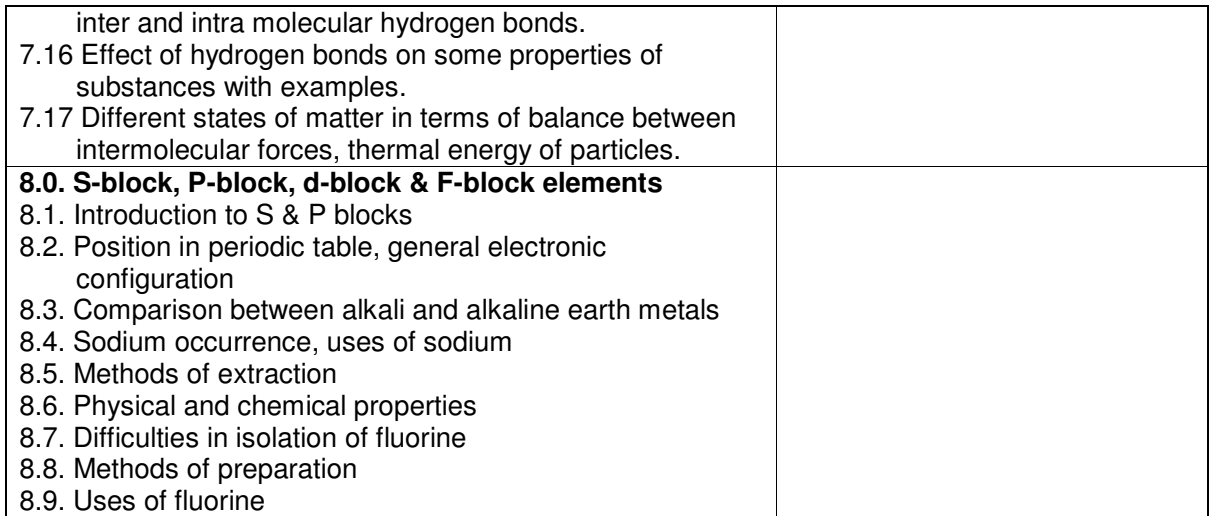

# **Elective – II - APPLIED SCIENCE (Physics & Chemistry) – 2nd Year**

## **(Subject Code – 90000021)**

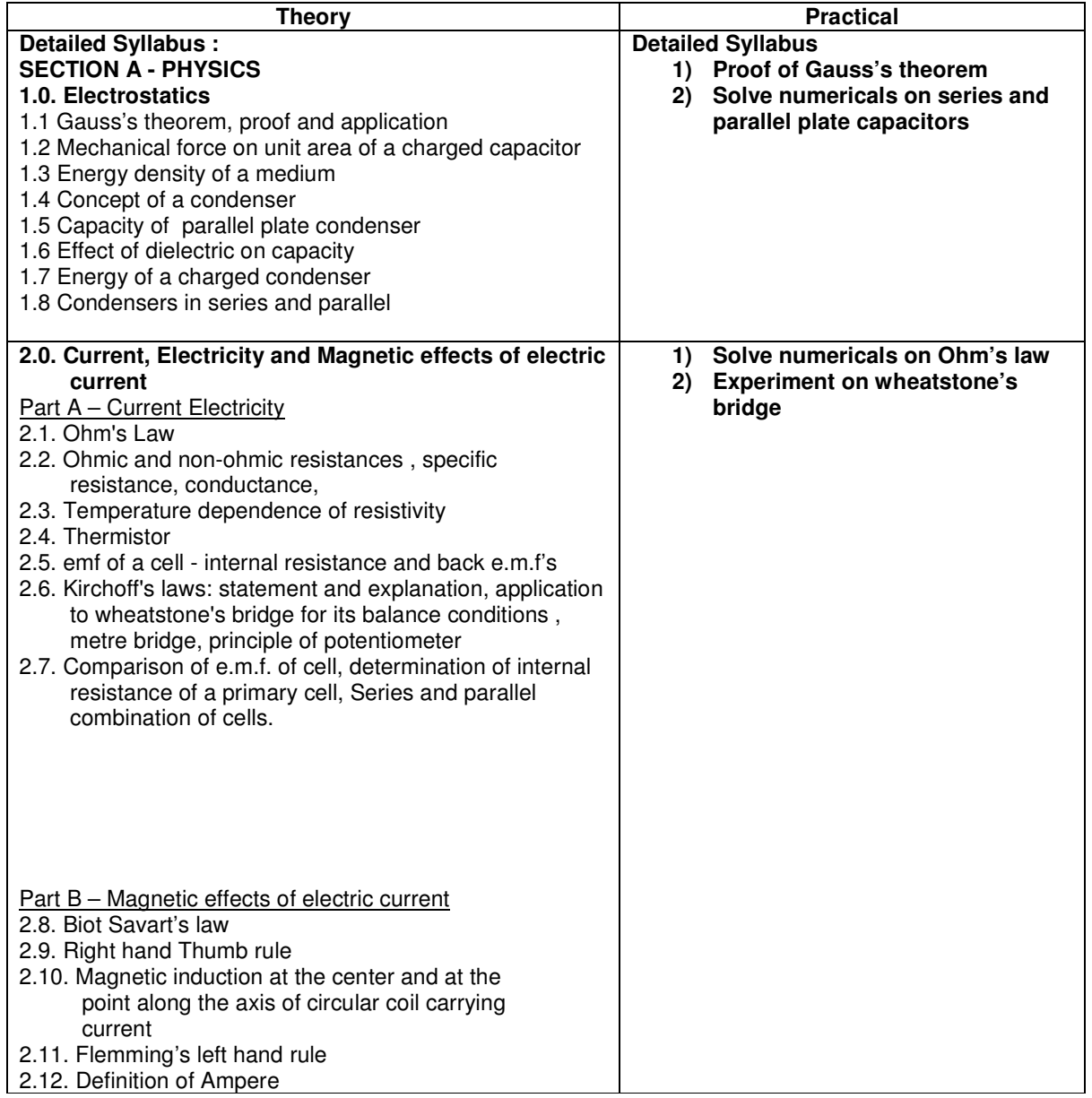

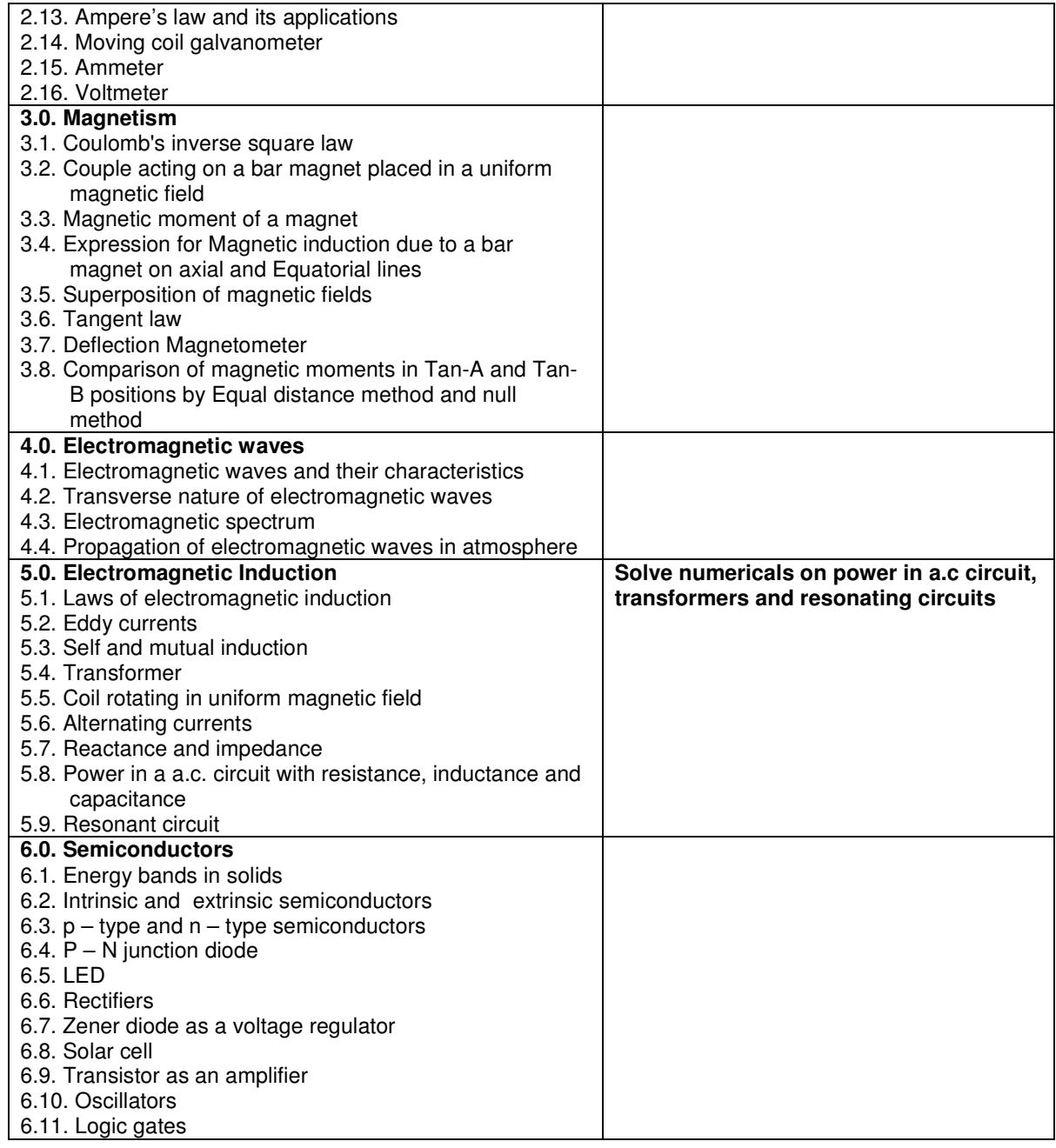

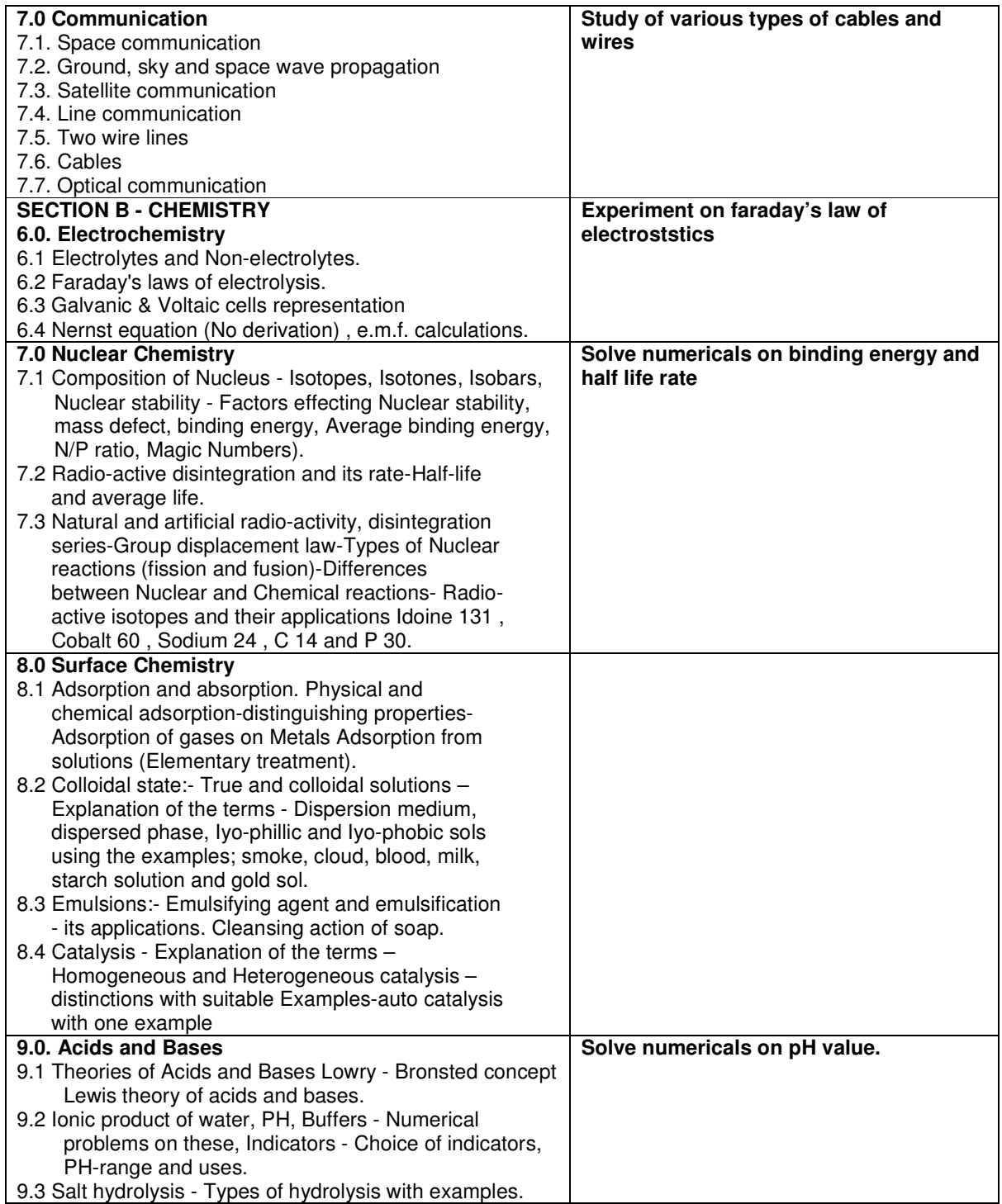

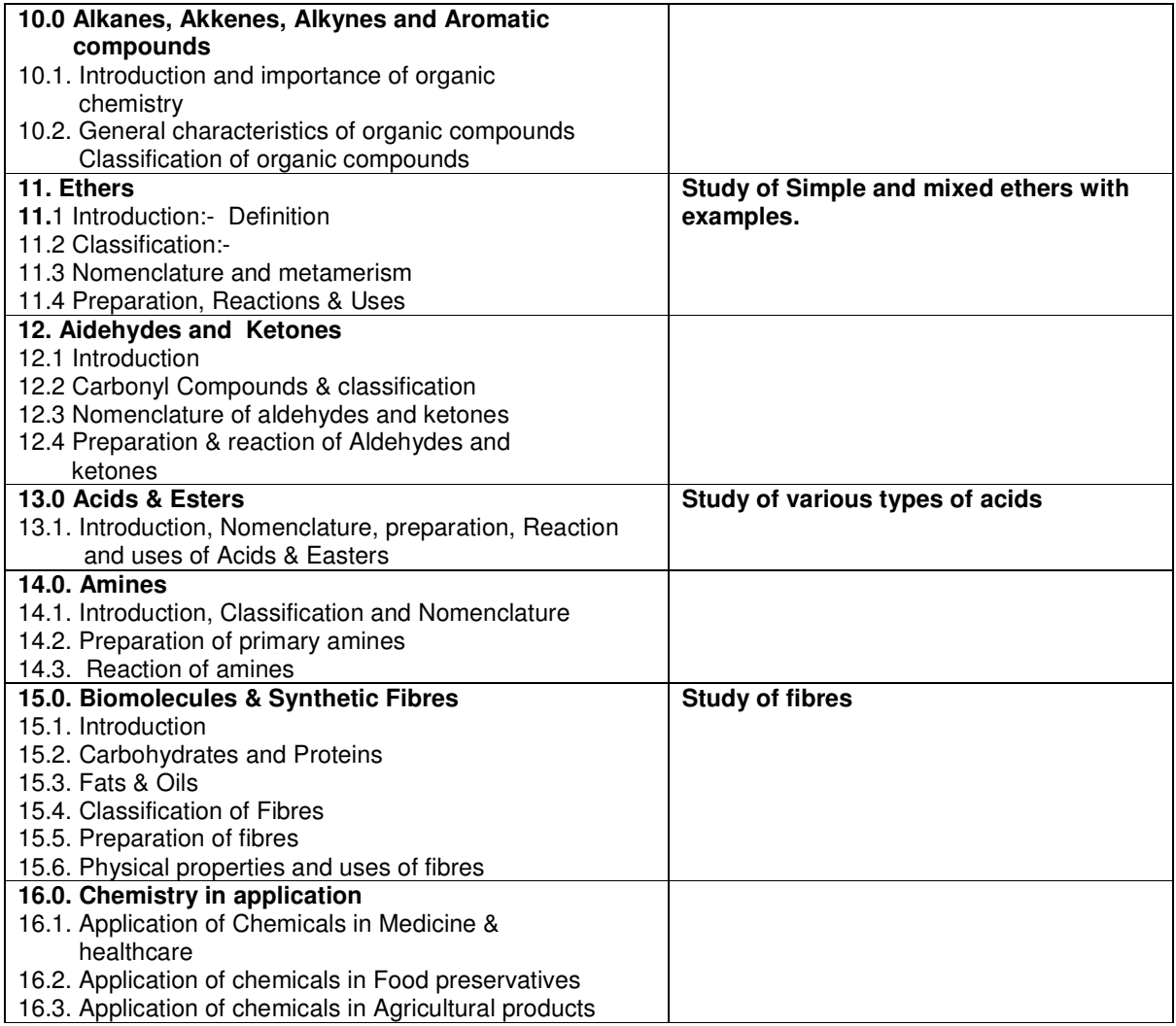

### **Elective –II - Computer Applications– 1st year (Subject Code – 90000022)**

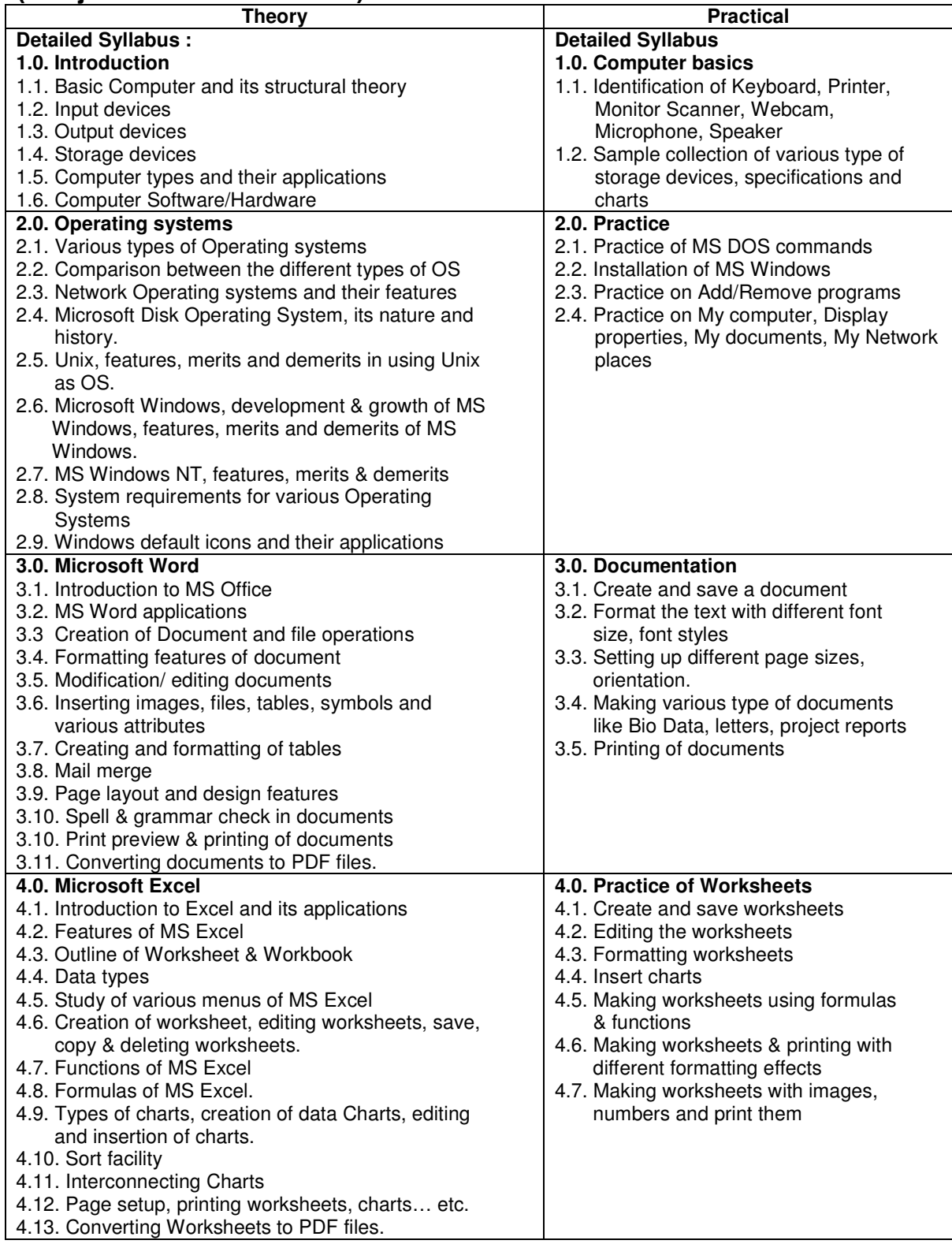

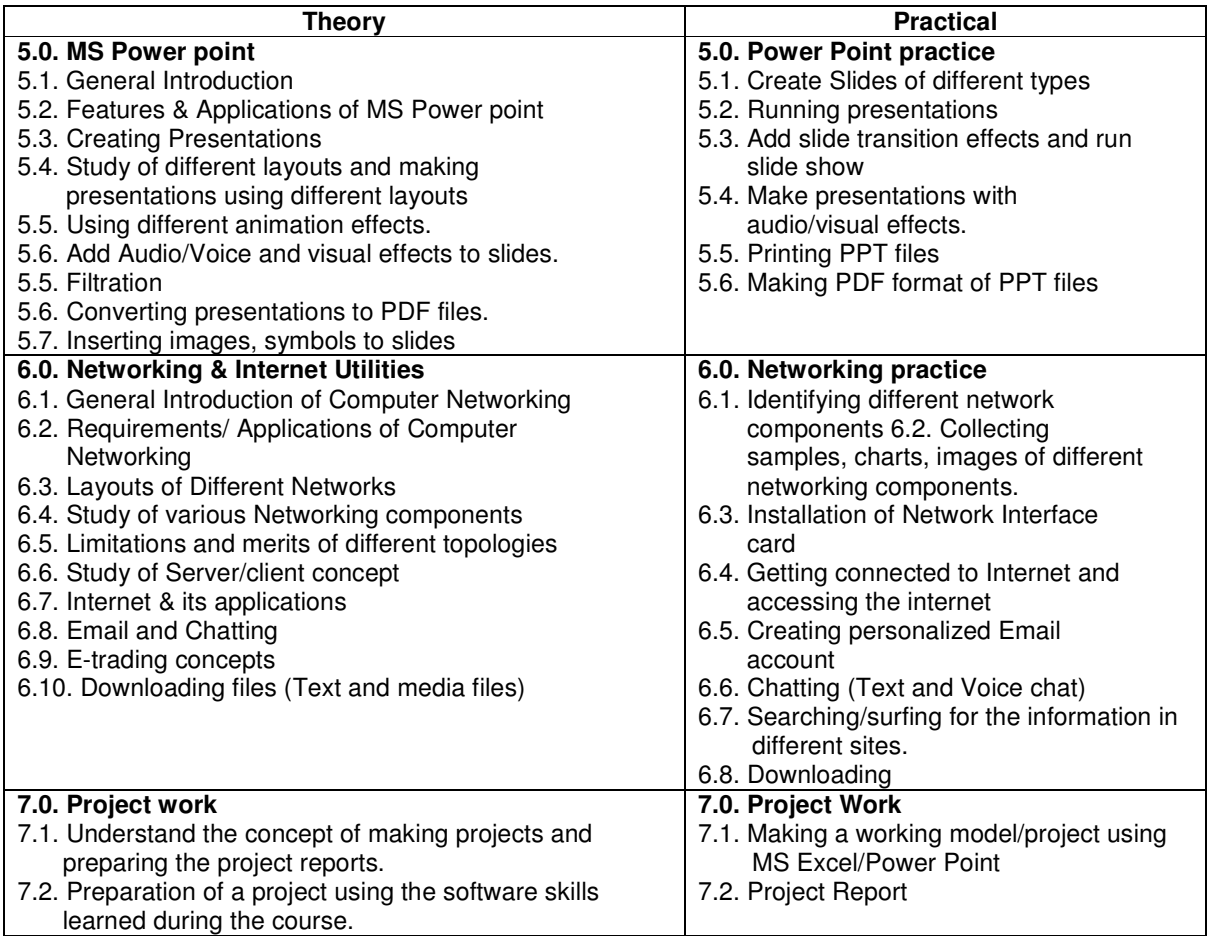

# **Elective –II - Computer Applications– 2nd year**

## **(Subject Code – 90000022)**

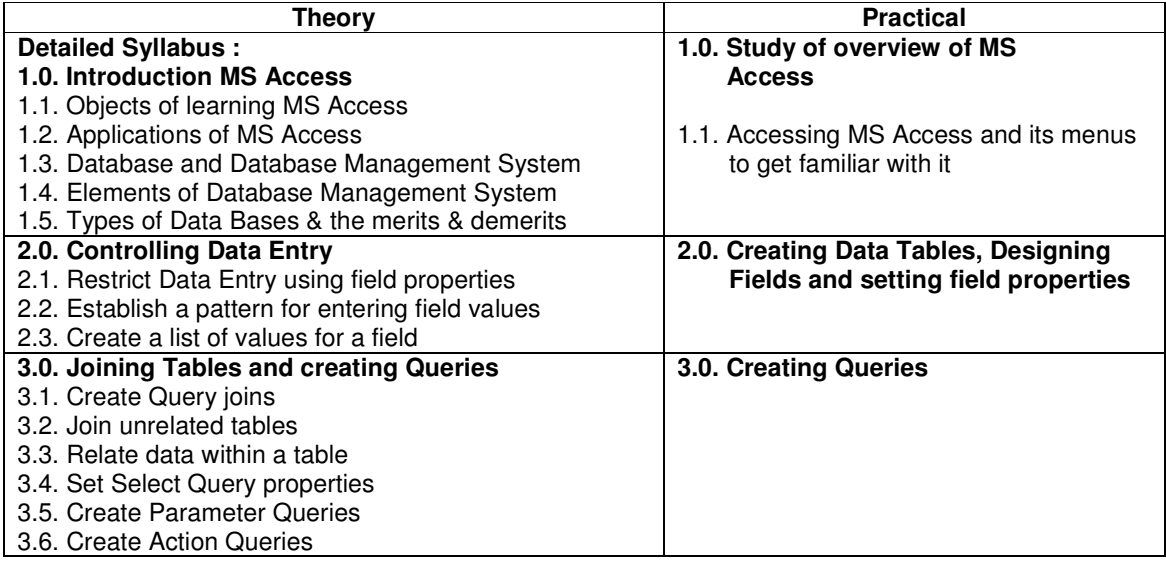

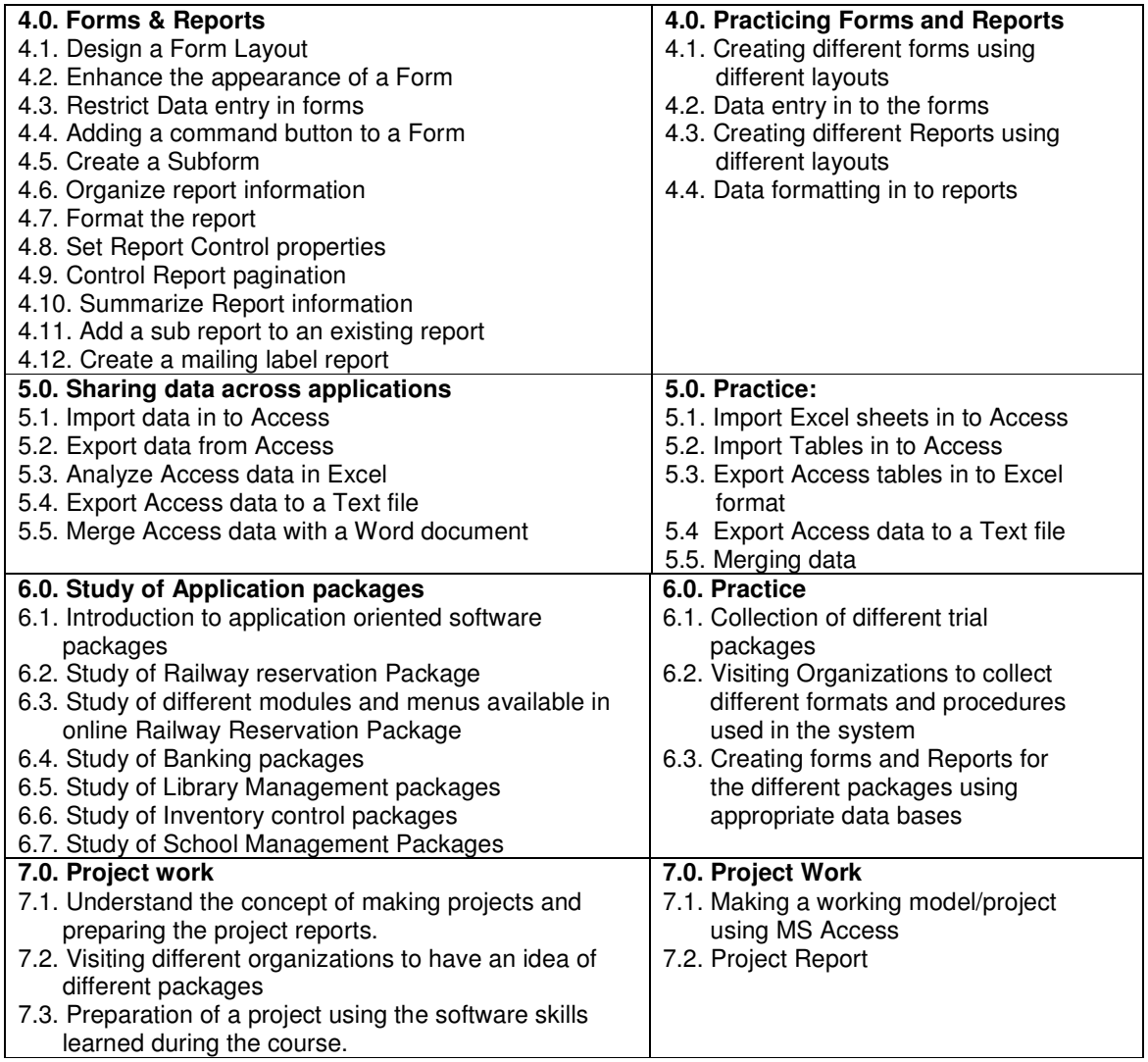

# **Elective – II - Business Mathematics – 1st year**

## **(Subject Code – 90000023)**

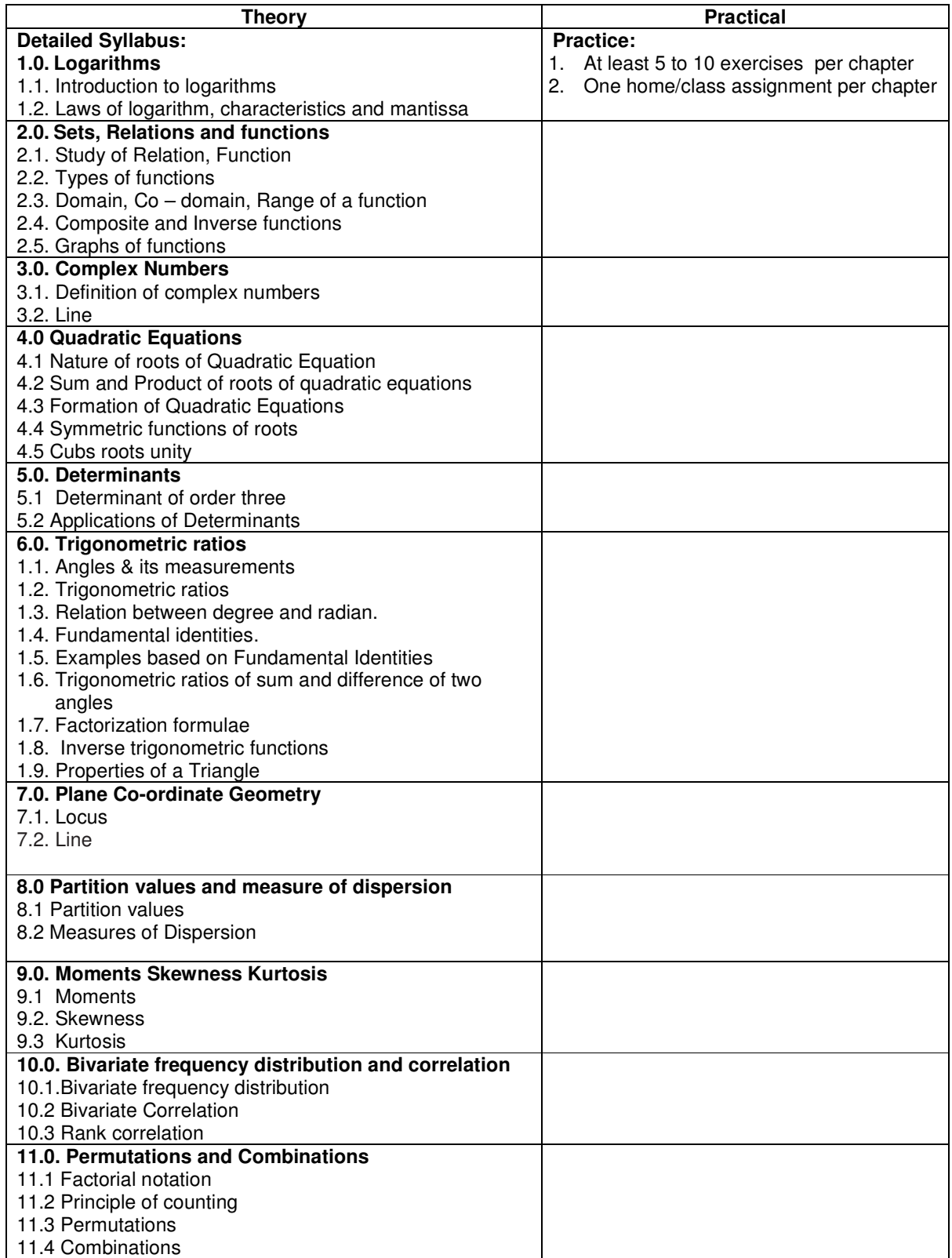

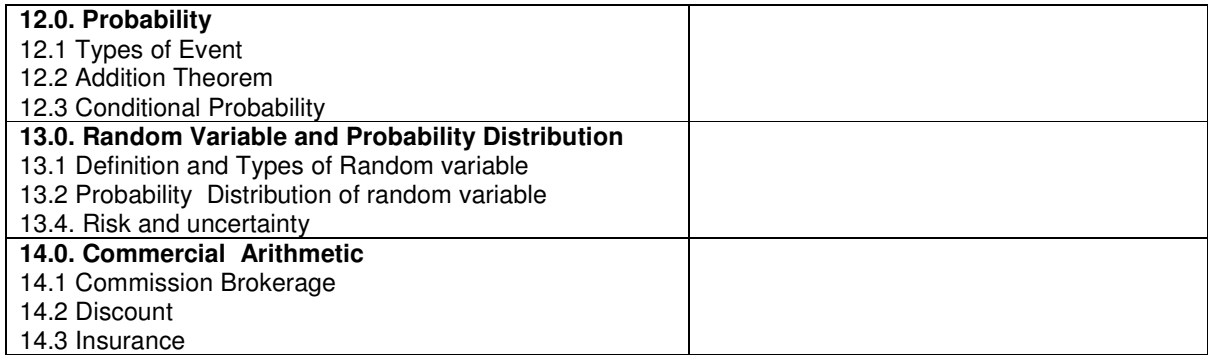

# **Elective – II - Business Mathematics – 2nd year**

## **(Subject Code – 90000023)**

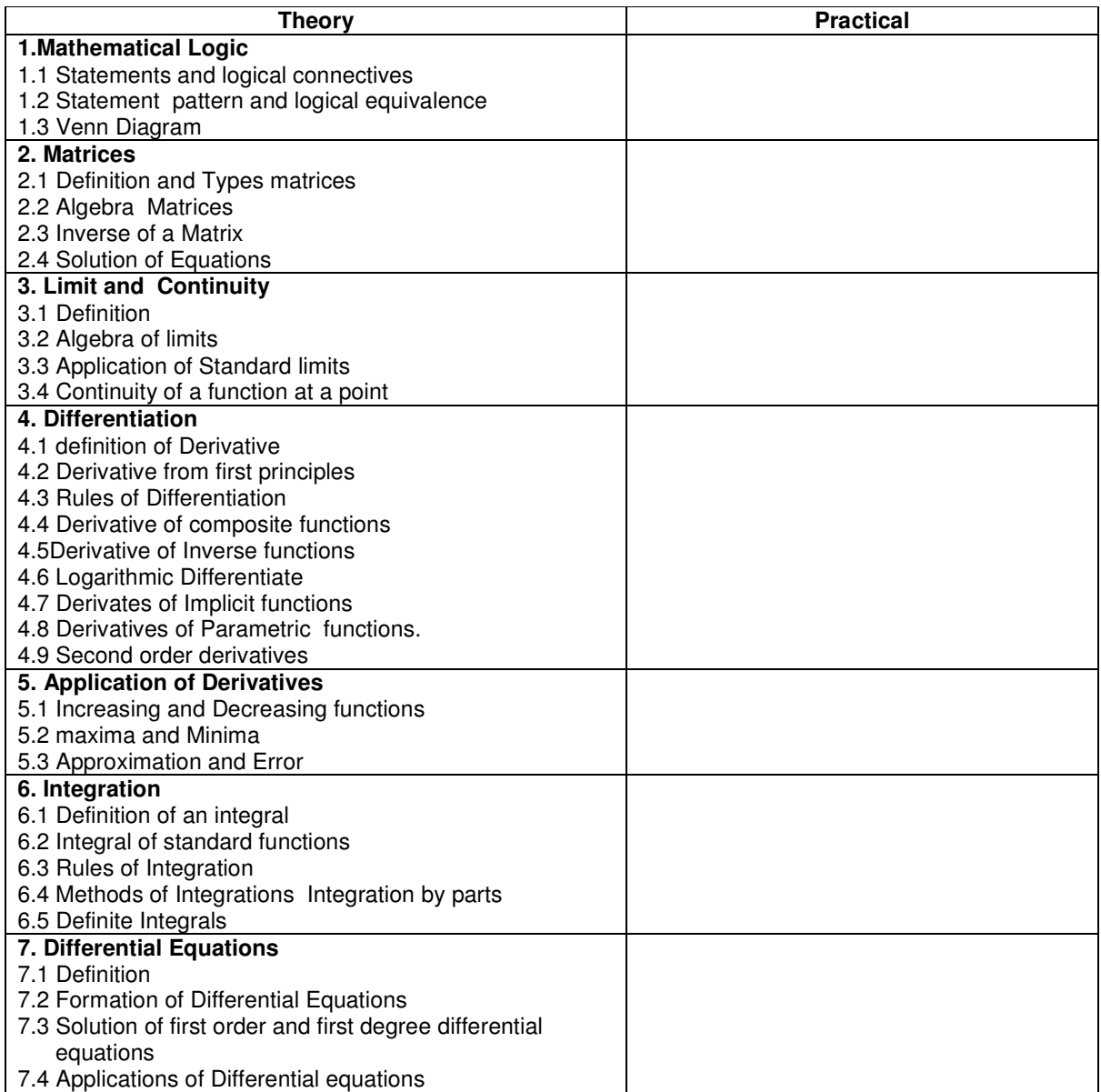

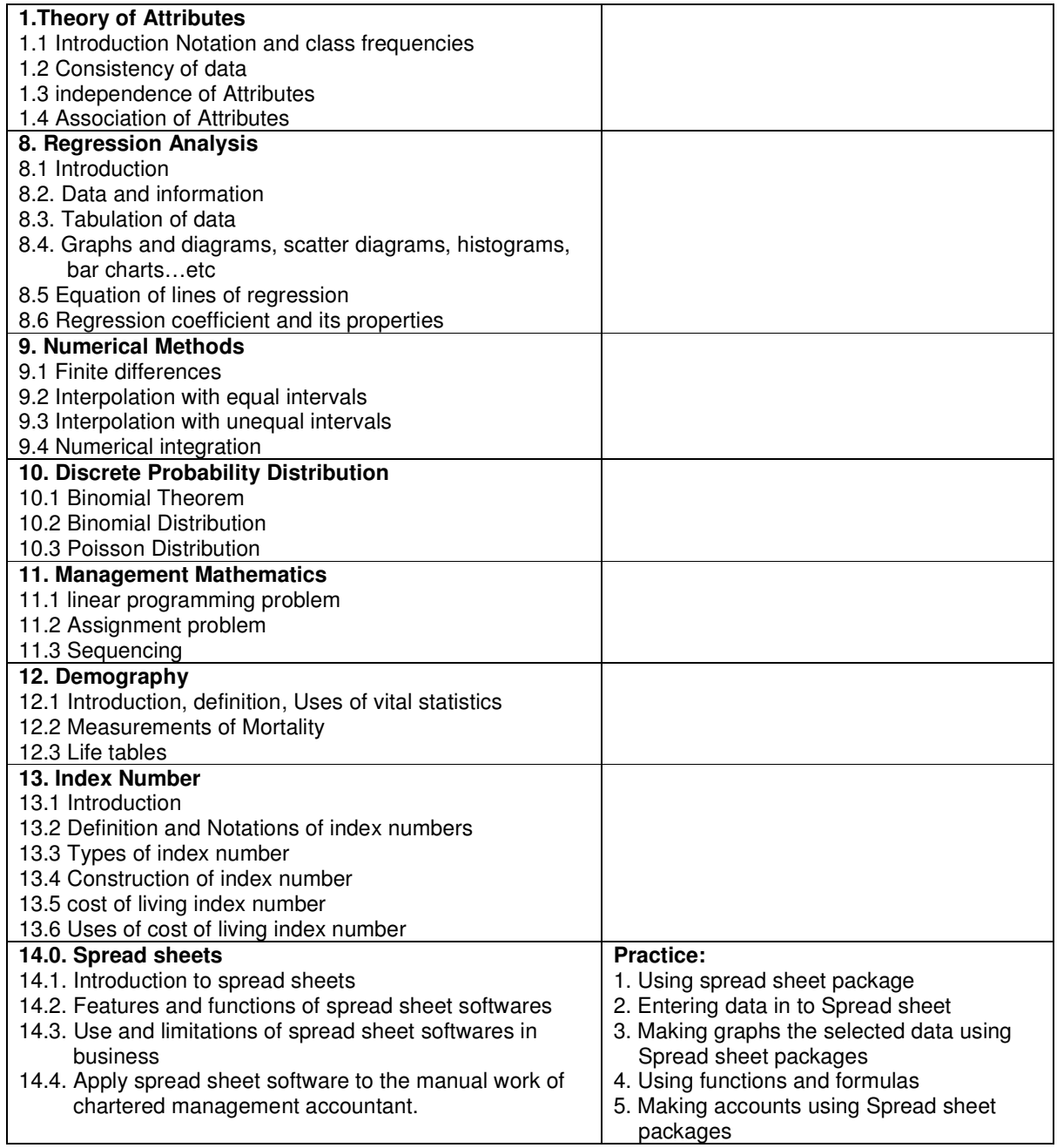
Subject Code - 30340001

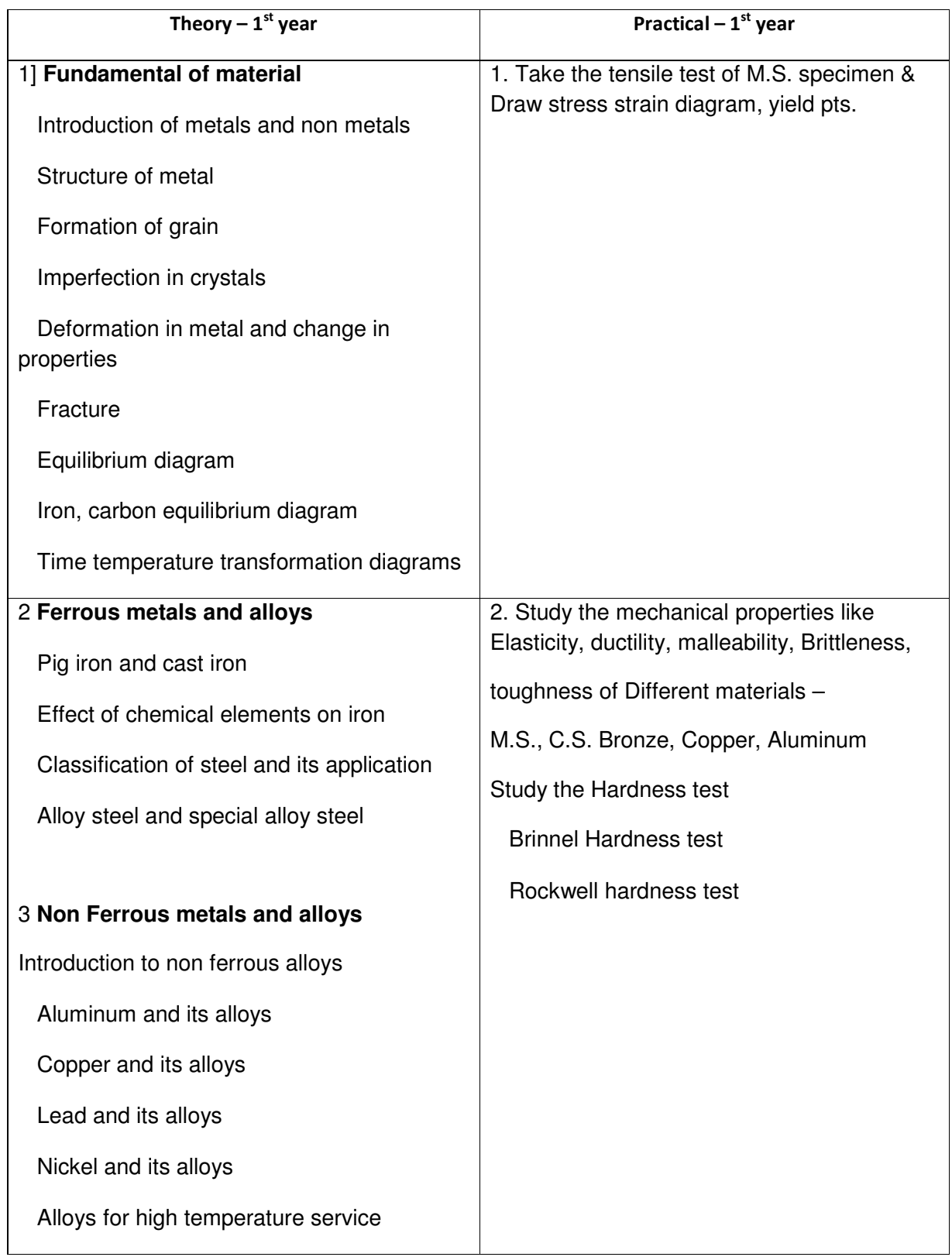

#### Metal for nuclear energy

#### 4 **Crystal Structures**

Fundamental concept

Unit Cells

Metallic crystal structures

FCC Structure

BCC Structure

HCP Structure

Weld ability

#### 5 **Properties of Metal**

#### **Mechanical properties of Metal**

Elasticity, ductility, malleability, brittleness, Toughness, Stress strain behavior, Elastic limit, hooks Law, UTS, poisons ratio, factor of safety, hardness and hardness tests shear strength, resistance.

#### **Electrical properties of Metal**

Electrical conductivity, resistivity, electrical Characteristic of

commercial alloys

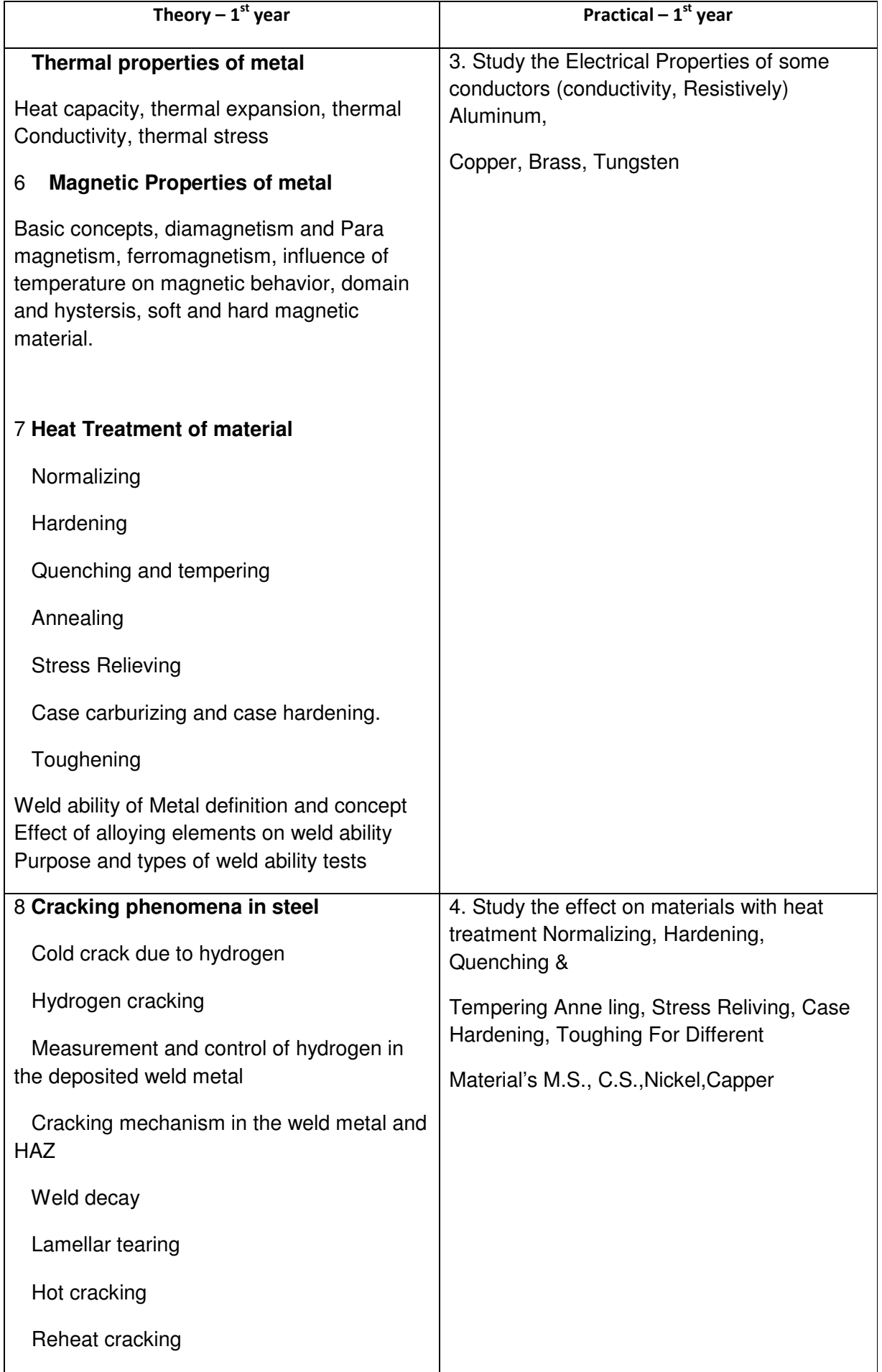

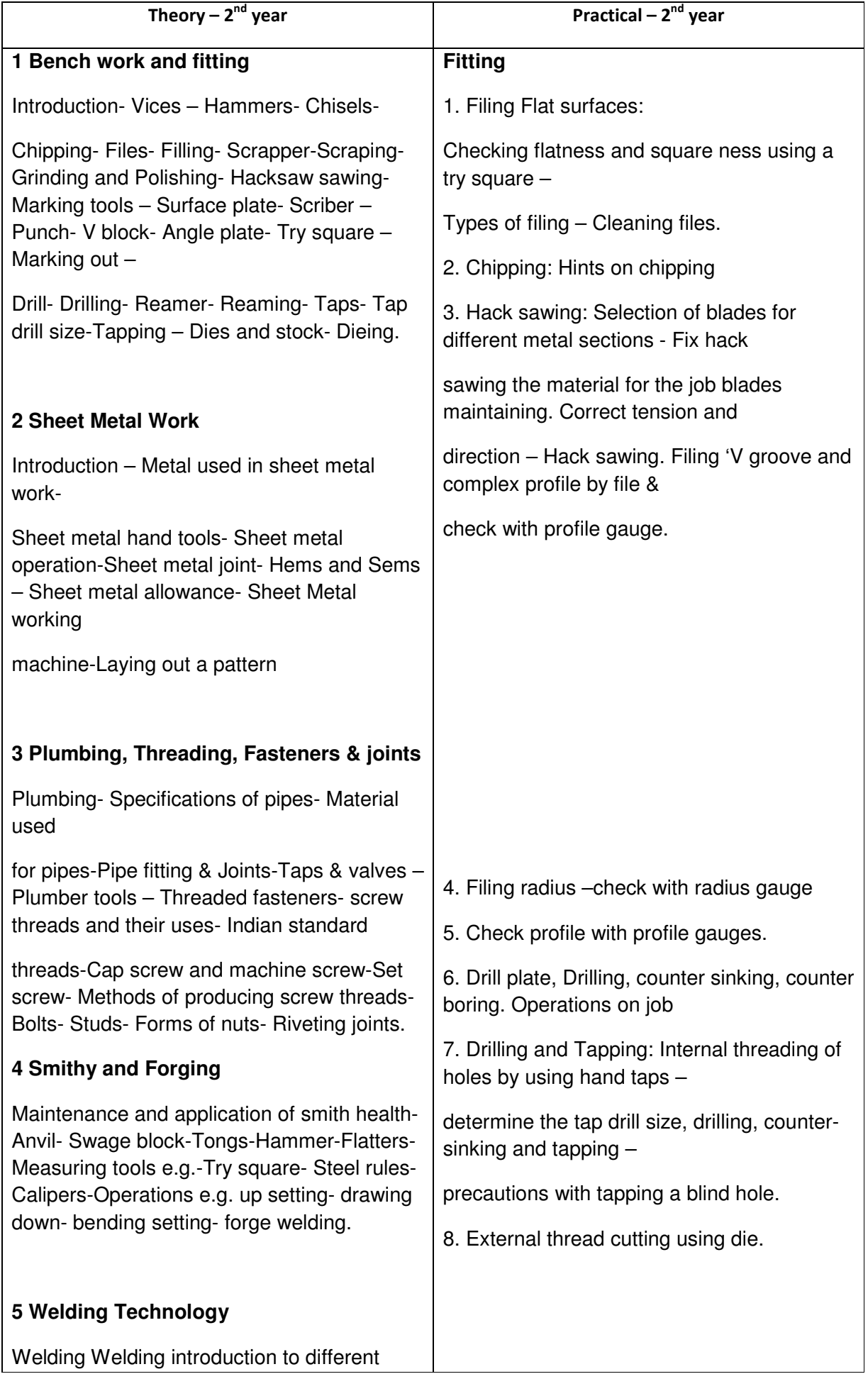

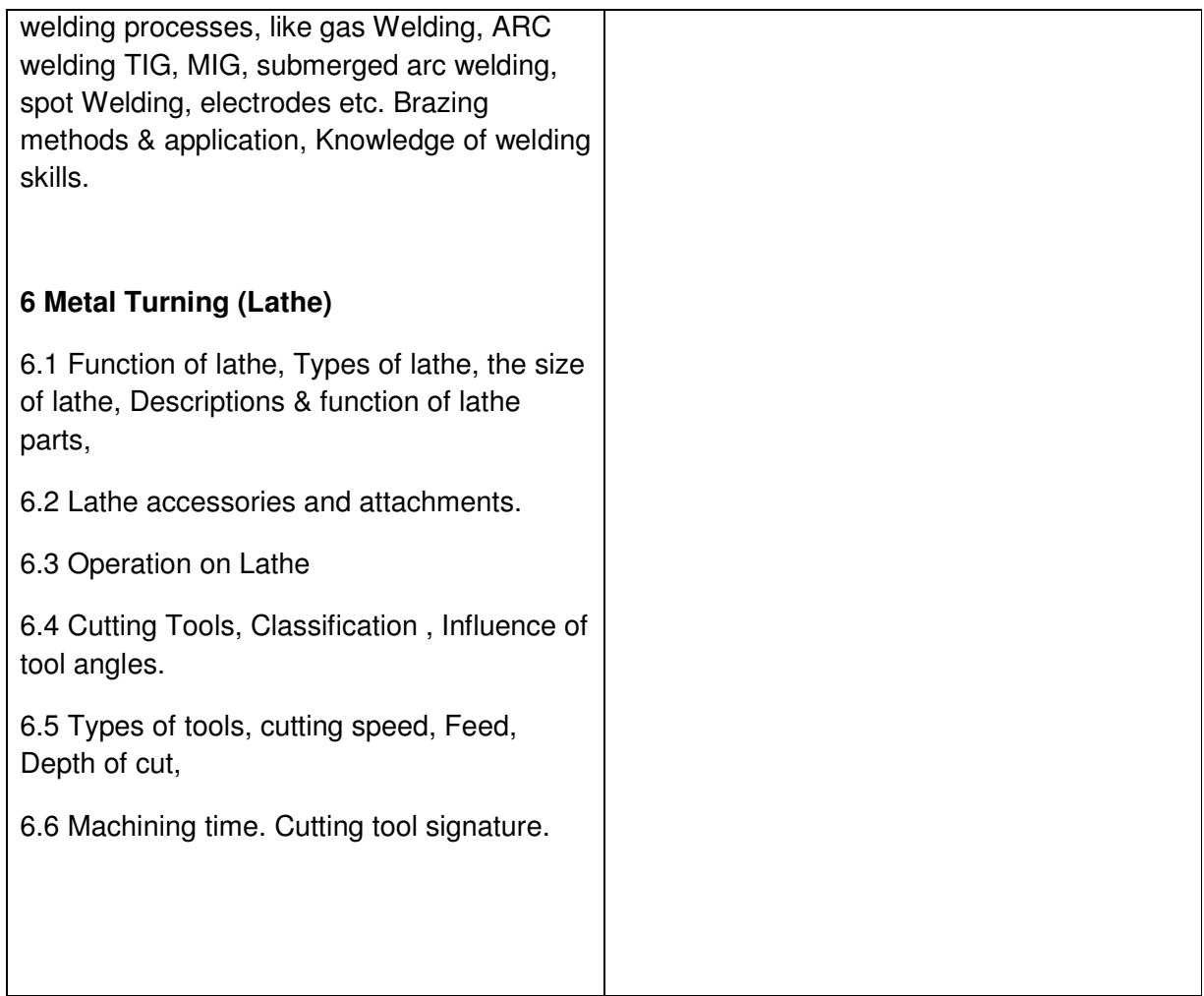

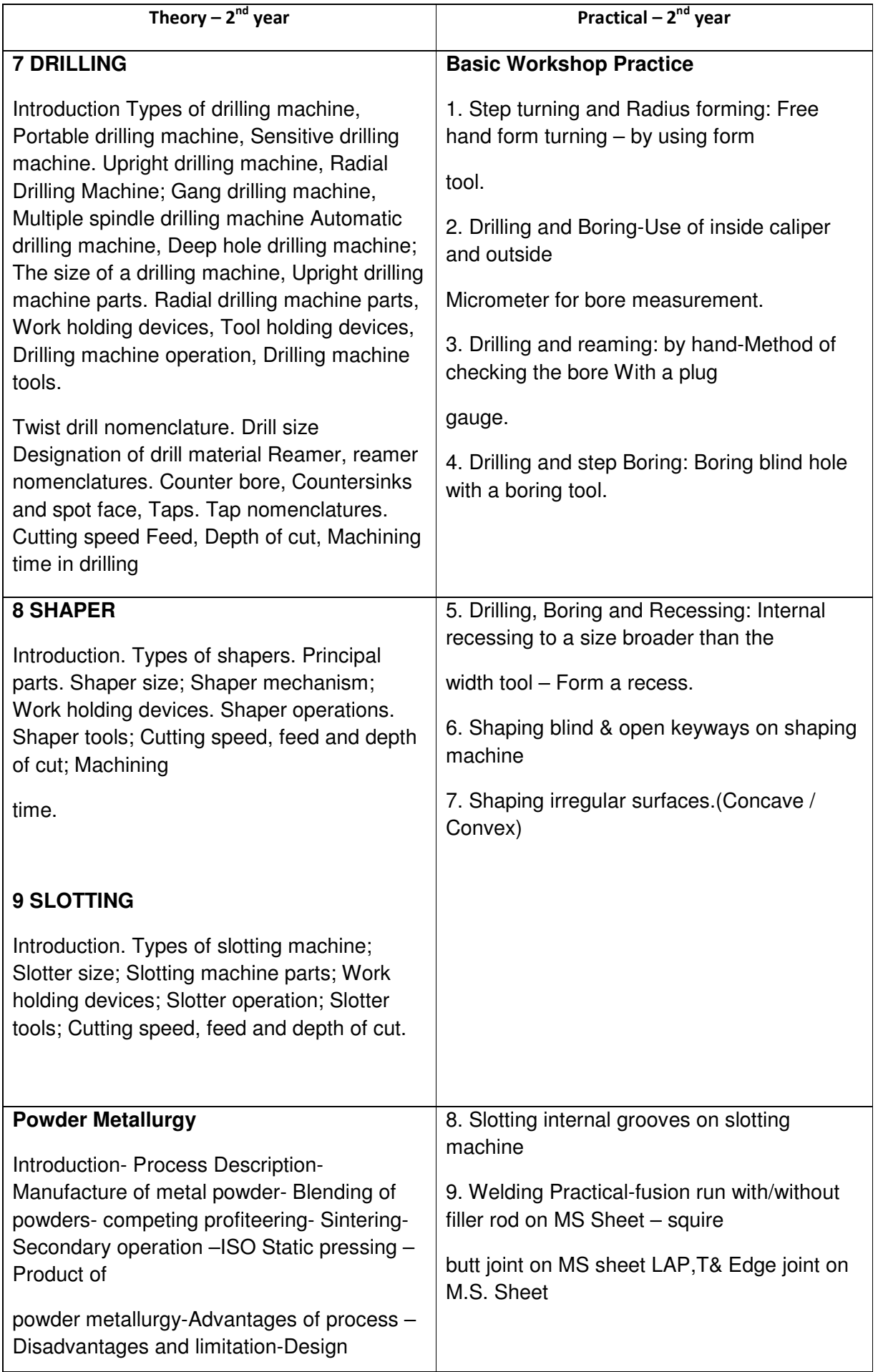

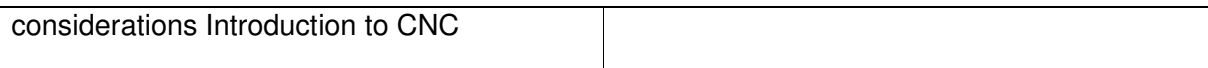

#### List of Books

- 1 M. N. Uppal A Text book of ngineering Chemistry
- 2 V. P. Mehta A Text book of polytechnic Chemistry
- 3 Banswal, Mahajan and Mehta A Text book of,Applied Chemistry
- 4 Hazra Choudhary Elements,of workshop technology
- 5 S.K.Hajra Choudhary Elements of workshop technology Vol-I First 1964 Media promoters & Publisher pvt. Ltd.
- 6 Mahajan Mechanical Technology Third 1989 Vrinda publication

#### **Sr. No. Name of the equipment/ machinery NOS.**

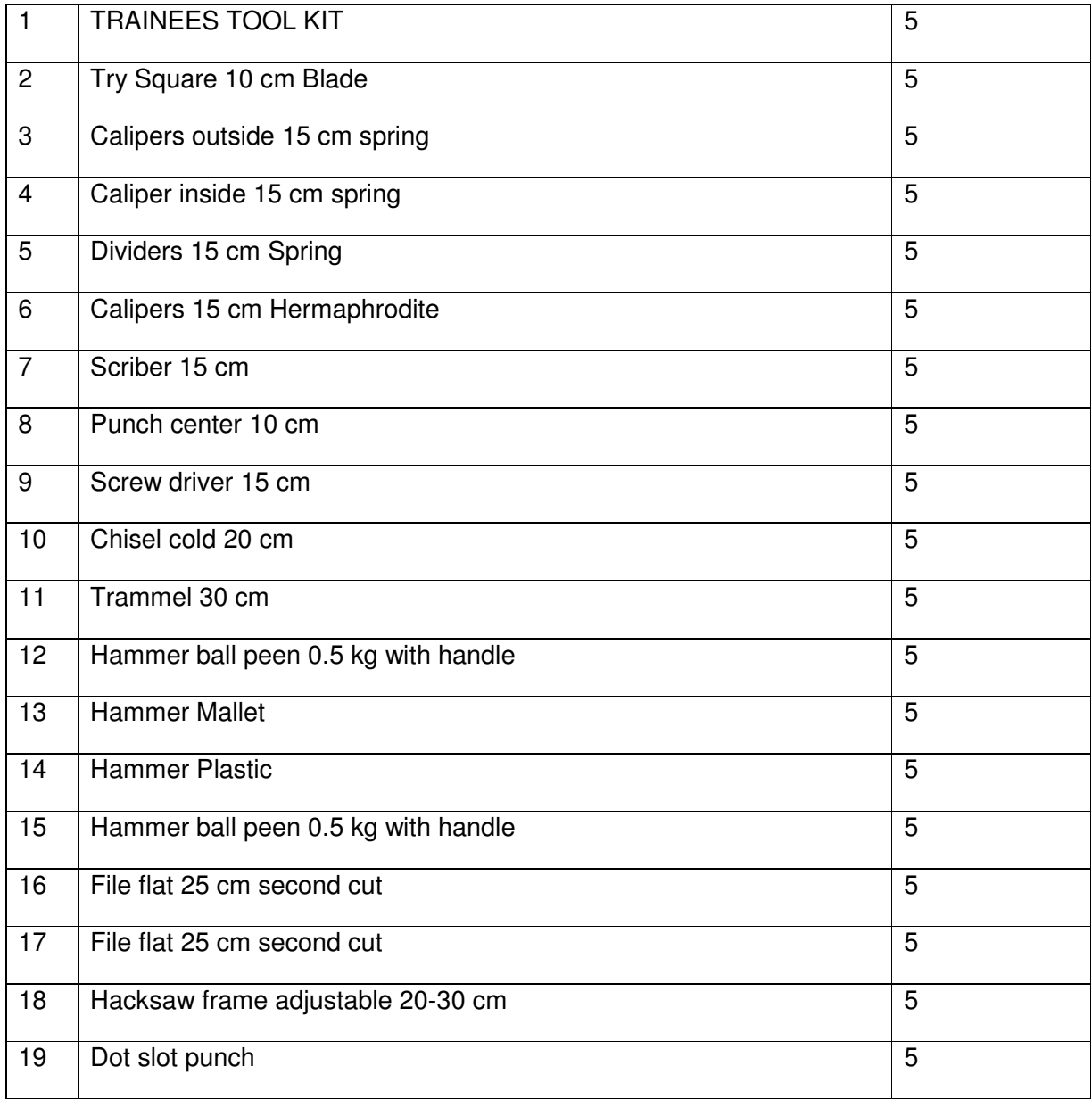

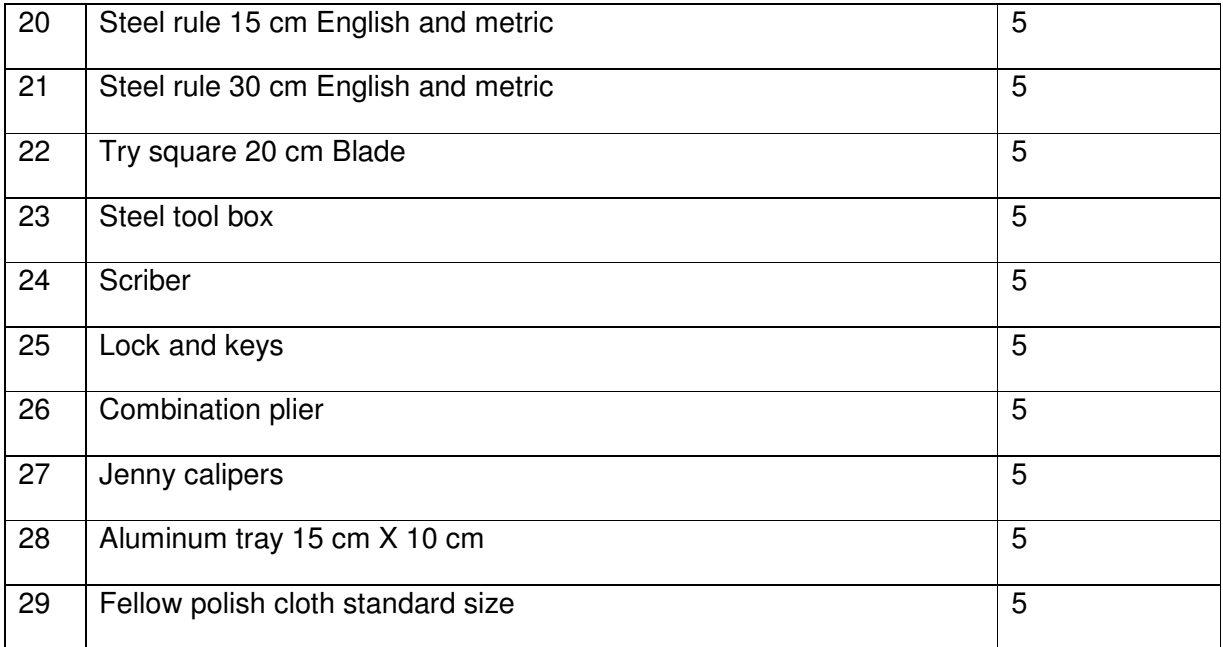

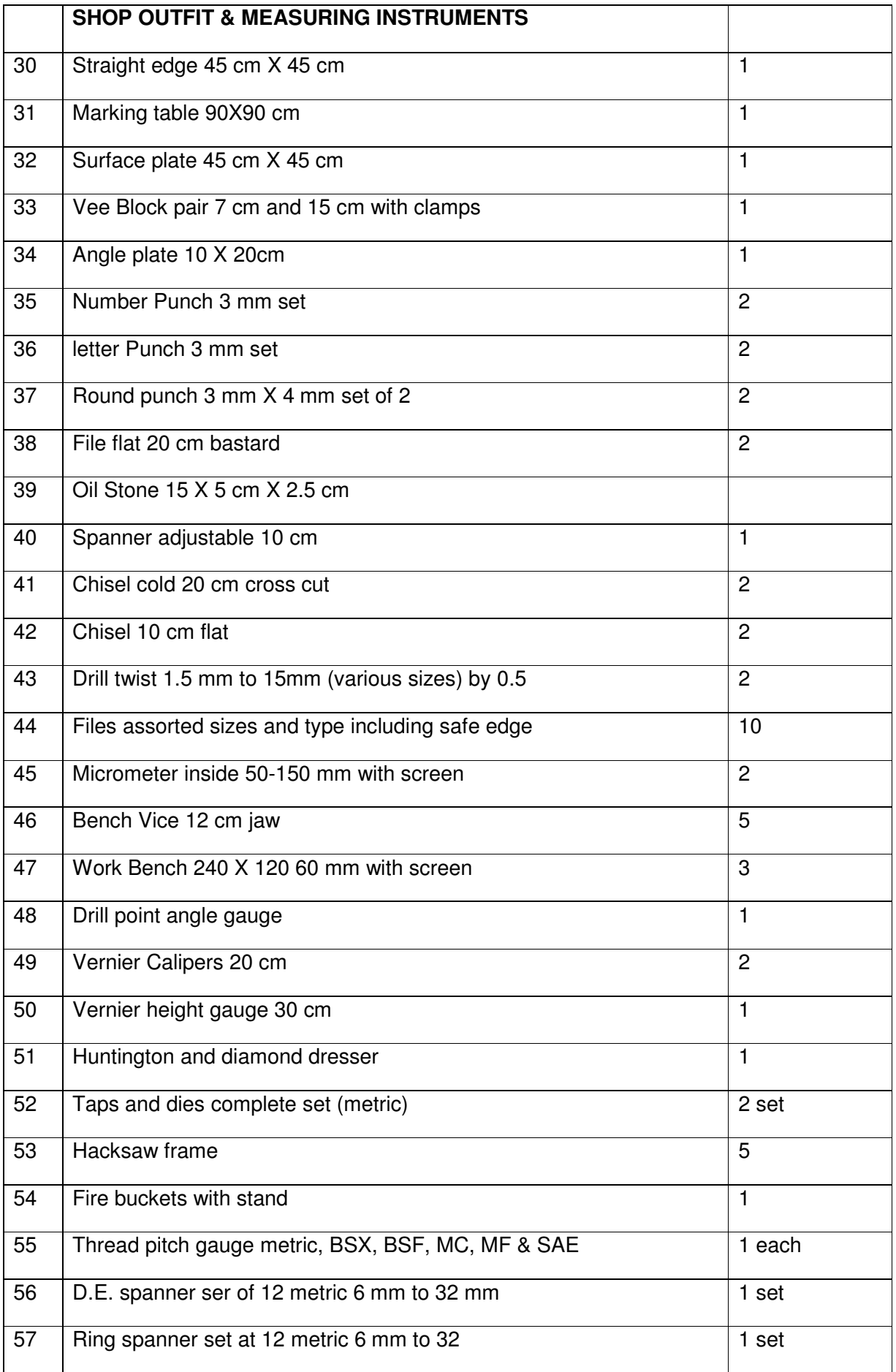

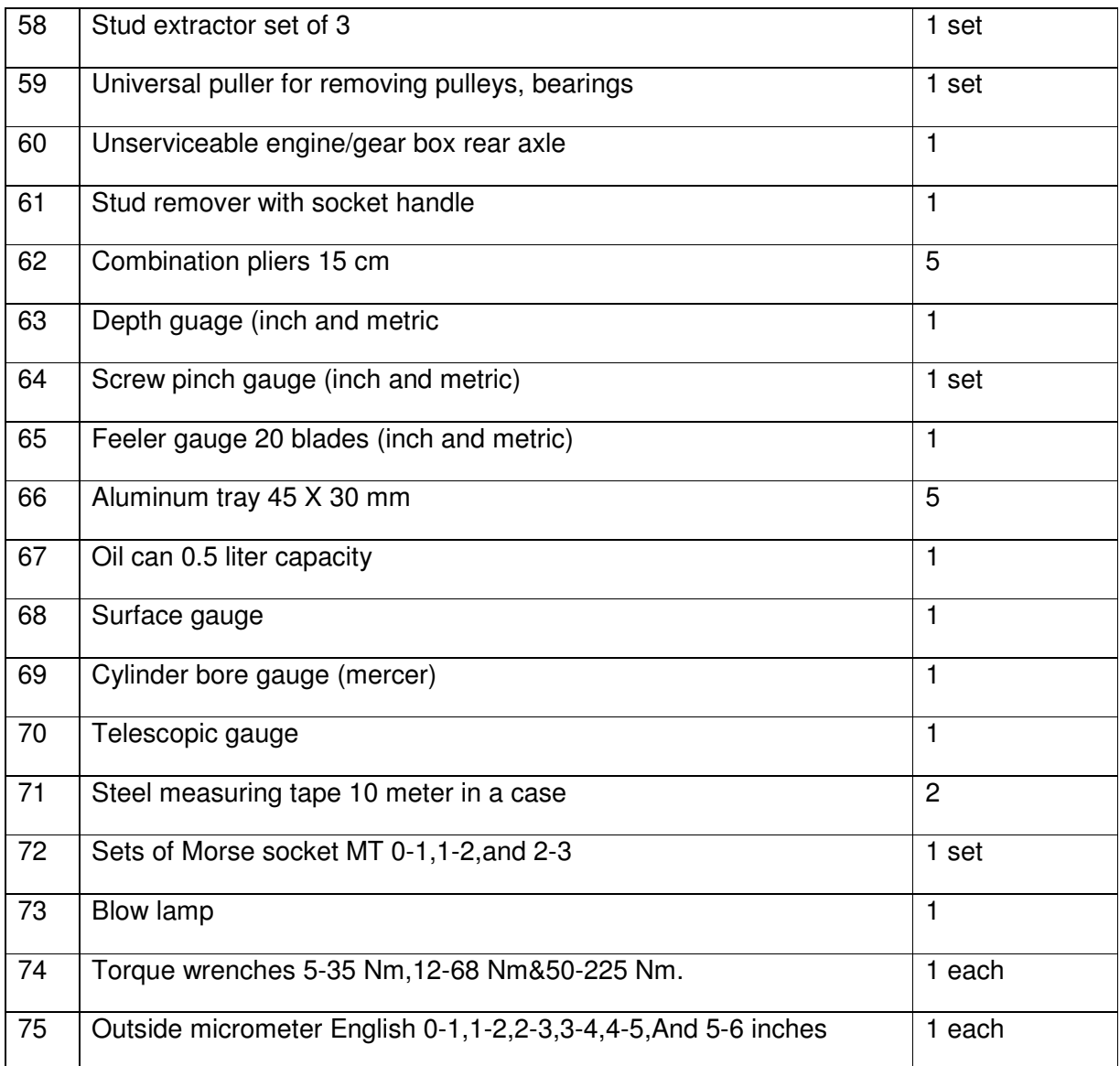

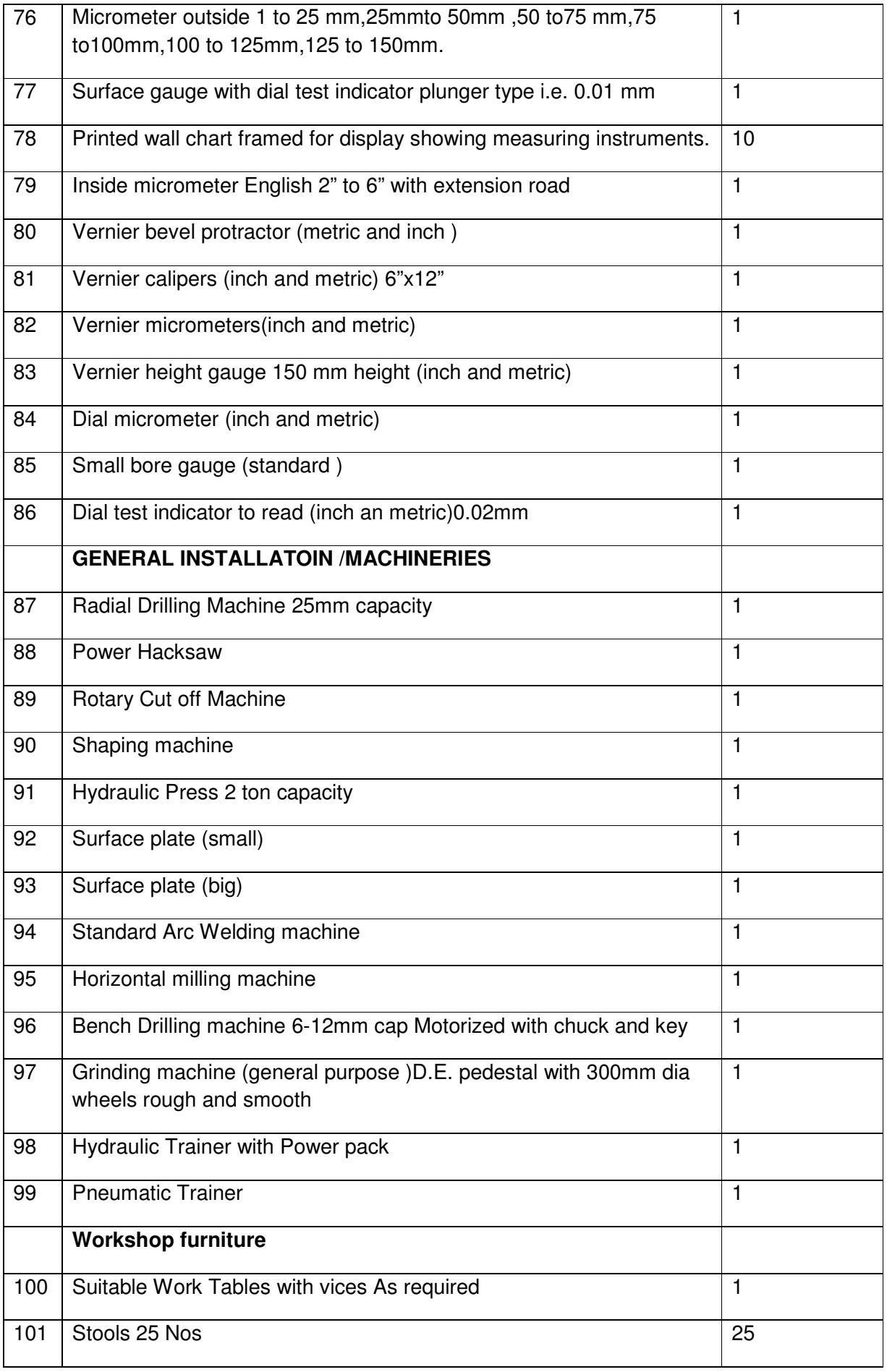

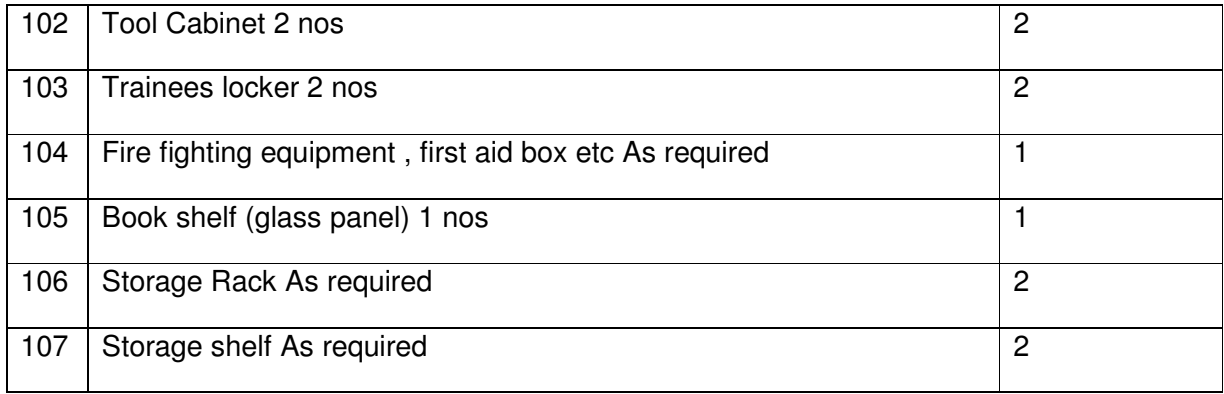

## Subject Code : 30340002

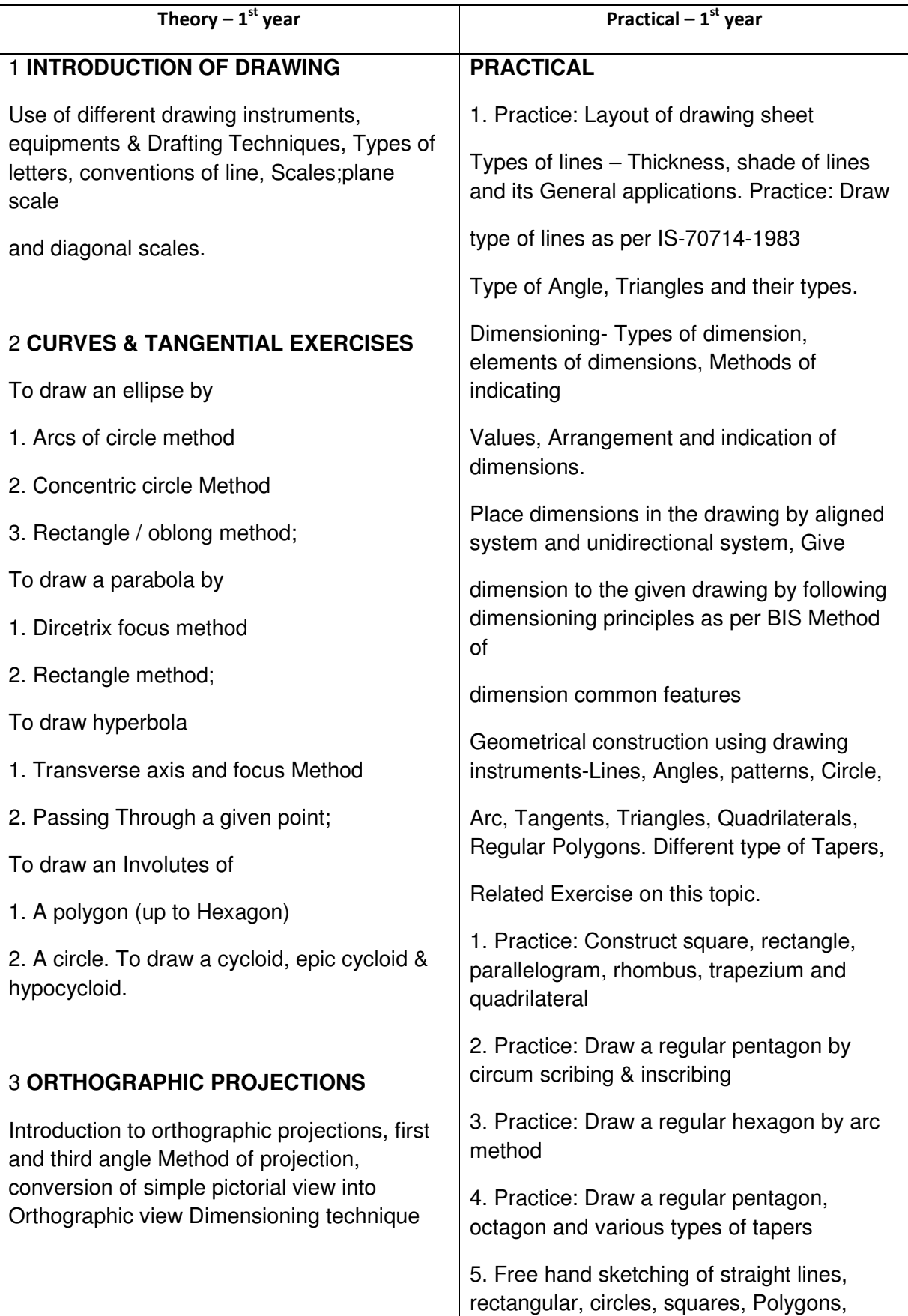

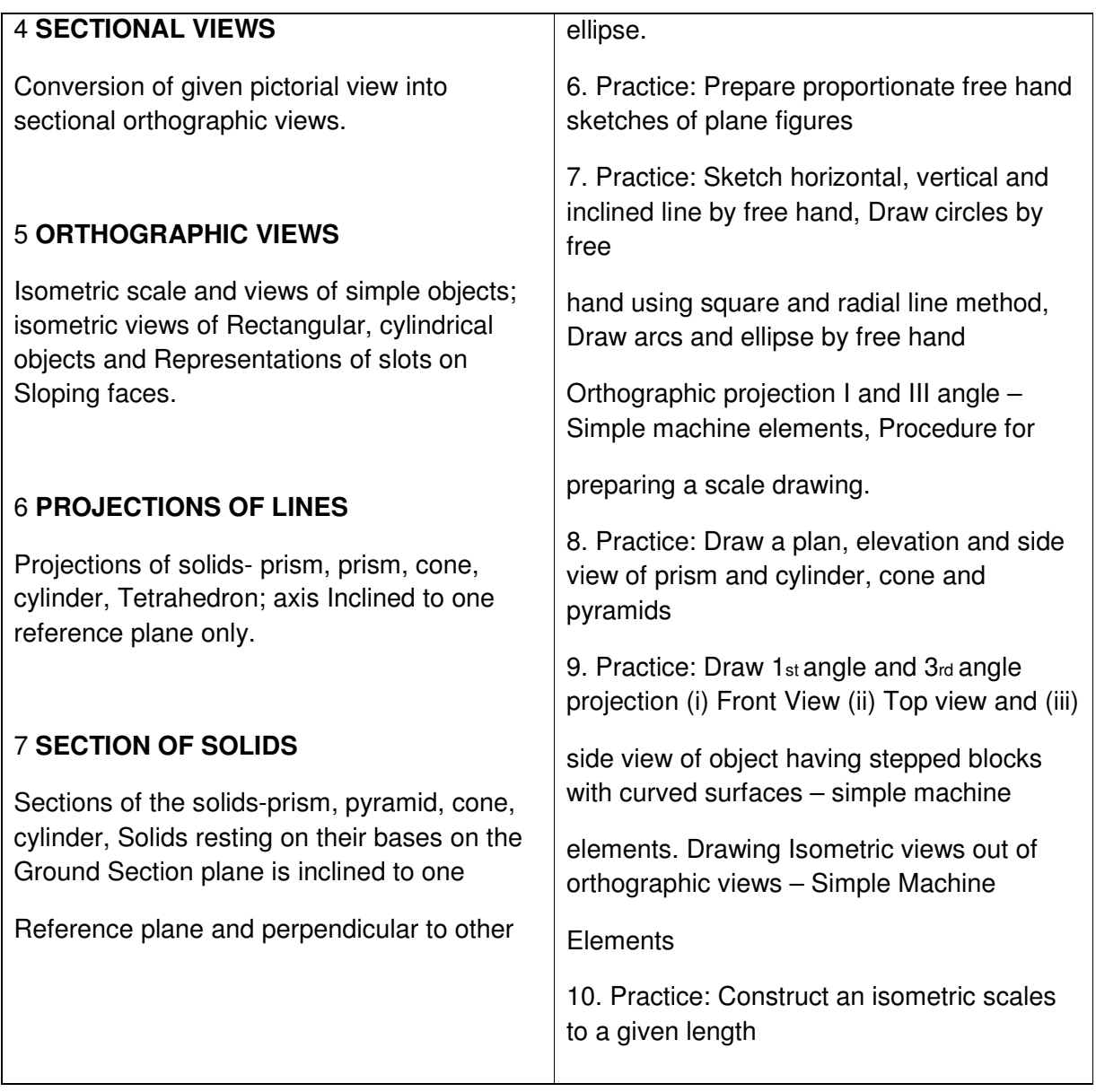

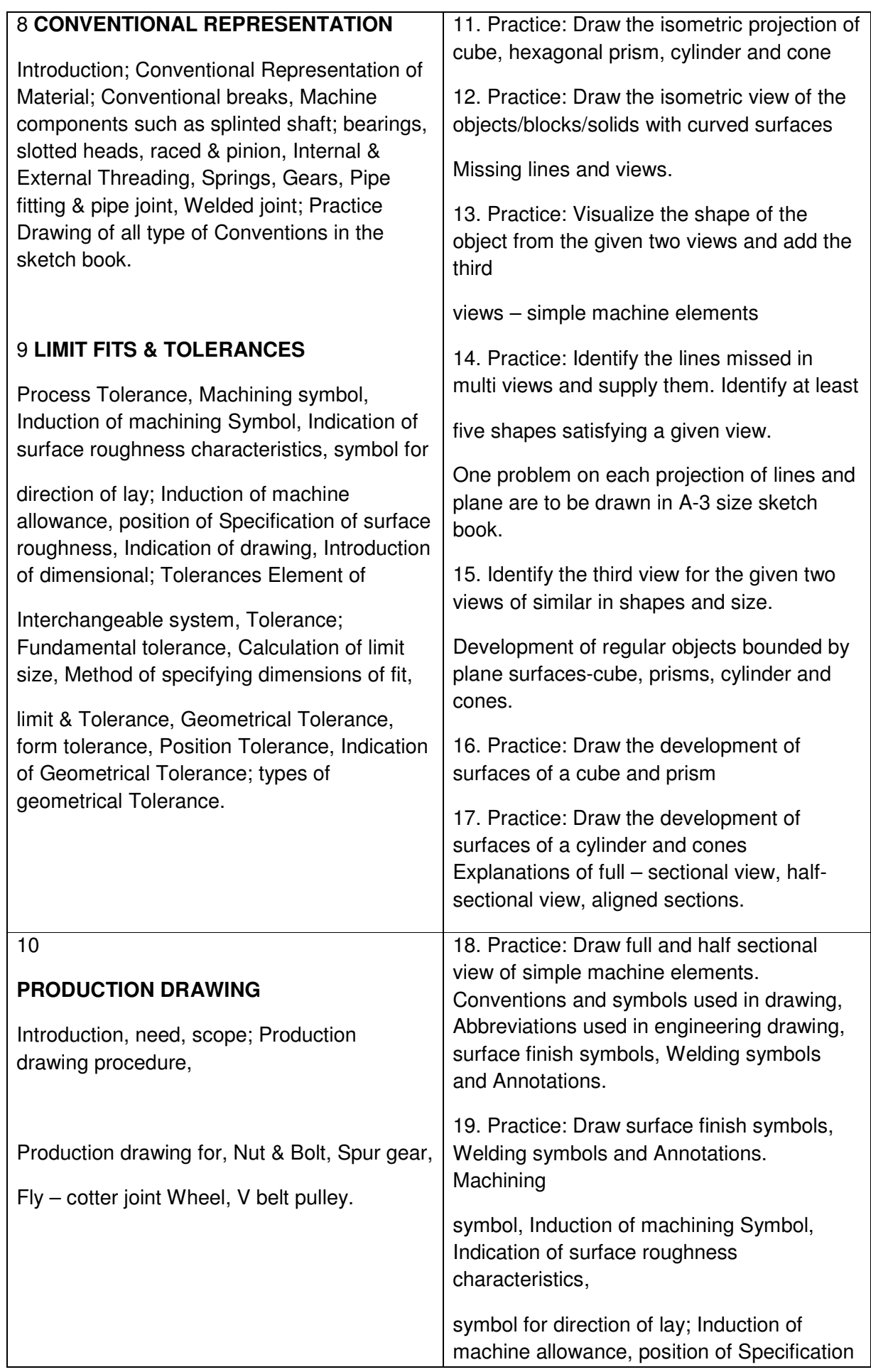

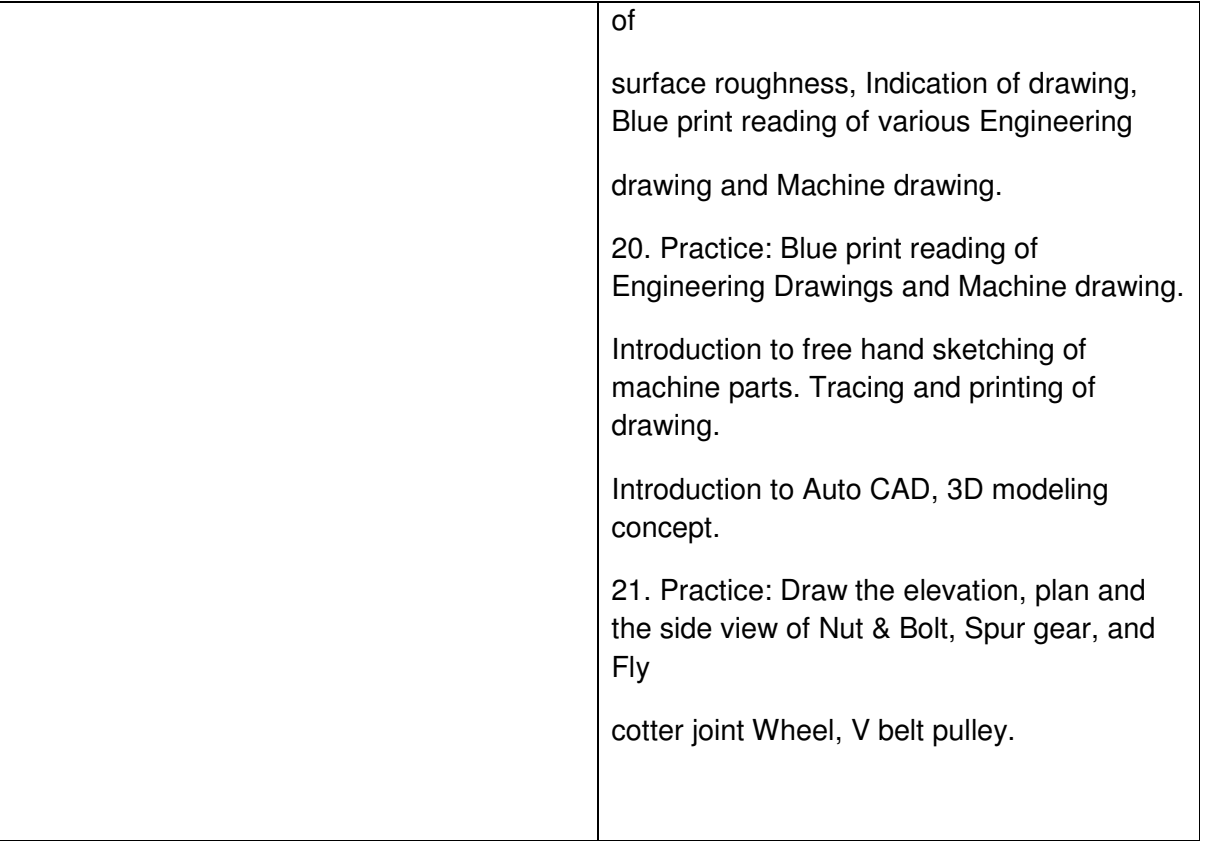

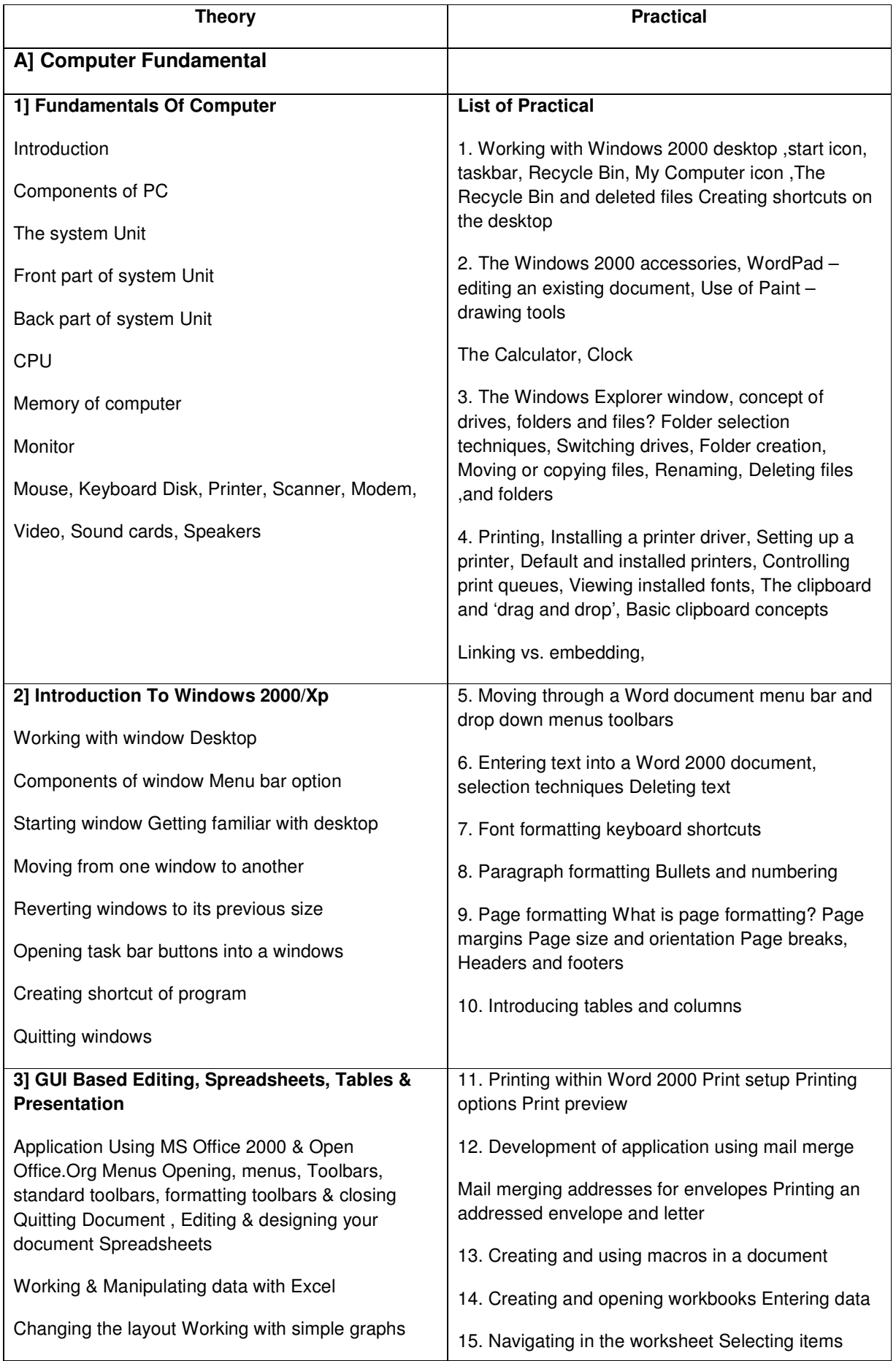

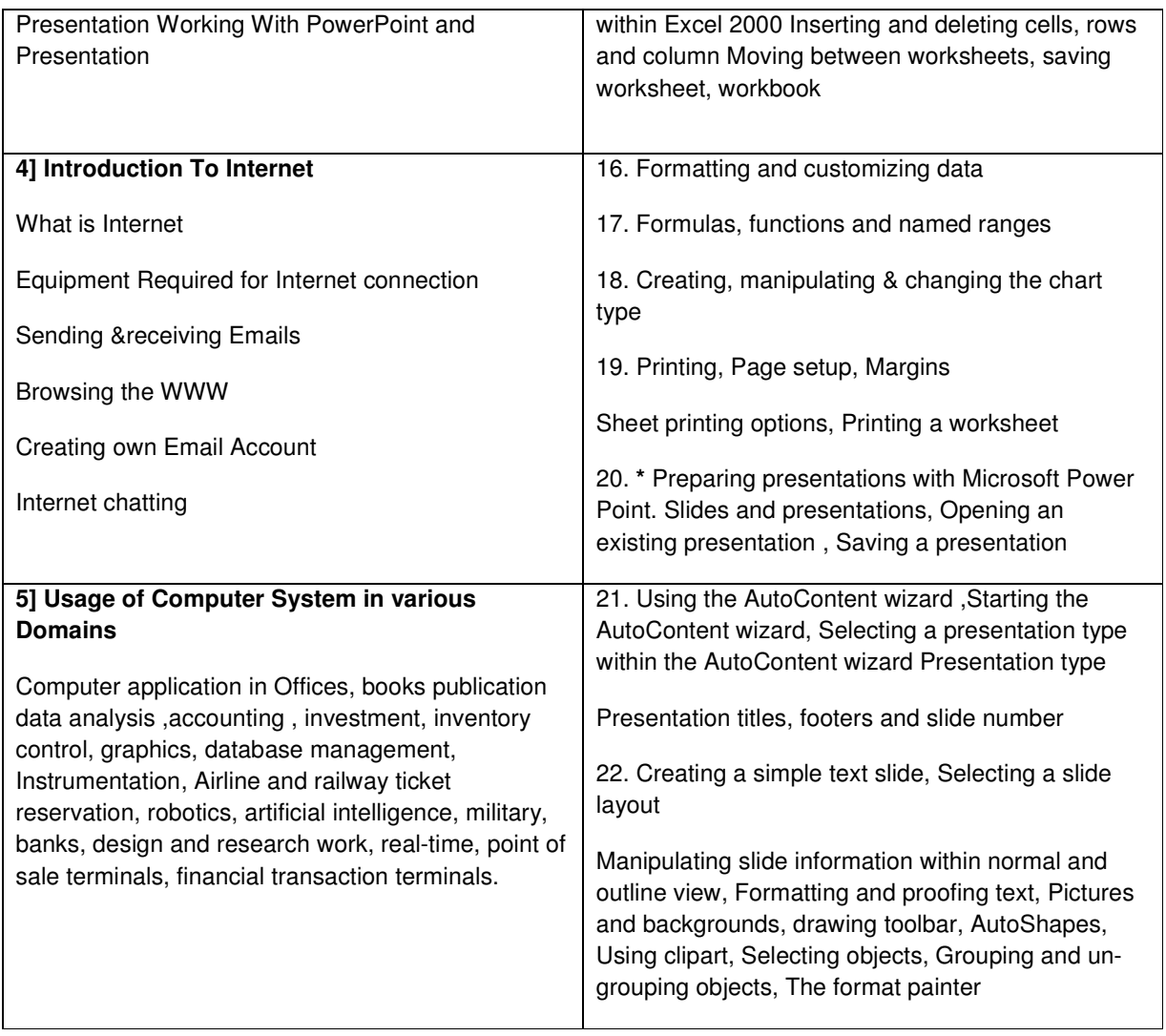

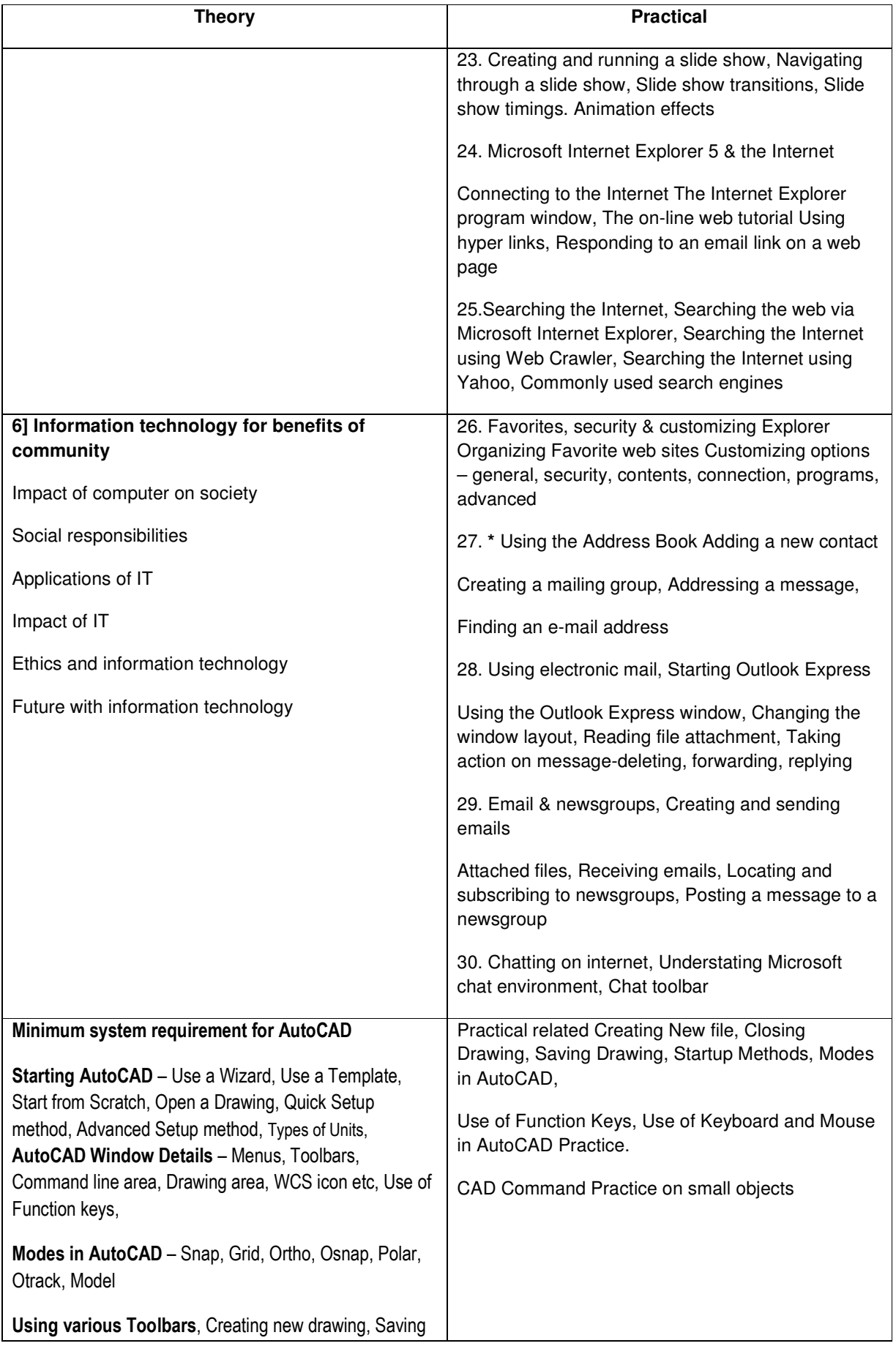

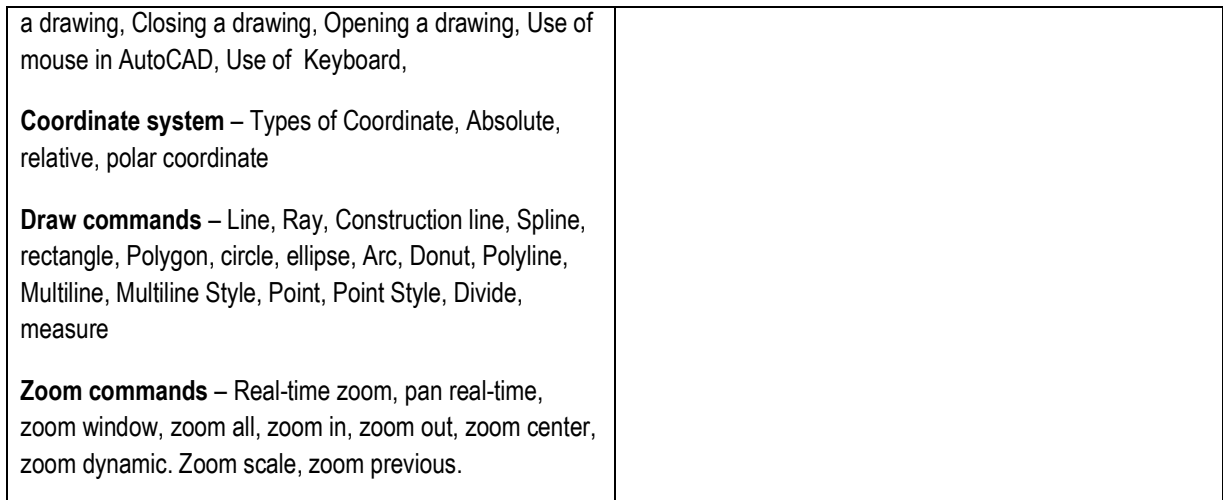

## Engineering Drawing and CAD – 2nd **Year**

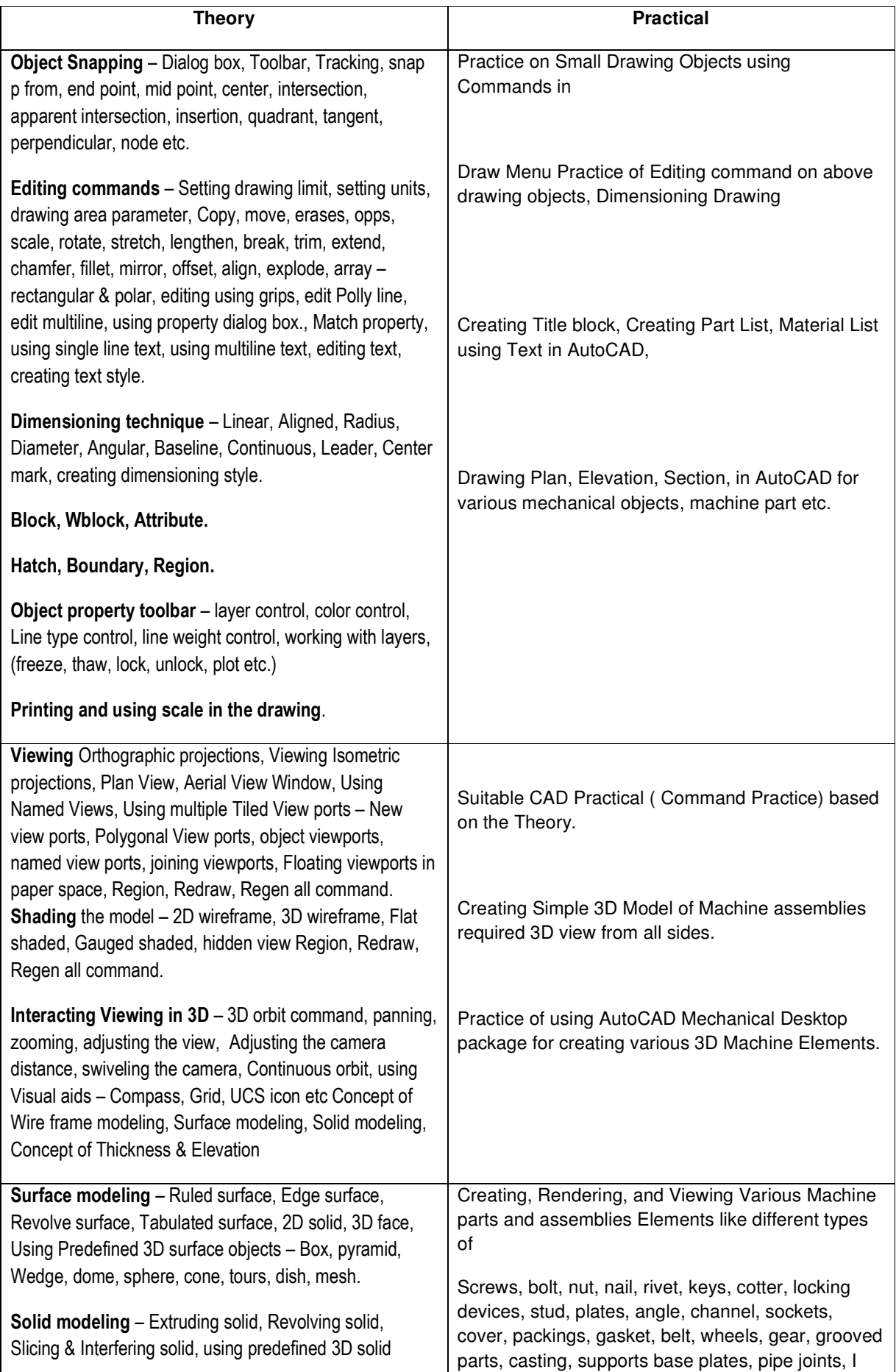

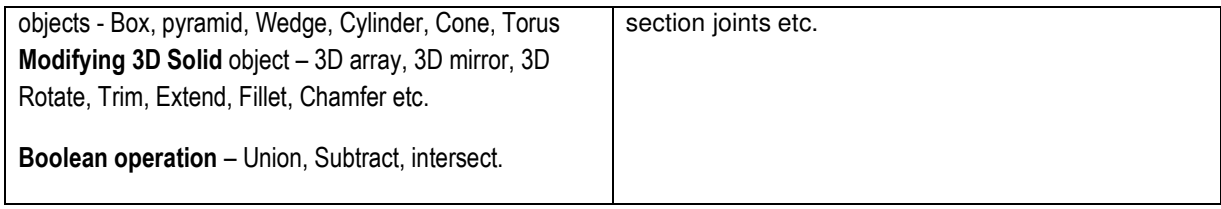

# Engineering Drawing and CAD – 2nd **Year**

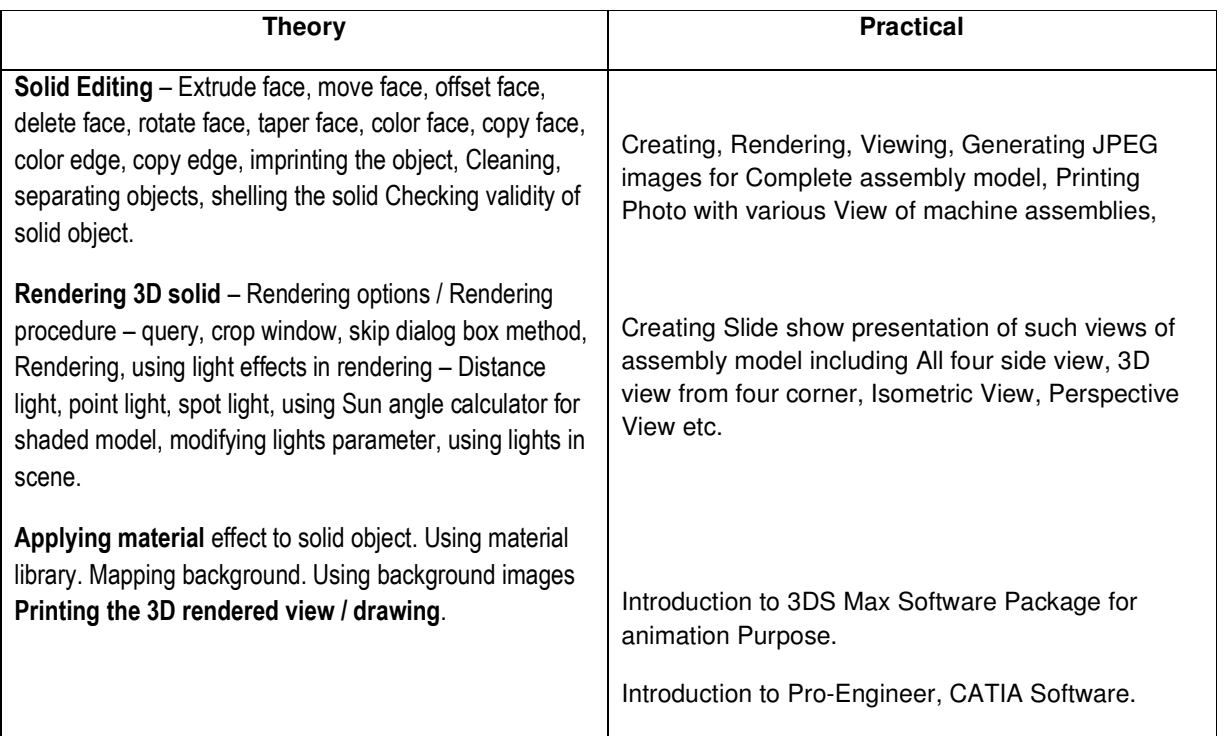

#### **List of Books**

#### **Engineering Drawing**

1] N.D.Bhatt Elements of Engineering Drawing 49<sup>TH</sup> 2005 Charotar publishing house,opposite Amul

dairy, court road Anand India

 $2$ ] N.D.Bhatt Machine Drawing 40<sup> $H$ </sup> 2005 Charotar publishing house, opposite Amul dairy, court

road Anand India

#### **Computer Fundamental**

- 1] Vikas Gupta Comdex Computer Course Kit First Dreamtech
- 2] Henry Lucas Information Technology for management  $7<sup>Th</sup>$  Tata Mc-Graw Hills
- 3] B.Ram Computer Fundamentals Architecture and Organisation Revised 3<sup>rd</sup> New Age International Publisher

#### **CAD Books**

- 1] Reference Manual of AutoCAD AutoDesk
- 2] Reference Manual of Felix cad Felix CAD
- 3] Reference Manual of Intel CAD
- 4] Reference Manual of Auto Civil
- 5] Reference Manual of 3D-Max

#### **List of Tools and Equipment**

#### **A] General Class room**

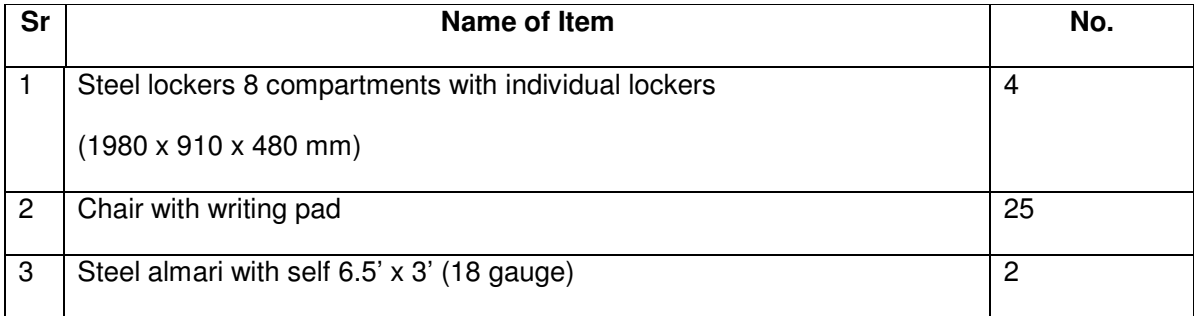

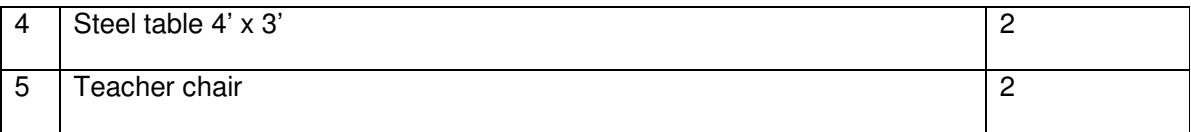

#### **B] For Computer Fundamental and CAD Practical**

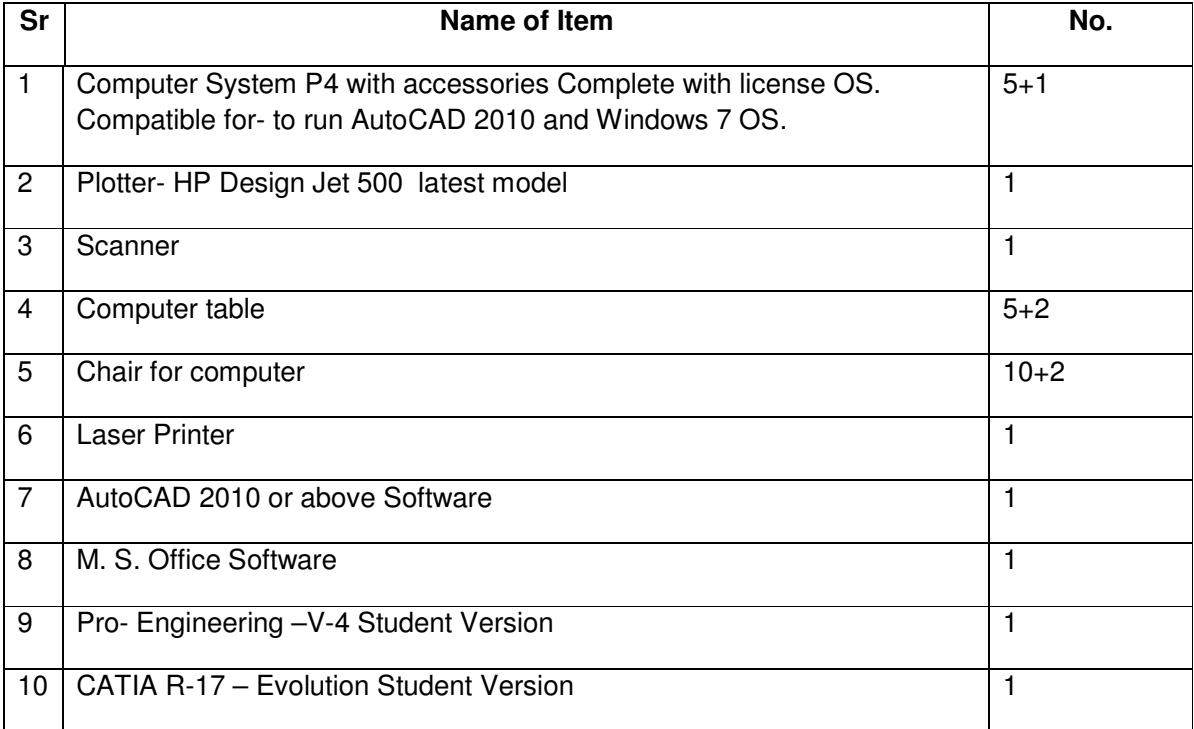

### Subject Name - Mechanical Drafting

Subject Code - 30340010

#### First Year

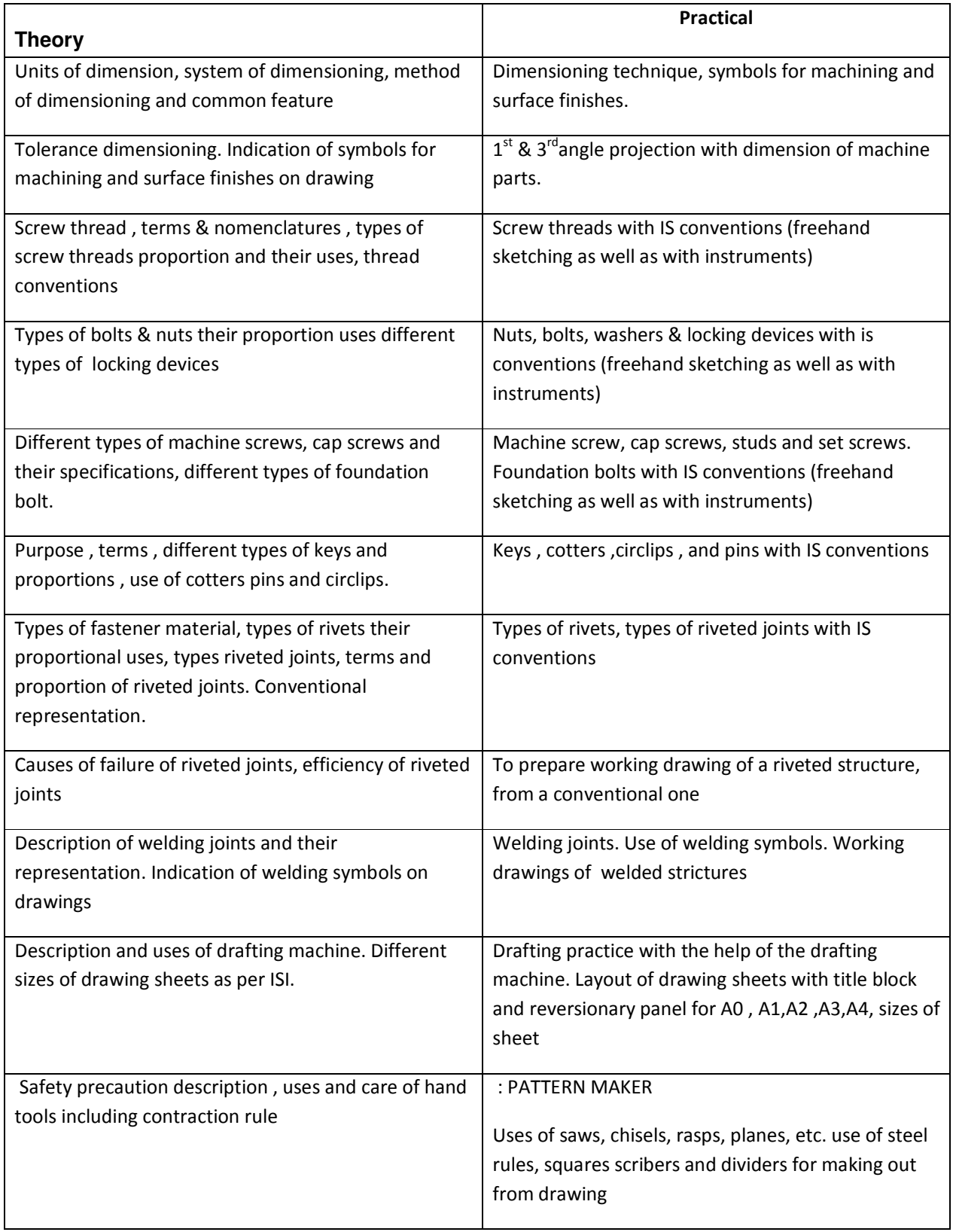

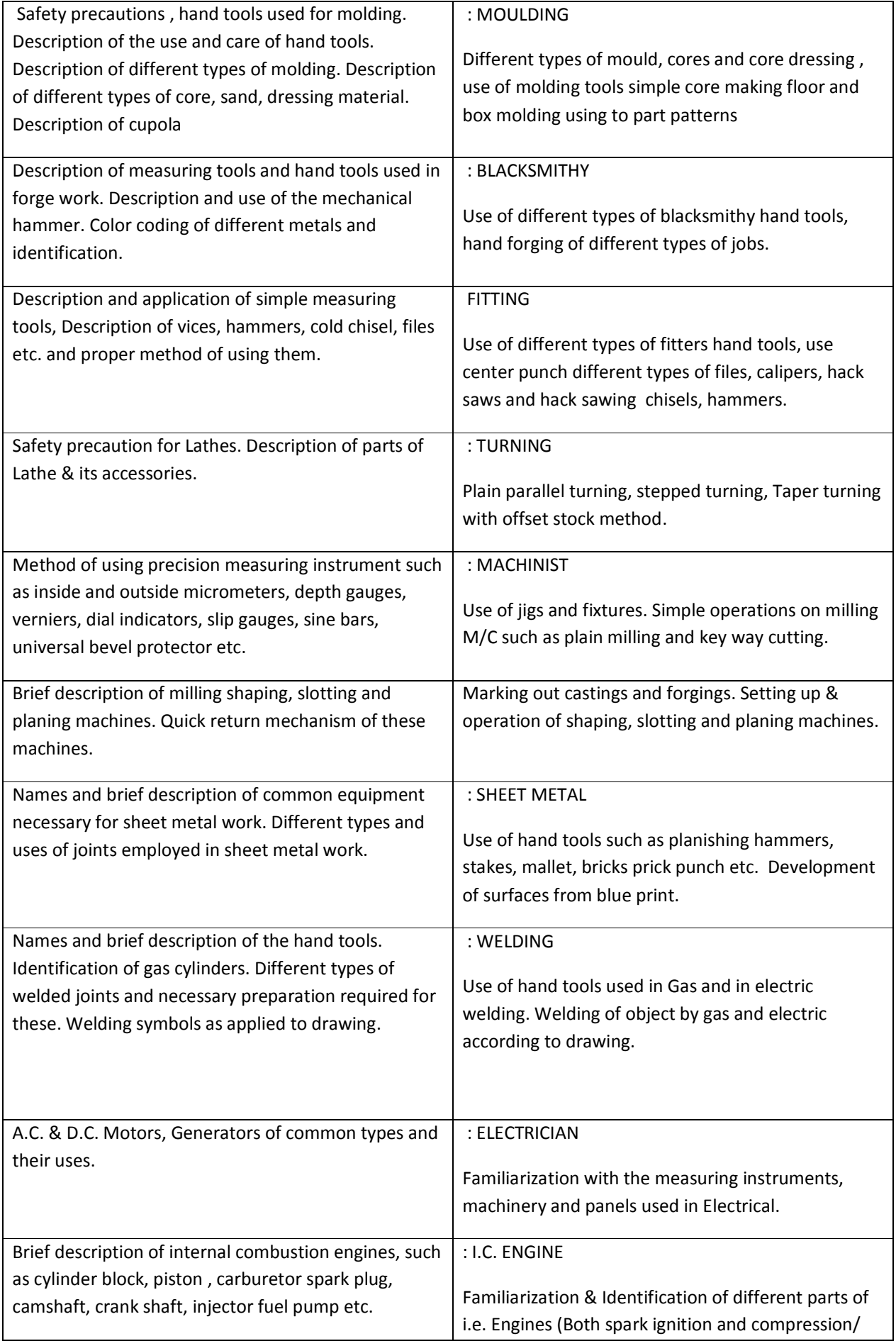

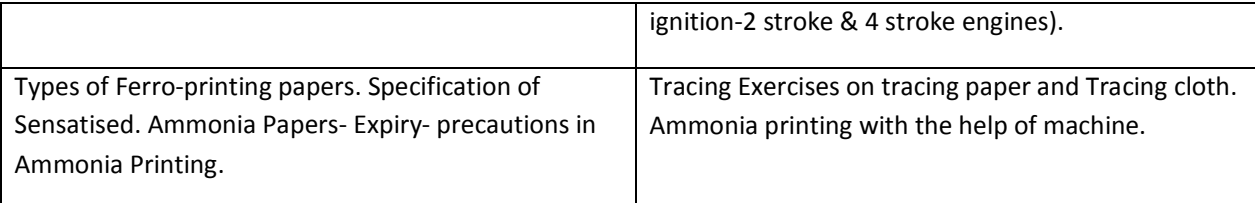

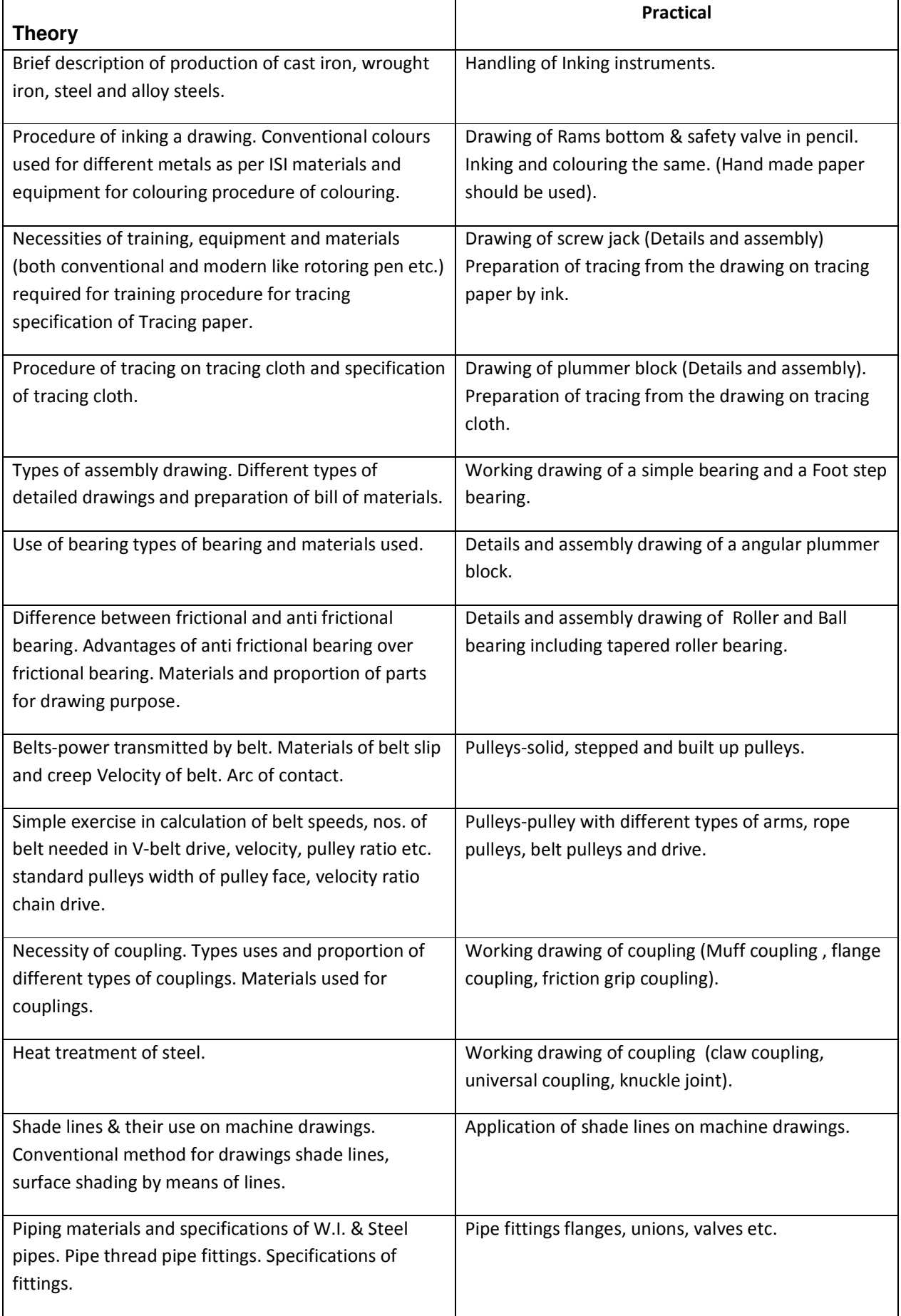

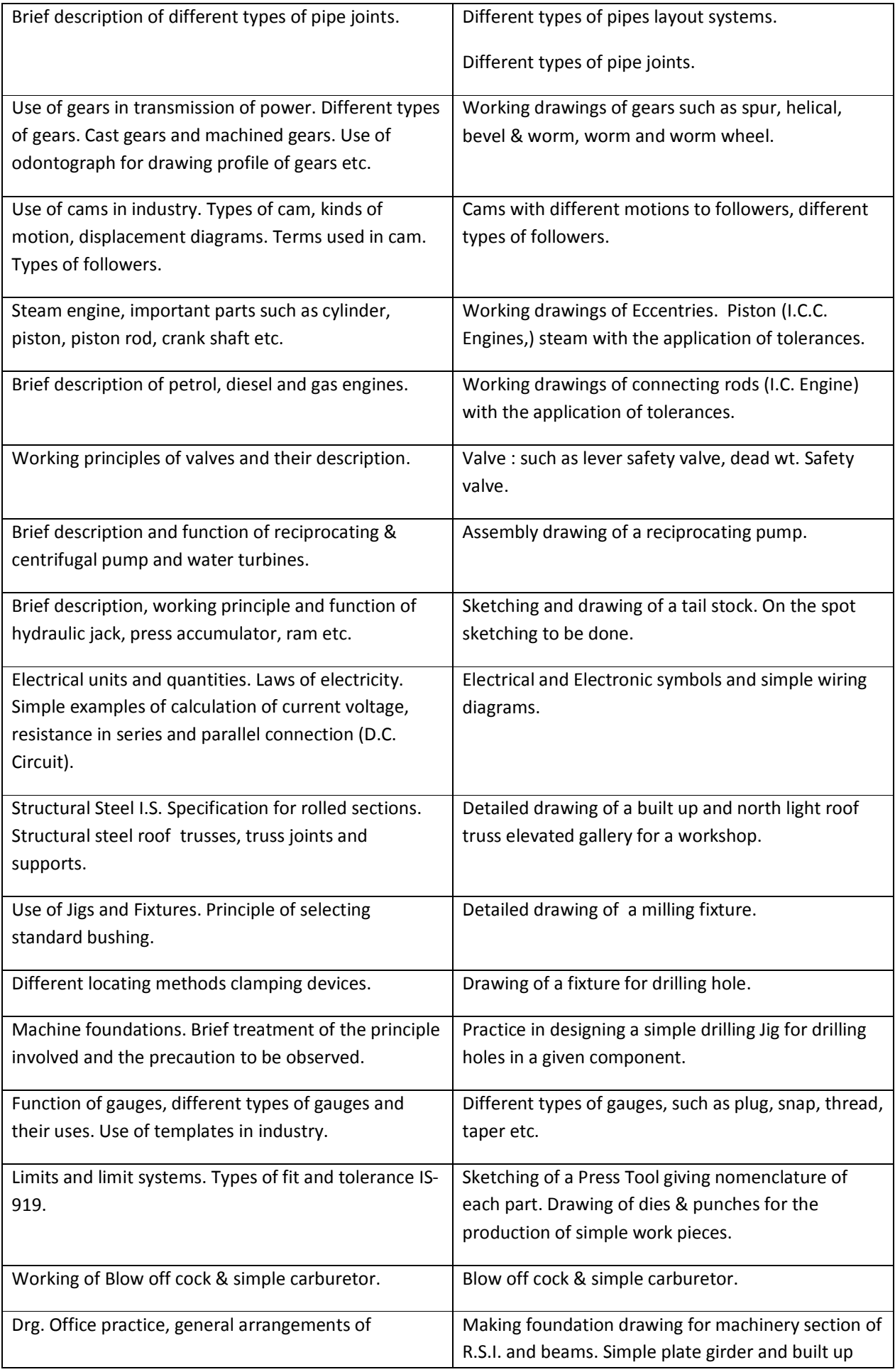

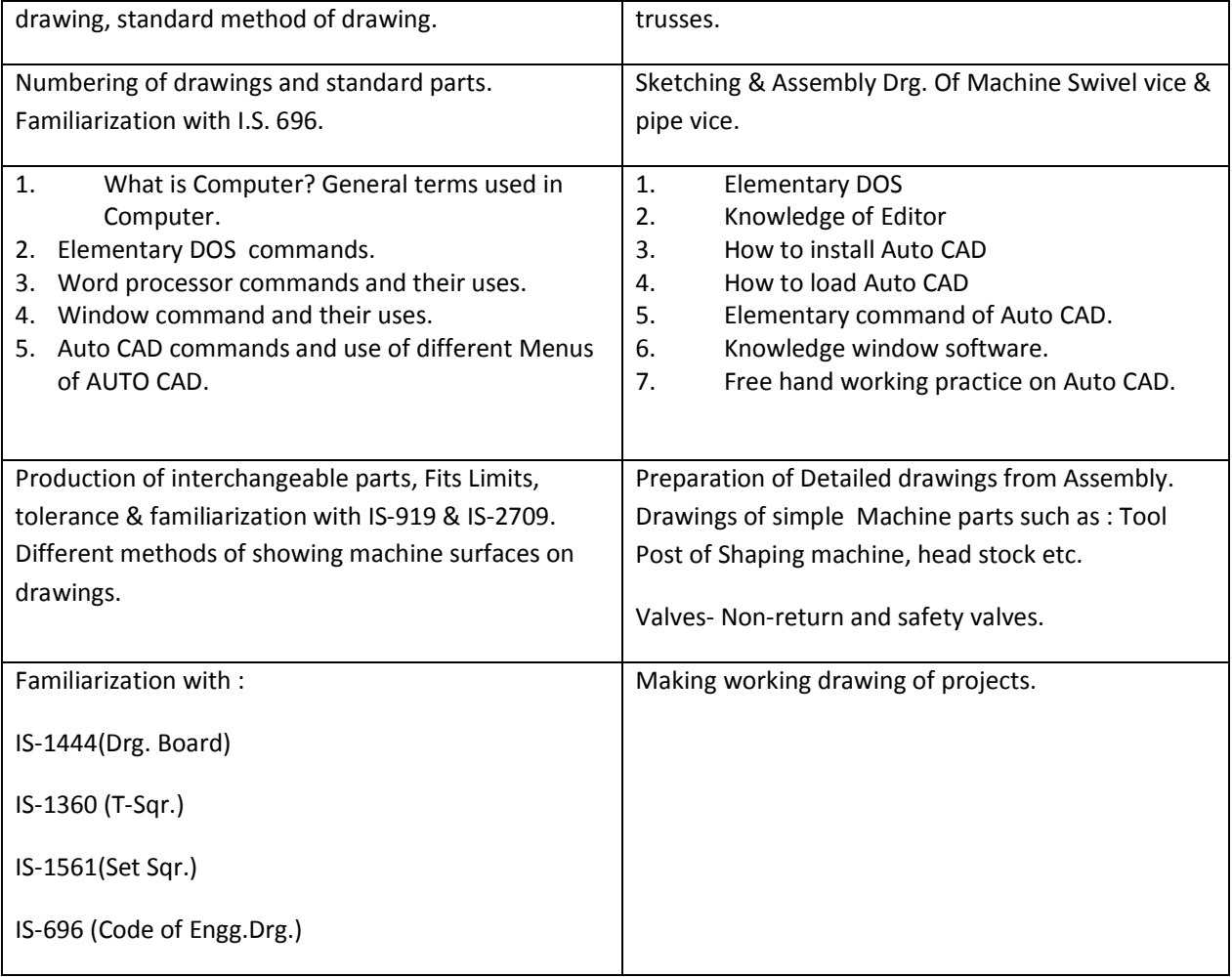

#### Reference Book ;

- NIMI D'man Mechanical Theory & Practical Book
- N.D.Bhatt Elements of Engineering Drawing.
- N.D.Bhatt Machine Drawing

#### LIST OF TOOLS & EQUIPMENT

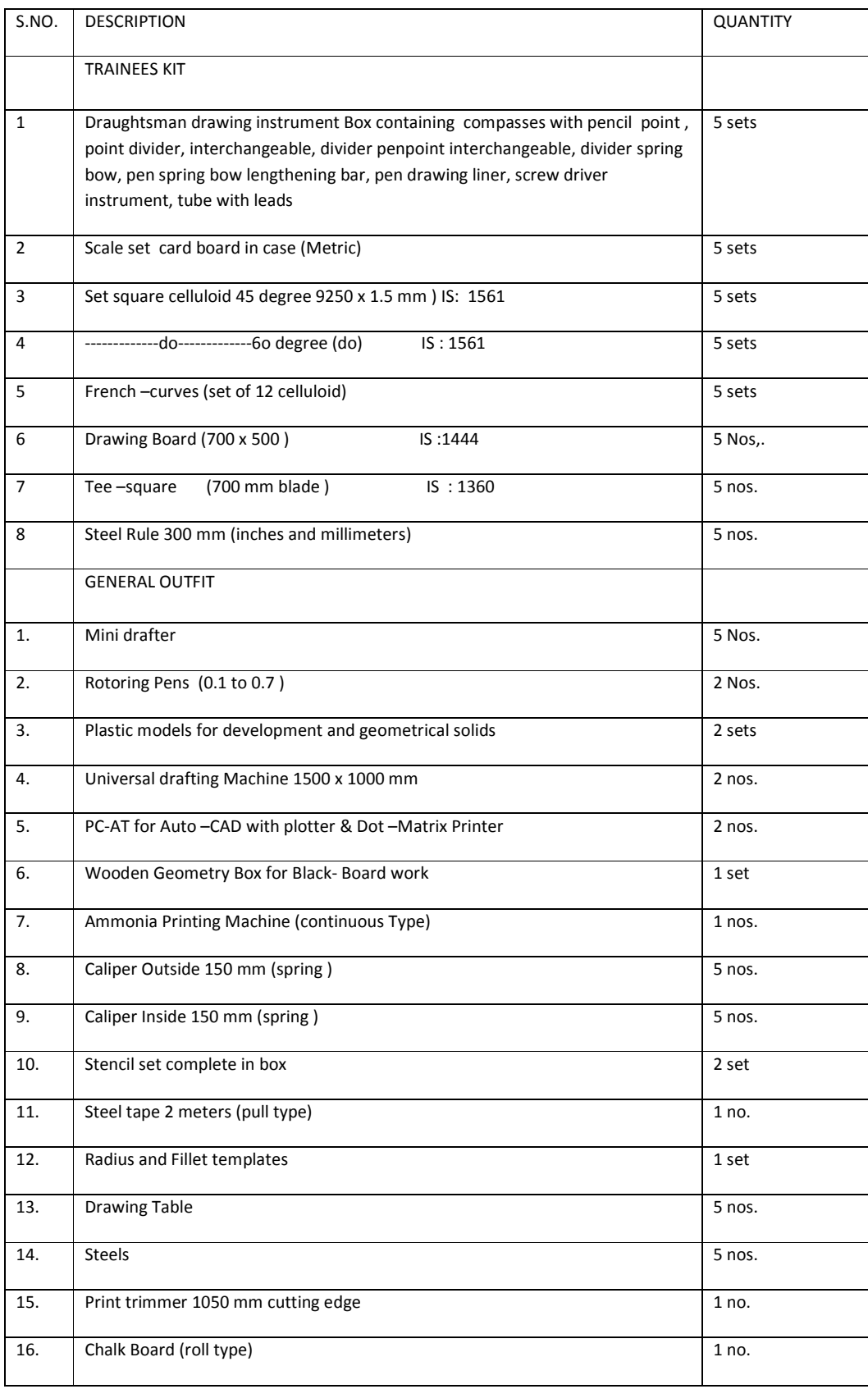

Importance of safety & general precautions observed in the institute & in the section. Importance of the course in the development of industrial economy of the country. Related instruction. Subject to be taughtachievement to be made. Recreational, medical facilities & other extra curricular activities of the institute. (all necessary guidance to be provided to the new comers to become familiar with working of industrial training institute. System including stores procedures etc.)

Nomenclature, description & use of drawing instruments & various equipment in drawing office. Their care and maintenance. Lay out of drawing sheets.

Type of lettering proportion & spacing of letters & words.

Terms and definitions – polygons and circles.

Definition of ellipse, parabola, hyperbola, different methods of their construction definition and method of drawing involute cycloidal curves, helix & spiral.

Planes and their normal, projections, projection and orthographic projection, first angle &3<sup>rd</sup> angle projection.

Principle of orthographic projection of solids like prisms, cones, pyramids & frustums in various positions.

Solutions of problems to find out the true shape of surfaces when solids are cut by different cutting planes.

Lines and their meaning, section lines of different material, conventional signs, symbols & abbreviations, hatching tinting and shading, norms of dimensioning.

Construction of different types of scales, their appropriate uses, RF principle of diagonal and vernier scale.

Importance of freehand sketching in machine drawing. Material equipment required in sketching.

Importance of sectional views. Types of sectional views & their uses of parts not shown in section.

Definition of inter-penetration and interpenetration curves. Common methods to find out the curves of interpenetration.

Solution of problems on inter-penetration of prisms cones and pyramids with their axes intersecting at an angle.

Theory of projection as specified in SP:46-1938

Definition of development it's need in industry and different methods of developing the surfaces.

Principal of isometric projection, difference b/n isometric drawing & isometric projection. Isometric scale. Dimensioning an isometric drawing.

Different methods of drawing isometric views.

Principals and types of oblique projections. Advantage of oblique projection over isometric projection

Types of perspective projection. Fundamental concept, definition, location of a station point.

Terminology-feature, functional feature, functional dimension, datum dimension.

#### Induction Training

Familiarization with the institute importance of course training, machinery used in the course, type of work done by the trainees in the institute, types of jobs made by the trainees in the course introduction to safety including fire fighting equipment and their uses etc.

Practice in using instruments. Drawing of straight and curved lines, drawing angles, circles etc.

Letters, block letters, italics etc. & numerals

Plane geometrical construction triangles, polygons, circles.

Construction of ellipse parabola, & hyperbola construction of involute, cycloidal curves, helix & spiral.

Projection of points and lines. Projection of plane figures.

Projection of solids-prisma, cones , pyramids and frustums.

Projections of solids, finding out the true shape surfaces cut by the oblique planes.

Intensive freehand sketching of m/c. parts along with projection of simple machine parts-1<sup>st</sup> angle projection, projection of machines parts drawn in the above exercise  $3<sup>rd</sup>$  angle projection.

Conventional signs and symbols. Different types of section lines and abbreviations as per ISI. Different types of lines and their uses in drawing . Norms of dimensions

Scales-plain scales, diagonal scales. Comparative scales, vernier scale & chord scale.

Free hand sketching, practice in drawing freehand straight lines, curved lines polygons, circles, elliptical figures, figures with irregular contour and freehand sketch of a machine part such as tool post of a lathe.

Sectional views different types of sections.

Inter-penetration of two prisms with their axes intersecting at right angles and inter-penetration of cone and pyramids intersecting each other.

Inter-penetration of Prisms with their axes intersecting at an angle and inter-penetration of cone and pyramids with their axes intersecting at an angle.

General principles of presentation that is orthographic projections in  $1^{st}$  &  $3^{rd}$  angle.

Development of surfaces bounded by plane development of surface bounded by plane revolution.

Development of an oblique cone with elliptical base etc. development of solids intersecting each other.

Isometric projection of geometrical solids.

Isometric projection of a machine part with irregular curves. Freehand isometric drawing of actual objects.